# Parallel typesetting for critical editions: the ledpar package<sup>∗</sup>

Peter Wilson Herries Press† Maïeul Rouquette<sup>‡</sup>

#### Abstract

The ledmac package, which is based on the PLAIN TEX set of EDMAC macros, has been used for some time for typesetting critical editions. The ledpar package is an extension to ledmac which enables texts and their critical apparatus to be typeset in parallel, either in two columns or on pairs of facing pages.

To report bugs, please go to ledmac's GitHub page and click "New Issue": <https://github.com/maieul/ledmac/issues/>. You must open an account with github.com to access my page (maieul/ledmac). GitHub accounts are free for open-source users.

# Contents

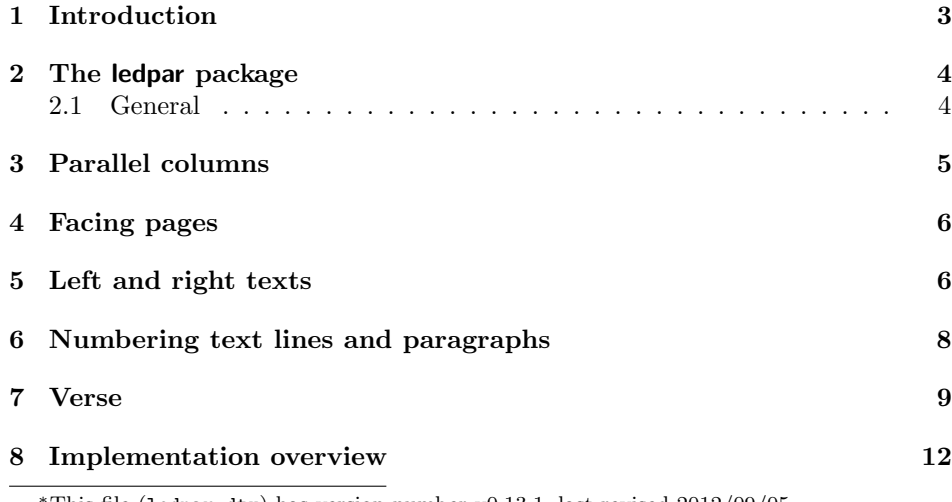

This file (ledpar.dtx) has version number v0.13.1, last revised  $2012/09/05$ . †herries dot press at earthlink dot net ‡maieul at maieul dot net

### 2 Contents

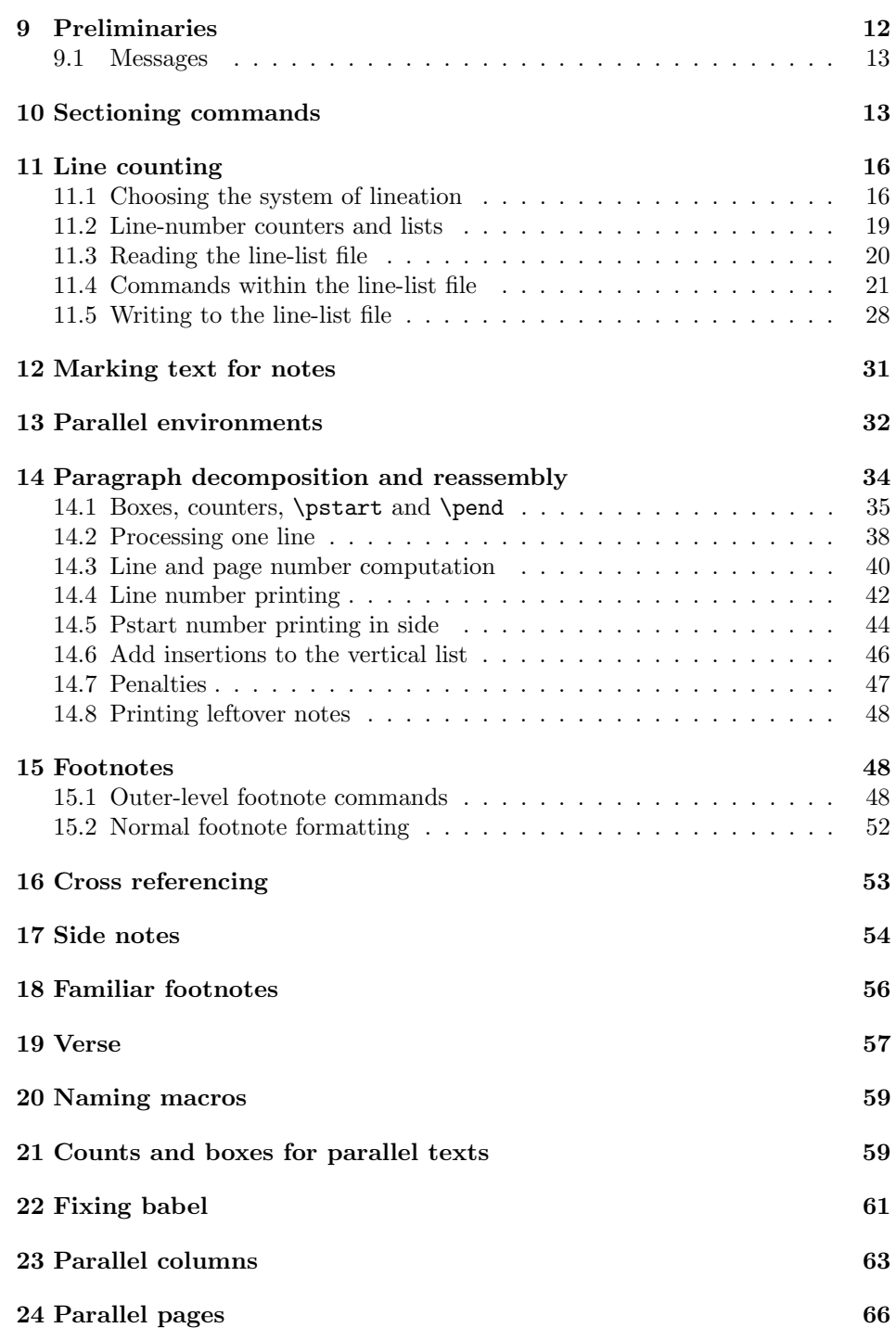

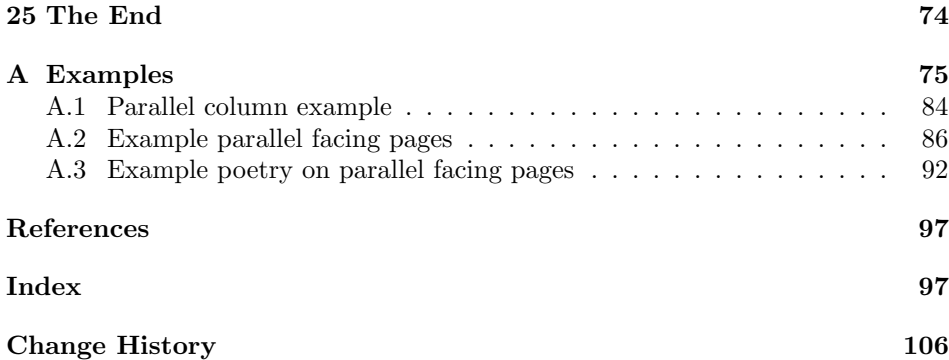

# List of Figures

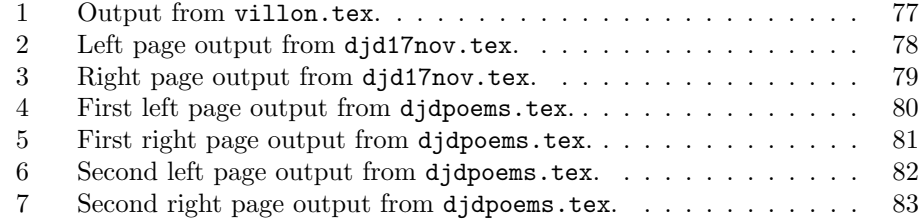

# <span id="page-2-0"></span>1 Introduction

The EDMAC macros [\[LW90\]](#page-96-2) for typesetting critical editions of texts have been available for use with TeX for some years. Since EDMAC became available there had been a small but constant demand for a version of EDMAC that could be used with La-TeX. The ledmac package was introduced in 2003 in an attempt to satisfy that request.

Some critical editions contain texts in more than one form, such as a set of verses in one language and their translations in another. In such cases there is a desire to be able to typeset the two texts, together with any critical apparatus, in parallel. The ledpar package is an extension to ledmac that enables two texts and their apparatus to be set in parallel, either in two columns or on pairs of facing pages.

The package has to try and coerce T<sub>EX</sub> into paths it was not designed for. Use of the package, therefore, may produce some surprising results.

This manual contains a general description of how to use ledpar starting in section [2;](#page-3-0) the complete source code for the package, with extensive documentation (in sections [8](#page-11-0) through [25\)](#page-73-0); and an Index to the source code. As ledpar is an adjunct to ledmac I assume that you have read the ledmac manual. Also ledpar requires ledmac to be used, preferably at least version 0.10 (2011/08/22). You do not need to read the source code for this package in order to use it but doing so may help to answer any questions you might have. On a first reading, I suggest that you should skip anything after the general documentation in sections [2](#page-3-0) until [8,](#page-11-0) unless you are particularly interested in the innards of ledpar.

# <span id="page-3-0"></span>2 The ledpar package

A file may mix numbered and unnumbered text. Numbered text is printed with marginal line numbers and can include footnotes and endnotes that are referenced to those line numbers: this is how you'll want to print the text that you're editing. Unnumbered text is not printed with line numbers, and you can't use ledmac's note commands with it: this is appropriate for introductions and other material added by the editor around the edited text.

The ledpar package lets you typeset two *numbered* texts in parallel. This can be done either as setting the 'Leftside' and 'Rightside' texts in two columns or on facing pages. In the paired pages case footnotes are placed at the bottom of the page on which they are called out — that is, footnotes belonging to the left are set at the foot of a left (even numbered) page, and those for right texts are at the bottom of the relevant right (odd numbered) page. However, in the columnar case, all footnotes are set at the bottom left of the page on which they are called out — they are not set below the relevant column. The line numbering schemes need not be the same for the two texts.

### <span id="page-3-1"></span>2.1 General

ledmac essentially puts each chunk of numbered text (the text within a \pstart  $\ldots$  \pend) into a box and then following the \pend extracts the text line by line from the box to number and print it. More precisely, the text is first put into the the box as though it was being typeset as normal onto a page and any notes are stored without being typeset. Then each typeset line is extracted from the box and any notes for that line are recalled. The line, with any notes, is then output for printing, possibly with a line number attached. Effectively, all the text is typeset and then afterwards all the notes are typeset.

ledpar similarly puts the left and right chunks into boxes but can't immediately output the text after a  $\pend$  — it has to wait until after both the left and right texts have been collected before it can start processing. This means that several boxes are required and possibly TeX has to store a lot of text in its memory; both the number of potential boxes and memory are limited. If TeX's memory is overfilled the recourse is to reduce the amount of text stored before printing.

\maxchunks It is possible to have multiple chunks in the left and right texts before printing them. The macro  $\max$ chunks $\{\langle num \rangle\}$  specifies the maximum number of chunks within the left or right texts. This is initially set as: \maxchunks{10}

> meaning that there can be up to 10 chunks in the left text and up to 10 chunks in the right text, requiring a total of 20 boxes. If you need more chunks then you can increase \maxchunks. The \maxchunks must be called in the preamble.

TeX has a limited number of boxes; if you get an error message along the lines of 'no room for a new box', then load the package etex, which needs pdflatex or xelatex. If you \maxchunks is too little you can get a ledmac error message along the lines: 'Too many \pstart without printing. Some text will be lost.' then you will have to either increase  $\mathbf{x}$  or use the parallel printing commands (\Columns or \Pages) more frequently.

When typesetting verse using \syntax, each line is treated as a chunk, so be warned that if you are setting parallel verses you might have to increase \maxchunks much more than it appears at first sight.

In general, ledmac is a TeX resource hog, and ledpar only makes things worse in this respect.

# <span id="page-4-0"></span>3 Parallel columns

pairs Numbered text that is to be set in columns must be within a pairs environment. Within the environment the text for the lefthand and righthand columns is placed within the Leftside and Rightside environments, respectively; these are described in more detail below in section [5.](#page-5-1)

\Columns The command \Columns typesets the texts in the previous pair of Leftside and Rightside environments. The general scheme for parallel columns looks like this:

```
\begin{pairs}
\begin{Leftside} ... \end{Leftside}
\begin{Rightside} ... \end{Rightside}
\Columns
\begin{Leftside} ... \end{Leftside}
...
\Columns
\end{pairs}
```
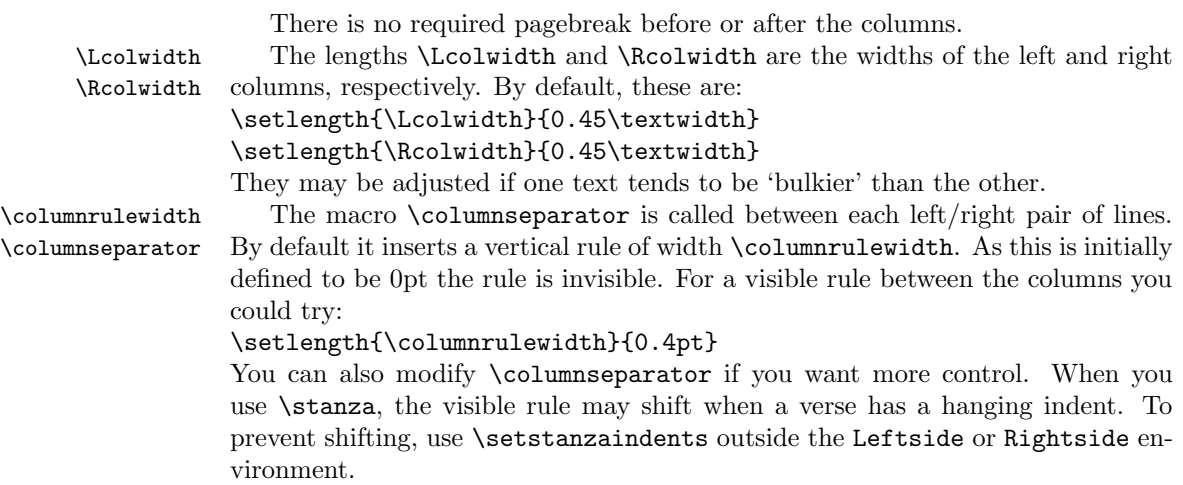

### <span id="page-5-0"></span>4 Facing pages

pages Numbered text that is to be set on facing pages must be within a pages environment. Within the environment the text for the lefthand and righthand pages is placed within the Leftside and Rightside environments, respectively.

\Pages The command \Pages typesets the texts in the previous pair of Leftside and Rightside environments. The general scheme for parallel pages looks like this:

```
\begin{pages}
\begin{Leftside} ... \end{Leftside}
\begin{Rightside} ... \end{Rightside}
\Pages
\begin{Leftside} ... \end{Leftside}
...
\Pages
\end{pages}
```
The Leftside text is set on lefthand (even numbered) pages and the Rightside text is set on righthand (odd numbered) pages. Each \Pages command starts a new even numbered page. After parallel typesetting is finished, a new page is started.

\Lcolwidth Within the pages environment the lengths \Lcolwidth and \Rcolwidth are \Rcolwidth the widths of the left and right pages, respectively. By default, these are set to the normal textwidth for the document, but can be changed within the environment if necessary.

\goalfraction When doing parallel pages ledpar has to guess where TeX is going to put pagebreaks and hopefully get there first in order to put the pair of texts on their proper pages. When it thinks that the fraction \goalfraction of a page has been filled, it finishes that page and starts on the other side's text. The definition is:

\newcommand\*{\goalfraction}{0.9}

If you think you can get more on a page, increase this. On the other hand, if some left text overflows onto an odd numbered page or some right text onto an even page, try reducing it, for instance by:

\renewcommand\*{\goalfraction}{0.8}

# <span id="page-5-1"></span>5 Left and right texts

Parallel texts are divided into Leftside and Rightside. The form of the contents of these two are independent of whether they will be set in columns or pages.

Leftside The left text is put within the Leftside environment and the right text like-Rightside wise in the Rightside environment. The number of Leftside and Rightside environments must be the same. Within these environments you can designate the line numbering scheme(s)

\firstlinenum to be used. The ledmac package originally used counters for specifying the num bering scheme; now both  $\text{ledmac}^1$  $\text{ledmac}^1$  and the ledpar package use macros instead.

\linenumincrement \firstsublinenum \sublinenumincrement

<span id="page-5-2"></span> $1$ when used with ledpatch v0.2 or greater.

Following  $\frac{\{num\}}{\mathbf{h}}$  the first line number will be  $\langle num \rangle$ , and following **\linenumincrement**  $\{\langle num \rangle\}$  only every  $\langle num \rangle$ th line will have a printed number. Using these macros inside the Leftside and Rightside environments gives you independent control over the left and right numbering schemes. The \firstsublinenum and \sublinenumincrement macros correspondingly set the numbering scheme for sublines.

\pstart In a serial (non-parallel) mode, each numbered paragraph, or chunk, is con- \pend tained between the \pstart and \pend macros, and the paragraph is output when the \pend macro occurs. The situation is somewhat different with parallel typesetting as the left text (contained within \pstart and \pend groups within the Leftside environment) has to be set in parallel with the right text (contained within its own \pstart and \pend groups within the corresponding Rightside environment) the \pend macros cannot immediately initiate any typesetting this has to be controlled by the \Columns or \Pages macros. Several chunks may be specified within a Leftside or Rightside environment. A multi-chunk text then looks like:

```
\begin{...side}
 % \beginnumbering
 \pstart first chunk \pend
  \pstart second chunk \pend
  ...
  \pstart last chunk \pend
  % \endnumbering
\end{...side}
```
Numbering, via \beginnumbering and \endnumbering, may extend across several Leftside or Rightside environments. Remember, though, that the Left/Right sides are effectively independent of each other.

Generally speaking, controls like \firstlinenum or \linenummargin apply to sequential and left texts. To effect right texts only they have to be within a Rightside environment.

If you are using the babel package with different languages (via, say,  $\setminus$  selectlanguage) for the left and right texts it is particularly important to select the appropriate language within the Leftside and Rightside environments. The initial language selected for the right text is the babel package's default. Also, it is the last \selectlanguage in a side that controls the language used in any notes for that side when they get printed. If you are using multilingual notes then it is probably safest to explicitly specify the language(s) for each note rather than relying on the language selection for the side. The right side language is also applied to the right side line numbers.

Corresponding left and right sides must have the same number of paragraph chunks — if there are four on the left there must be four on the right, even if some are empty. The start of each pair of left and right chunks are aligned horizontally on the page. The ends may come at different positions — if one chunk is shorter than the other then blank lines are output on the shorter side until the end of the longer chunk is reached.

# <span id="page-7-0"></span>6 Numbering text lines and paragraphs

\beginnumbering Each section of numbered text must be preceded by \beginnumbering and fol- \endnumbering lowed by \endnumbering, like:

\beginnumbering

 $\langle \text{text}\rangle$ 

\endnumbering

These have to be separately specified within Leftside and Rightside environments.

The \beginnumbering macro resets the line number to zero, reads an auxiliary file called  $\langle jobname \rangle$ .nn (where  $\langle jobname \rangle$  is the name of the main input file for this job, and nn is 1 for the first numbered section, 2 for the second section, and so on), and then creates a new version of this auxiliary file to collect information during this run. Separate auxiliary files are maintained for right hand texts and these are named  $\langle jobname \rangle$ .nnR, using the 'R' to distinguish them from the left hand and serial (non-parallel) texts.

\memorydump The command \memorydump effectively performs an \endumbering immediately followed by a \beginnumbering while not restarting the numbering sequence. This has the effect of clearing TeX's memory of previous texts and any associated notes, allowing longer apparent streams of parallel texts. The command should be applied to both left and right texts, and after making sure that all previous notes have been output. For example, along the lines of:

```
\begin{Leftside}
 \beginnumbering
  ...
\end{Leftside}
\begin{Rightside}
 \beginnumbering
  ...
\end{Rightside}
\Pages
\begin{Leftside}
 \memorydump
  ...
\end{Leftside}
\begin{Rightside}
 \memorydump
  ...
```
\Rlineflag The value of \Rlineflag is appended to the line numbers of the right texts. Its default definition is:

\newcommand\*{\Rlineflag}{R}

This may be useful for parallel columns but for parallel pages it might be more appropriate to redefine it as:

\renewcommand\*{\Rlineflag}{}.

\printlinesR The \printlines macro is ordinarily used to print the line number refer- \ledsavedprintlines

ences for critical footnotes. For footnotes from right side texts a special version is supplied, called \printlinesR, which incorporates \Rlineflag. (The macro \ledsavedprintlines is a copy of the original \printlines, just in case . . . ). As provided, the package makes no use of \printlinesR but you may find it useful. For example, if you only use the B footnote series in righthand texts then you may wish to flag any line numbers in those footnotes with the value of \Rlineflag. You could do this by putting the following code in your preamble:

\let\oldBfootfmt\Bfootfmt \renewcommand{\Bfootfmt}[3]{% \let\printlines\printlinesR \oldBfootfmt{#1}{#2}{#3}}

\thepstartR

It's possible to insert a number at every \pstart command. You must use \numberpstarttrue the \numberpstarttrue command to have it. You can stop the numerotation \numberpstartfalse with \numberpstartfalse. You can redefine the commands \thepstartL and \thepstartL \thepstartR to change style. The numbering restarts on each \beginnumbering

### <span id="page-8-0"></span>7 Verse

If you are typesetting verse with ledmac you can use the \stanza construct, and you can also use this in right or left parallel texts. In this case each verse line is a chunk which has two implications. (1) you can unexpectedly exceed the \maxchunks limit or the overall limit on the number of boxes, and (2) left and right verse lines are matched, which may not be desirable if one side requires more print lines for verse lines than the other does.

astanza ledpar provides an astanza environment which you can use instead of \stanza (simply replace \stanza by \begin{astanza} and add \end{astanza} after the ending  $\&$ ). Within the astanza environment each verse line is treated as a paragraph, so there must be no blank lines in the environment otherwise there will be some extraneous vertical spacing.

> If you get an error message along the lines of 'Missing number, treated as zero \sza@0@' it is because you have forgotten to use \setstanzaindents to set the stanza indents.

\skipnumbering The command \skipnumbering when inserted in a line of parallel text causes the numbering of that particular line to be skipped. This can useful if you are putting some kind of marker (even if it is only a blank line) between stanzas. Remember, parallel texts must be numbered and this provides a way to slip in an 'unnumbered' line.

> The astanza environment forms a chunk but you may want to have more than one stanza within the chunk. Here are a couple of ways of doing that with a blank line between each internal stanza, and with each stanza numbered. First some preliminary definitions:

```
\newcommand*{\stanzanum}[2][\stanzaindentbase]{%
  \hskip -#1\llap{\textbf{#2}}\hskip #1\ignorespaces}
```

```
\newcommand{\interstanza}{\par\mbox{}\skipnumbering}
```
And now for two stanzas in one. In this first example the line numbering repeats for each stanza.

```
\setstanzaindents{1,0,1,0,1,0,1,0,1,0,1}
\begin{pairs}
\begin{Leftside}
 \firstlinenum{2}
 \linenumincrement{1}
 \beginnumbering
 \begin{astanza}
    \stanzanum{1} First in first stanza &
                  Second in first stanza &
                  Second in first stanza &
                  Third in first stanza &
                  Fourth in first stanza &
    \interstanza
    \setline{2}\stanzanum{2} First in second stanza &
                  Second in second stanza &
                  Second in second stanza &
                  Third in second stanza &
                  Fourth in second stanza \&
 \end{astanza}
  ...
```
And here is a slightly different way of doing the same thing, but with the line numbering being continuous.

```
\setstanzaindents{1,0,1,0,1,0,0,1,0,1,0,1}
\begin{pairs}
\begin{Leftside}
 \firstlinenum{2}
 \linenumincrement{1}
 \beginnumbering
 \begin{astanza}
    \stanzanum{1} First in first stanza &
                  Second in first stanza &
                  Second in first stanza &
                  Third in first stanza &
                  Fourth in first stanza &
    \strut &
    \stanzanum{2}\advanceline{-1} First in second stanza &
                  Second in second stanza &
                  Second in second stanza &
                  Third in second stanza &
                  Fourth in second stanza \&
 \end{astanza}
  ...
```
\hangingsymbol Like in ledmac, you could redefine the command \hangingsymbol to insert a character in each hanged line. If you use it, you must run LATEXtwo time. Example for the french typographie

\renewcommand{\hangingsymbol}{[\,}

### <span id="page-11-0"></span>8 Implementation overview

TeX is designed to process a single stream of text, which may include footnotes, tables, and so on. It just keeps converting its input into a stream typeset pages. It was not designed for typesetting two texts in parallel, where it has to alternate from one to the other. Further, TeX essentially processes its input one paragraph at a time — it is very difficult to get at the 'internals' of a paragraph such as the individual lines in case you want to number them or put some mark at the start or end of the lines.

ledmac solves the problem of line numbering by putting the paragraph in typeset form into a box, and then extracting the lines one by one from the box for TeX to put them onto the page with the appropriate page breaks. Most of the ledmac code is concerned with handling this box and its contents.

ledpar's solution to the problem of parallel texts is to put the two texts into separate boxes, and then appropriately extract the pairs of lines from the boxes. This involves duplicating much of the original box code for an extra right text box. The other, smaller, part of the code is concerned with coordinating the line extractions from the boxes.

The package code is presented in roughly in the same order as in ledmac.

### <span id="page-11-1"></span>9 Preliminaries

Announce the name and version of the package, which is targetted for LaTeX2e. The package also requires the ledmac package, preferably at least version 0.13  $(2011/11/08).$ 

```
1 \langle *code \rangle2 \NeedsTeXFormat{LaTeX2e}
3 \ProvidesPackage{ledpar}[2012/09/05 v0.13.1 ledmac extension for parallel texts]
4
```
With the option 'shiftedverses' a long verse one the left side (or in the right side) don't make a blank on the corresponding verse, but the blank is put on the bottom of the page. Consequently, the verses on the parallel pages are shifted, but the shifted stop at every end of pages.

```
5 \newif\ifshiftedverses
6 \shiftedversesfalse
7 \DeclareOption{shiftedverses}{\shiftedversestrue}
8 \ProcessOptions
```
As noted above, much of the code is a duplication of the original ledmac code to handle the extra box(es) for the right hand side text, and sometimes for the left hand side as well. In order to distinguish I use  $\mathbb{R}$  or  $\mathbb{L}$  in the names of macros for the right and left code. The specifics of 'L' and 'R' are normally hidden from the user by letting the Leftside and Rightside environments set things up appropriately.

9.1 Messages 13

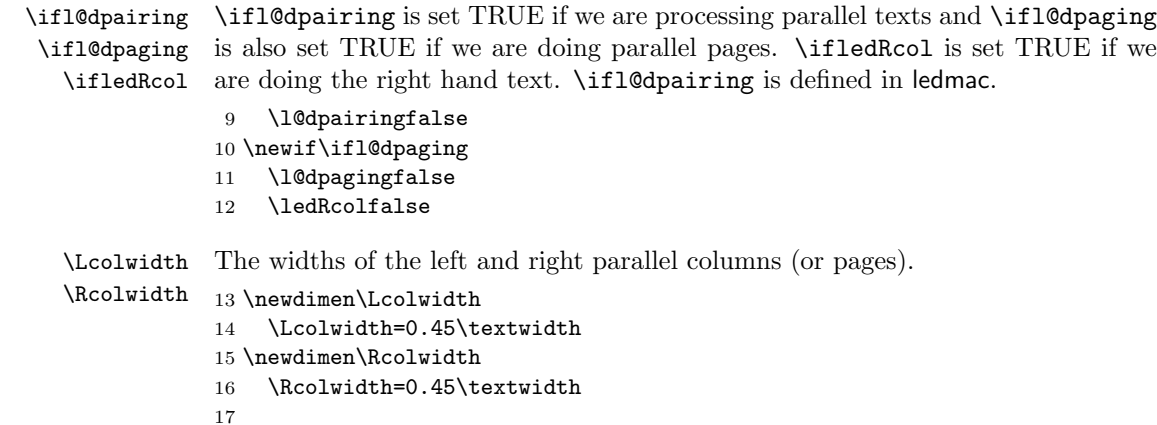

#### <span id="page-12-0"></span>9.1 Messages

All the error and warning messages are collected here as macros.

```
\led@err@TooManyPstarts
                         18 \newcommand*{\led@err@TooManyPstarts}{%
                         19 \ledmac@error{Too many \string\pstart\space without printing.
                         20 Some text will be lost}{\@ehc}}
d@err@BadLeftRightPstarts
                         21 \newcommand*{\led@err@BadLeftRightPstarts}[2]{%
                         22 \ledmac@error{The numbers of left (#1) and right (#2)
                         23 \string\pstart s do not match}{\@ehc}}
\led@err@LeftOnRightPage
\led@err@RightOnLeftPage 24 \newcommand*{\led@err@LeftOnRightPage}{%
                         25 \ledmac@error{The left page has ended on a right page}{\@ehc}}
                         26 \newcommand*{\led@err@RightOnLeftPage}{%
                         27 \ledmac@error{The right page has ended on a left page}{\@ehc}}
```
# <span id="page-12-1"></span>10 Sectioning commands

\section@numR This is the right side equivalent of \section@num.

Each section will read and write an associated 'line-list file', containing information used to do the numbering. Normally the file will be called  $\langle jobname \rangle$ .nn, where nn is the section number. However, for right side texts the file is called  $\langle jobname \rangle$ .nnR. The \extensionchars applies to the right side files just as it does to the normal files.

28 \newcount\section@numR

29 \section@numR=\z@

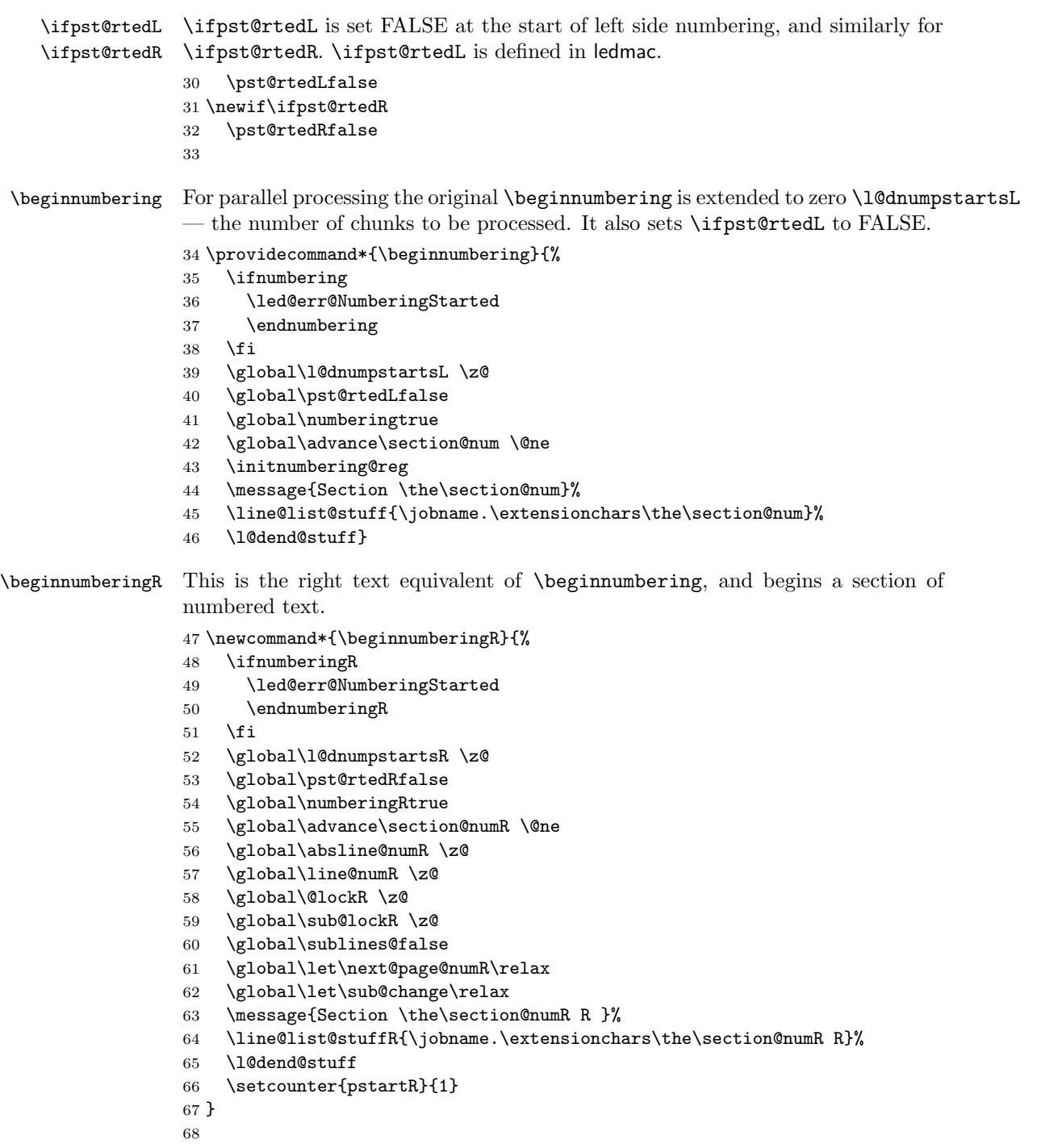

\endnumbering This is the left text version of the regular \endnumbering and must follow the last

text for a left text numbered section. It sets \ifpst@rtedL to FALSE. It is fully defined in ledmac.

\endnumberingR This is the right text equivalent of \endnumbering and must follow the last text for a right text numbered section.

```
69 \def\endnumberingR{%
                 70 \ifnumberingR
                 71 \global\numberingRfalse
                 72 \normal@pars
                 73 \ifl@dpairing
                 74 \global\pst@rtedRfalse
                 75 \else
                 76 \ifx\insertlines@listR\empty\else
                 77 \global\noteschanged@true
                 78 \setminusfi
                 79 \ifx\line@listR\empty\else
                 80 \global\noteschanged@true
                 81 \setminusfi
                 82 \fi
                 83 \ifnoteschanged@
                 84 \led@mess@NotesChanged
                 85 \fi
                 86 \else
                 87 \led@err@NumberingNotStarted
                 88 \fi}
                 89
 \pausenumberingR
\resumenumberingR
                 These are the right text equivalents of \pausenumbering and \resumenumbering.
                 90 \newcommand*{\pausenumberingR}{%
                 91 \endnumberingR\global\numberingRtrue}
                 92 \newcommand*{\resumenumberingR}{%
                 93 \ifnumberingR
                 94 \global\pst@rtedRtrue
                 95 \global\advance\section@numR \@ne
                 96 \led@mess@SectionContinued{\the\section@numR R}%
                 97 \line@list@stuffR{\jobname.\extensionchars\the\section@numR R}%
                 98 \l@dend@stuff
                 99 \else
                 100 \led@err@numberingShouldHaveStarted
                 101 \endnumberingR
                 102 \beginnumberingR
                 103 \fi}
                 104
    \memorydumpL
    \memorydumpR
                \memorydump is a shorthand for \pausenumbering\resumenumbering. This will
                 clear the memorised stuff for the previous chunks while keeping the numbering
                 going.
```
\newcommand\*{\memorydumpL}{%

\endnumbering

```
107 \numberingtrue
```

```
108 \global\pst@rtedLtrue
```
- 109 \global\advance\section@num \@ne
- 110 \led@mess@SectionContinued{\the\section@num}%
- 111 \line@list@stuff{\jobname.\extensionchars\the\section@num}%
- 112 \l@dend@stuff}
- 113 \newcommand\*{\memorydumpR}{%
- 114 \endnumberingR
- 115 \numberingRtrue
- 116 \global\pst@rtedRtrue
- 117 \global\advance\section@numR \@ne
- 118 \led@mess@SectionContinued{\the\section@numR R}%
- 119 \line@list@stuffR{\jobname.\extensionchars\the\section@numR R}%

```
120 \l@dend@stuff}
```

```
121
```
### <span id="page-15-0"></span>11 Line counting

### <span id="page-15-1"></span>11.1 Choosing the system of lineation

M Sometimes you want line numbers that start at 1 at the top of each page; sometimes you want line numbers that start at 1 at each **\pstart**; other times you want line numbers that start at 1 at the start of each section and increase regardless of page breaks. ledpar lets you choose different schemes for the left and right texts.

The \ifbypage@R and \ifbypstart@R flag specifie the current lineation system:

```
\ifbypstart@R
\bypstart@Rtrue
\bypstart@Rfalse
     \ifbypage@R
   \bypage@Rtrue
  \bypage@Rfalse
```
• line-of-page : bypstart@R = false and bypage@R = true.

• line-of-pstart : bypstart@R = true and bypage@R = false.

ledpar will use the line-of-section system unless instructed otherwise.

```
122 \newif\ifbypage@R
123 \newif\ifbypstart@R
```

```
124 \bypage@Rfalse
```

```
125 \bypstart@Rfalse
```
\lineationR \lineationR{ $\{word\}$ } is the macro used to select the lineation system for right texts. Its argument is a string: either page, pstart or section.

```
126 \newcommand*{\lineationR}[1]{{%
```

```
127 \ifnumbering
```
- 128 \led@err@LineationInNumbered
- 129 \else
- 130 \def\@tempa{#1}\def\@tempb{page}%
- 131 \ifx\@tempa\@tempb
- 132 \global\bypage@Rtrue
- 133 \global\bypstart@Rfalse
- 134 \else

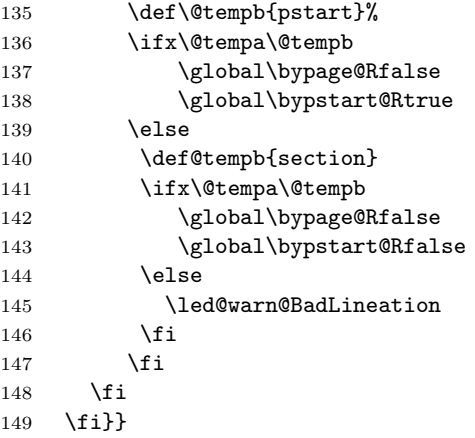

\linenummargin You call \linenummargin{\text{word}} to specify which margin you want your right \line@marginR text's line numbers in; it takes one argument, a string. You can put the line numbers in the same margin on every page using left or right; or you can use inner or outer to get them in the inner or outer margins. You can change this within a numbered section, but the change may not take effect just when you'd like; if it's done between paragraphs nothing surprising should happen.

> For right texts the selection is recorded in the count \line@marginR, otherwise in the count \line@margin: 0 for left, 1 for right, 2 for outer, and 3 for inner.

```
150 \newcount\line@marginR
```

```
151 \renewcommand*{\linenummargin}[1]{{%
152 \l@dgetline@margin{#1}%
153 \ifnum\@l@dtempcntb>\m@ne
154 \ifledRcol
155 \global\line@marginR=\@l@dtempcntb
156 \else
157 \global\line@margin=\@l@dtempcntb
158 \fi
159 \fi}}
```
By default put right text numbers at the right.

```
160 \line@marginR=\@ne
```
\c@firstlinenumR \c@linenumincrementR

The following counters tell ledmac which right text lines should be printed with line numbers. firstlinenum is the number of the first line in each section that gets a number; linenumincrement is the difference between successive numbered lines. The initial values of these counters produce labels on lines 5, 10, 15, etc. linenumincrement must be at least 1.

```
162 \newcounter{firstlinenumR}
```
\setcounter{firstlinenumR}{5}

```
164 \newcounter{linenumincrementR}
```
\setcounter{linenumincrementR}{5}

```
\c@firstsublinenumR
\c@sublinenumincrementR
                         The following parameters are just like firstlinenumR and linenumincrementR,
                        but for sub-line numbers. sublinenumincrementR must be at least 1.
                        166 \newcounter{firstsublinenumR}
                        167 \setcounter{firstsublinenumR}{5}
                        168 \newcounter{sublinenumincrementR}
                        169 \setcounter{sublinenumincrementR}{5}
                        170
          \firstlinenum
      \linenumincrement
       \firstsublinenum
171 \providecommand*{\firstlinenum}{}
   \sublinenumincrement
172 \providecommand*{\linenumincrement}{}
                         These are the user's macros for changing (sub) line numbers. They are defined in
                         ledmac v0.7, but just in case I have started by \provideing them.
                        173 \providecommand*{\firstsublinenum}{}
                        174 \providecommand*{\sublinenumincrement}{}
                        175 \renewcommand*{\firstlinenum}[1]{%
                        176 \ifledRcol \setcounter{firstlinenumR}{#1}%
                        177 \else \setcounter{firstlinenum}{#1}%
                        178 \fi}
                        179 \renewcommand*{\linenumincrement}[1]{%
                        180 \ifledRcol \setcounter{linenumincrementR}{#1}%
                        181 \else \setcounter{linenumincrement}{#1}%
                        182 \fi}
                        183 \renewcommand*{\firstsublinenum}[1]{%
                        184 \ifledRcol \setcounter{firstsublinenumR}{#1}%
                        185 \else \setcounter{firstsublinenum}{#1}%
                        186 \fi}
                        187 \renewcommand*{\sublinenumincrement}[1]{%
                        188 \ifledRcol \setcounter{sublinenumincrementR}{#1}%
                        189 \else \setcounter{sublinenumincrement}{#1}%
                        190 \fi}
                        191
             \Rlineflag This is appended to the line numbers of right text.
                        192 \newcommand*{\Rlineflag}{R}
                        193
           \linenumrepR \linenumrepR{\langle ctr \rangle} typesets the right line number \langle ctr \rangle, and similarly \sublinenumrepR
        \sublinenumrepR
for subline numbers.
                        194 \newcommand*{\linenumrepR}[1]{\@arabic{#1}}
                        195 \newcommand*{\sublinenumrepR}[1]{\@arabic{#1}}
                        196
          \leftlinenumR
\leftlinenumR and \rightlinenumR are the macros that are called to print the
         \rightlinenumR
right text's marginal line numbers. Much of the code for these is common and is
           \l@dlinenumR
maintained in \l@dlinenumR.
                        197 \newcommand*{\leftlinenumR}{%
                        198 \l@dlinenumR
                        199 \kern\linenumsep}
```

```
200 \newcommand*{\rightlinenumR}{%
201 \kern\linenumsep
202 \l@dlinenumR}
203 \newcommand*{\l@dlinenumR}{%
204 \numlabfont\linenumrepR{\line@numR}\Rlineflag%
205 \ifsublines@
206 \ifnum\subline@num>\z@
207 \unskip\fullstop\sublinenumrepR{\subline@numR}%
208 \qquad 1fi
209 \fi}
210
```
#### <span id="page-18-0"></span>11.2 Line-number counters and lists

We need another set of counters and lists for the right text, corresponding to those in ledmac for regualr or left text.

```
\line@numR
\subline@numR
\absline@numR
```
The count \line@numR stores the line number that's used in the right text's marginal line numbering and in notes. The count \subline@numR stores a sub-line number that qualifies \line@numR. The count \absline@numR stores the absolute number of lines since the start of the right text section: that is, the number we've actually printed, no matter what numbers we attached to them.

```
211 \newcount\line@numR
212 \newcount\subline@numR
213 \newcount\absline@numR
214
```
\line@listR Now we can define the list macros that will be created from the line-list file. They \insertlines@listR \actionlines@listR \actions@listR are directly analagous to the left text ones. The full list of action codes and their meanings is given in the ledmac manual. Here are the commands to create these lists:

```
215 \list@create{\line@listR}
216 \list@create{\insertlines@listR}
217 \list@create{\actionlines@listR}
218 \list@create{\actions@listR}
219
```
\linesinpar@listL In order to synchonise left and right chunks in parallel processing we need to know \linesinpar@listR how many lines are in each left and right text chunk, and the maximum of these \maxlinesinpar@list for each pair of chunks.

```
220 \list@create{\linesinpar@listL}
           221 \list@create{\linesinpar@listR}
           222 \list@create{\maxlinesinpar@list}
           223
\page@numR The right text page number.
           224 \newcount\page@numR
```
225

#### <span id="page-19-0"></span>11.3 Reading the line-list file

 $\read@linelist \{file\}$  is the control sequence that's called by  $\begin{bmatrix} 1 & 2 \end{bmatrix}$ (via \line@list@stuff) to open and process a line-list file; its argument is the name of the file.

```
226 \renewcommand*{\read@linelist}[1]{%
```
We do do different things depending whether or not we are processing right text

```
227 \ifledRcol
228 \list@clear{\line@listR}%
229 \list@clear{\insertlines@listR}%
230 \list@clear{\actionlines@listR}%
231 \list@clear{\actions@listR}%
232 \list@clear{\linesinpar@listR}%
233 \list@clear{\linesonpage@listR}
234 \else
235 \list@clearing@reg
236 \list@clear{\linesinpar@listL}%
237 \list@clear{\linesonpage@listL}%
238 \fi
```
Make sure that the \maxlinesinpar@list is empty (otherwise things will be thrown out of kilter if there is any old stuff still hanging in there).

```
239 \list@clear{\maxlinesinpar@list}
```
Now get the file and interpret it.

- \get@linelistfile{#1}%
- \endgroup

When the reading is done, we're all through with the line-list file. All the information we needed from it will now be encoded in our list macros. Finally, we initialize the \next@actionline and \next@action macros, which specify where and what the next action to be taken is.

```
242 \ifledRcol
243 \global\page@numR=\m@ne
244 \ifx\actionlines@listR\empty
245 \gdef\next@actionlineR{1000000}%
246 \else
247 \gl@p\actionlines@listR\to\next@actionlineR
248 \gl@p\actions@listR\to\next@actionR
249 \fi
250 \text{ }\lambdaelse
251 \global\page@num=\m@ne
252 \ifx\actionlines@list\empty
253 \gdef\next@actionline{1000000}%
254 \else
255 \gl@p\actionlines@list\to\next@actionline
256 \gl@p\actions@list\to\next@action
257 \fi
258 \fi}
259
```
This version of \read@linelist creates list macros containing data for the entire section, so they could get rather large. The \memorydump macro is available if you run into macro memory limitations.

### <span id="page-20-0"></span>11.4 Commands within the line-list file

This section defines the commands that can appear within a line-list file, except for \@lab which is in a later section among the cross-referencing commands it is associated with.

The macros with action in their names contain all the code that modifies the action-code list.

\@l@regR \@l does everything related to the start of a new line of numbered text. Exactly \@l what it does depends on whether right text is being processed.

```
260 \newcommand{\@l@regR}{%
```

```
261 \ifx\l@dchset@num\relax \else
262 \advance\absline@numR \@ne
263 \set@line@action
264 \let\l@dchset@num\relax
265 \advance\absline@numR \m@ne
266 \advance\line@numR \m@ne% % do we need this?
267 \foralli
268 \advance\absline@numR \@ne
269 \ifx\next@page@numR\relax \else
270 \page@action
271 \let\next@page@numR\relax
272 \ifmmode \big\vert \fi
273 \ifx\sub@change\relax \else
274 \ifnum\sub@change>\z@
275 \sublines@true
276 \else
277 \sublines@false
278 \fi
279 \sub@action
280 \let\sub@change\relax
281 \overline{1}282 \ifcase\@lockR
283 \or
284 \@lockR \tw@
285 \lambdaor\alphar
286 \@lockR \z@
287 \fi
288 \ifcase\sub@lockR
289 \or
290 \sub@lockR \tw@
291 \or\or292 \sub@lockR \z@
293 \fi
294 \ifsublines@
```

```
295 \ifnum\sub@lockR<\tw@
              296 \advance\subline@numR \@ne
              297 \fi
              298 \else
              299 \ifnum\@lockR<\tw@
              300 \advance\line@numR \@ne \subline@numR \z@
              301 \fi
              302 \fi}
              303
              304 \renewcommand*{\@l}[2]{%
              305 \fix@page{#1}%
              306 \ifledRcol
              307 \@l@regR
              308 \else
              309 \@l@reg
              310 \fi}
              311
\last@page@numR
We have to adjust \fix@page to handle parallel texts.
     \fix@page
              312 \newcount\last@page@numR
              313 \last@page@numR=-10000
              314 \renewcommand*{\fix@page}[1]{%
              315 \ifledRcol
              316 \ifnum #1=\last@page@numR
              317 \else
              318 \ifbypage@R
              319 \line@numR \z@ \subline@numR \z@
              320 \fi
              321 \page@numR=#1\relax
              322 \last@page@numR=#1\relax
              323 \def\next@page@numR{#1}%
              324 \fi
              325 \else
              326 \ifnum #1=\last@page@num
              327 \else
              328 \ifbypage@
              329 \line@num \z@ \subline@num \z@
              330 \fi
              331 \page@num=#1\relax
              332 \last@page@num=#1\relax
              333 \def\next@page@num{#1}%
              334 \fi
              335 \fi}
              336
```
 $\{\otimes_{\mathbf{adv}}({\mathbf{num}})\}$  macro advances the current visible line number by the amount specified as its argument. This is used to implement \advanceline.

```
337 \renewcommand*{\@adv}[1]{%
```

```
338 \ifsublines@
```
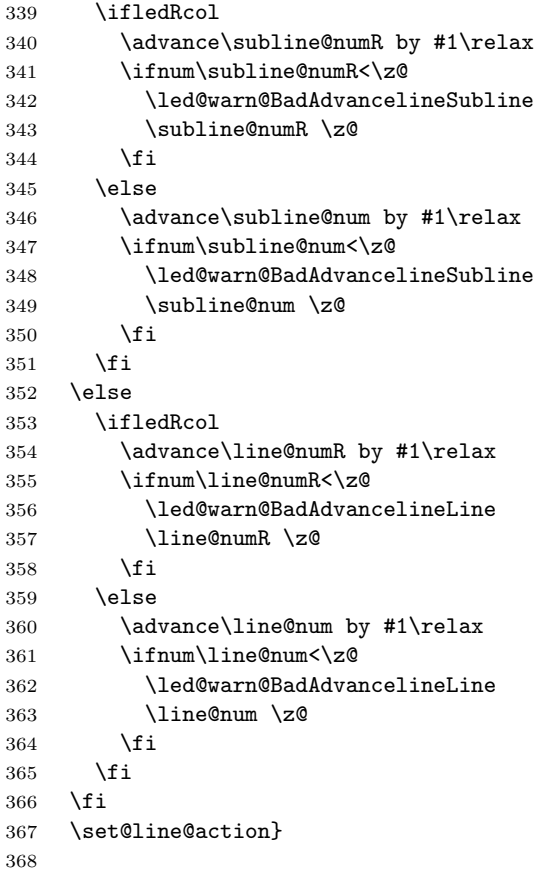

\@set The \@set{ $\langle num \rangle$ } macro sets the current visible line number to the value specified as its argument. This is used to implement **\setline**.

```
369 \renewcommand*{\@set}[1]{%
370 \ifledRcol
371 \ifsublines@
372 \subline@numR=#1\relax
373 \else
374 \line@numR=#1\relax
375 \fi<br>376 \set
      \setminusset@line@action
377 \else
378 \ifsublines@
379 \subline@num=#1\relax
380 \else
381 \line@num=#1\relax
382 \fi
383 \set@line@action
384 \fi}
385
```
\l@d@set

\l@dchset@num the value specified as its argument. This is used to implement \setlinenum. \l@dchset@num is a flag to the \@l macro. If it is not \relax then a linenumber change is to be done. \renewcommand\*{\l@d@set}[1]{% \ifledRcol \line@numR=#1\relax \advance\line@numR \@ne \def\l@dchset@num{#1} \else \line@num=#1\relax \advance\line@num \@ne \def\l@dchset@num{#1} \fi} \let\l@dchset@num\relax \page@action \page@action adds an entry to the action-code list to change the page number. \renewcommand\*{\page@action}{% \ifledRcol \xright@appenditem{\the\absline@numR}\to\actionlines@listR \xright@appenditem{\next@page@numR}\to\actions@listR \else \xright@appenditem{\the\absline@num}\to\actionlines@list \xright@appenditem{\next@page@num}\to\actions@list \fi} \set@line@action \set@line@action adds an entry to the action-code list to change the visible line number. \renewcommand\*{\set@line@action}{% \ifledRcol \xright@appenditem{\the\absline@numR}\to\actionlines@listR \ifsublines@ \@l@dtempcnta=-\subline@numR \else \@l@dtempcnta=-\line@numR \fi \advance\@l@dtempcnta by -5000\relax \xright@appenditem{\the\@l@dtempcnta}\to\actions@listR \else \xright@appenditem{\the\absline@num}\to\actionlines@list \ifsublines@ \@l@dtempcnta=-\subline@num \else \@l@dtempcnta=-\line@num \fi \advance\@l@dtempcnta by -5000\relax \xright@appenditem{\the\@l@dtempcnta}\to\actions@list

The  $\ldots$  to  $\{\text{num}\}$  macro sets the line number for the next  $\partial$ .

\fi}

```
\sub@action \sub@action adds an entry to the action-code list to turn sub-lineation on or off,
             according to the current value of the \ifsublines@ flag.
```

```
427 \renewcommand*{\sub@action}{%
428 \ifledRcol
429 \xright@appenditem{\the\absline@numR}\to\actionlines@listR
430 \ifsublines@
431 \xright@appenditem{-1001}\to\actions@listR
432 \else
433 \xright@appenditem{-1002}\to\actions@listR
434 \fi
435 \else
436 \xright@appenditem{\the\absline@num}\to\actionlines@list
437 \ifsublines@
438 \xright@appenditem{-1001}\to\actions@list
439 \else
440 \xright@appenditem{-1002}\to\actions@list
441 \fi
442 \fi}
443
```
\do@lockon \lock@on adds an entry to the action-code list to turn line number locking on. \do@lockonR The current setting of the sub-lineation flag tells us whether this applies to line numbers or sub-line numbers.

```
444 \newcount\@lockR
445 \newcount\sub@lockR
446
447 \newcommand*{\do@lockonR}{%
448 \xright@appenditem{\the\absline@numR}\to\actionlines@listR
449 \ifsublines@
450 \xright@appenditem{-1005}\to\actions@listR
451 \ifnum\sub@lockR=\z@
452 \sub@lockR \@ne
453 \else
454 \ifnum\sub@lockR=\thr@@
455 \sub@lockR \@ne
456 \fi
457 \fi
458 \else
459 \xright@appenditem{-1003}\to\actions@listR
460 \ifnum\@lockR=\z@
461 \@lockR \@ne
462 \else
463 \ifnum\@lockR=\thr@@
464 \ClockR \Cne
465 \fi
466 \fi
467 \fi}
```

```
468
469 \renewcommand*{\do@lockon}{%
470 \ifx\next\lock@off
471 \global\let\lock@off=\skip@lockoff
472 \else
473 \ifledRcol
474 \do@lockonR
475 \else
476 \do@lockonL
477 \fi
478 \fi}
```
\lock@off \lock@off adds an entry to the action-code list to turn line number locking off.

```
\do@lockoff
479
```

```
\do@lockoffR
480
\skip@lockoff
481 \newcommand{\do@lockoffR}{%
            482 \xright@appenditem{\the\absline@numR}\to\actionlines@listR
            483 \ifsublines@
            484 \xright@appenditem{-1006}\to\actions@listR
            485 \ifnum\sub@lockR=\tw@
            486 \sub@lockR \thr@@
            487 \else
            488 \sub@lockR \z@
            489 \fi
            490 \else
            491 \xright@appenditem{-1004}\to\actions@listR
            492 \ifnum\@lockR=\tw@
            493 \@lockR \thr@@
            494 \else
            495 \@lockR \z@
            496 \fi
            497 \fi}
            498
            499 \renewcommand*{\do@lockoff}{%
            500 \ifledRcol
            501 \do@lockoffR
            502 \else
            503 \do@lockoffL
            504 \fi}
            505 \global\let\lock@off=\do@lockoff
            506
      \n@num This macro implements the \skipnumbering command. It uses a new action code,
```

```
namely 1007.
```

```
507 \providecommand*{\n@num}{}
508 \renewcommand*{\n@num}{%
509 \ifledRcol
510 \xright@appenditem{\the\absline@numR}\to\actionlines@listR
511 \xright@appenditem{-1007}\to\actions@listR
512 \else
```
11.4 Commands within the line-list file 27

513 \n@num@reg 514 \fi} 515

\@ref \@ref marks the start of a passage, for creation of a footnote reference. It takes \insert@countR two arguments:

- #1, the number of entries to add to \insertlines@list for this reference. This value for right text, here and within \edtext, which computes it and writes it to the line-list file, will be stored in the count \insert@countR.
- 516 \newcount\insert@countR
	- #2, a sequence of other line-list-file commands, executed to determine the ending line-number. (This may also include other **\@ref** commands, corresponding to uses of \edtext within the first argument of another instance of \edtext.)

The first thing \@ref itself does is to add the specified number of items to the \insertlines@list list.

517 \renewcommand\*{\@ref}[2]{%

```
518 \ifledRcol
```

```
519 \global\insert@countR=#1\relax
```

```
520 \loop\ifnum\insert@countR>\z@
```

```
521 \xright@appenditem{\the\absline@numR}\to\insertlines@listR
```

```
522 \global\advance\insert@countR \m@ne
```
523 \repeat

Next, process the second argument to determine the page and line numbers for the end of this lemma. We temporarily equate \@ref to a different macro that just executes its argument, so that nested \@ref commands are just skipped this time. Some other macros need to be temporarily redefined to suppress their action.

```
524 \begingroup
```

```
525 \let\@ref=\dummy@ref
```

```
526 \let\page@action=\relax
```

```
527 \let\sub@action=\relax
```

```
528 \let\set@line@action=\relax
```

```
529 \let\@lab=\relax
```

```
530 #2
```
531 \global\endpage@num=\page@numR

```
532 \global\endline@num=\line@numR
```

```
533 \global\endsubline@num=\subline@numR
```

```
534 \endgroup
```
Now store all the information about the location of the lemma's start and end in \line@list.

```
535 \xright@appenditem%
```

```
536 {\the\page@numR|\the\line@numR|%
```

```
537 \ifsublines@ \the\subline@numR \else 0\fi|%
```
538 \the\endpage@num|\the\endline@num|%

```
539 \ifsublines@ \the\endsubline@num \else 0\fi}\to\line@listR
```
Finally, execute the second argument of **\@ref** again, to perform for real all the commands within it.

- 540 #2
- 541 \else

And when not in right text

```
542 \@ref@reg{#1}{#2}%
543 \fi}
```
 $\qquad \qquad \qquad \text{Opend}(num) \}$  adds its argument to the  $\text{linesingularQlistL}$  list, and analagously \@pendR for \@pendR. If needed, it resets line number. We start off with a \providecommand just in case an older version of ledmac is being used which does not define these macros.

```
544 \providecommand*{\@pend}[1]{}
545 \renewcommand*{\@pend}[1]{%
546 \ifbypstart@\global\line@num=0\fi%
547 \xright@appenditem{#1}\to\linesinpar@listL}
548 \providecommand*{\@pendR}[1]{}
549 \renewcommand*{\@pendR}[1]{%
550 \ifbypstart@R\global\line@numR=0\fi
551 \xright@appenditem{#1}\to\linesinpar@listR}
```

```
552
```
\@lopL \@lopL{ $\langle num \rangle$ } adds its argument to the **\linesonpage@listL** list, and analagously

\@lopR for \@lopR. We start off with a \providecommand just in case an older version of ledmac is being used which does not define these macros.

```
553 \providecommand*{\@lopL}[1]{}
554 \renewcommand*{\@lopL}[1]{%
555 \xright@appenditem{#1}\to\linesonpage@listL}
556 \providecommand*{\@lopR}[1]{}
557 \renewcommand*{\@lopR}[1]{%
558 \xright@appenditem{#1}\to\linesonpage@listR}
559
```
### <span id="page-27-0"></span>11.5 Writing to the line-list file

We've now defined all the counters, lists, and commands involved in reading the line-list file at the start of a section. Now we'll cover the commands that ledmac uses within the text of a section to write commands out to the line-list.

```
\linenum@outR The file for right texts will be opened on output stream \linenum@outR.
              560 \newwrite\linenum@outR
```
\iffirst@linenum@out@R Once any file is opened on this stream, we keep it open forever, or else switch to \first@linenum@out@Rtrue another file that we keep open.

\first@linenum@out@Rfalse 561 \newif\iffirst@linenum@out@R 562 \first@linenum@out@Rtrue

11.5 Writing to the line-list file 29

```
\line@list@stuffR This is the right text version of the \line@list@stuff{\langle file \rangle} macro. It is called
                  by \beginnumberingR and performs all the line-list operations needed at the start
                  of a section. Its argument is the name of the line-list file.
                 563 \newcommand*{\line@list@stuffR}[1]{%
                 564 \read@linelist{#1}%
                 565 \iffirst@linenum@out@R
                 566 \immediate\closeout\linenum@outR
                 567 \global\first@linenum@out@Rfalse
                 568 \immediate\openout\linenum@outR=#1
                 569 \else
                 570 \closeout\linenum@outR
                 571 \openout\linenum@outR=#1
                 572 \fi}
                 573
      \new@lineR The \new@lineR macro sends the \@l command to the right text line-list file, to
                  mark the start of a new text line.
                 574 \newcommand*{\new@lineR}{%
                 575 \write\linenum@outR{\string\@l[\the\c@page][\thepage]}}
      \flag@start
We enclose a lemma marked by \edtext in \flag@start and \flag@end: these
        \flag@end
send the \@ref command to the line-list file.
                 576 \renewcommand*{\flag@start}{%
                 577 \ifledRcol
                 578 \edef\next{\write\linenum@outR{%
                 579 \tring\@ref[\the\insert@countR][}}%
                 580 \next
                 581 \else
                 582 \edef\next{\write\linenum@out{%
                 583 \string\@ref[\the\insert@count][}}%
                 584 \next
                 585 \fi}
                 586 \renewcommand*{\flag@end}{%
                 587 \ifledRcol
                 588 \write\linenum@outR{]}%
                 589 \else
                 590 \write\linenum@out{]}%
                 591 \fi}
        \startsub
\startsub and \endsub turn sub-lineation on and off, by writing appropriate
          \endsub
instructions to the line-list file.
                 592 \renewcommand*{\startsub}{\dimen0\lastskip
                 593 \ifdim\dimen0>0pt \unskip \fi
                 594 \ifledRcol \write\linenum@outR{\string\sub@on}%
                 595 \else \write\linenum@out{\string\sub@on}%
                 596 \fi
                 597 \ifdim\dimen0>0pt \hskip\dimen0 \fi}
```
- \def\endsub{\dimen0\lastskip
- \ifdim\dimen0>0pt \unskip \fi

```
600 \ifledRcol \write\linenum@outR{\string\sub@off}%
601 \else \write\linenum@out{\string\sub@off}%
602 \setminusfi
603 \ifdim\dimen0>0pt \hskip\dimen0 \fi}
604
```
\advanceline You can use \advanceline{ $\langle num \rangle$ } in running text to advance the current visible line-number by a specified value, positive or negative.

```
605 \renewcommand*{\advanceline}[1]{%
606 \ifledRcol \write\linenum@outR{\string\@adv[#1]}%
607 \else \write\linenum@out{\string\@adv[#1]}%
608 \fi}
```
\setline You can use \setline{ $\langle num \rangle$ } in running text (i.e., within \pstart...\pend) to set the current visible line-number to a specified positive value.

```
609 \renewcommand*{\setline}[1]{%
610 \ifnum#1<\z@
611 \led@warn@BadSetline
612 \else
613 \ifledRcol \write\linenum@outR{\string\@set[#1]}%
614 \else \write\linenum@out{\string\@set[#1]}%
615 \fi
616 \fi}
```
 $\setminus$  You can use  $\setminus {\text{num}}$  before a  $\mathcal{u}$  before a  $\setminus$  the visible line-number to a specified positive value. It writes a \l@d@set command to the line-list file.

```
617 \renewcommand*{\setlinenum}[1]{%
618 \ifnum#1<\z@
619 \led@warn@BadSetlinenum
620 \else
621 \ifledRcol \write\linenum@outR{\string\l@d@set[#1]}
622 \else \write\linenum@out{\string\l@d@set[#1]} \fi
623 \fi}
624
```
\startlock You can use \startlock or \endlock in running text to start or end line number \endlock locking at the current line. They decide whether line numbers or sub-line numbers are affected, depending on the current state of the sub-lineation flags.

```
625 \renewcommand*{\startlock}{%
626 \ifledRcol \write\linenum@outR{\string\lock@on}%
627 \else \write\linenum@out{\string\lock@on}%
628 \fi}
629 \def\endlock{%
630 \ifledRcol \write\linenum@outR{\string\lock@off}%
631 \else \write\linenum@out{\string\lock@off}%
632 \fi}
633
```
\skipnumbering In numbered text, \skipnumbering in a line will suspend the numbering for that particular line. That is, line numbers are unchanged and no line number will be printed.

```
634 \renewcommand*{\skipnumbering}{%
635 \ifledRcol \write\linenum@outR{\string\n@num}%
636 \advanceline{-1}%
637 \else
638 \skipnumbering@reg
639 \fi}
640
```
### <span id="page-30-0"></span>12 Marking text for notes

The \edtext (or \critext) macro is used to create all footnotes and endnotes, as well as to print the portion of the main text to which a given note or notes is keyed. The idea is to have that lemma appear only once in the .tex file: all instances of it in the main text and in the notes are copied from that one appearance.

\critext requires two arguments. At any point within numbered text, you use it by saying:

```
\critext{#1}#2/
```
Similarly \edtext requires the same two arguments but you use it by saying:

\edtext{#1}{#2}

\critext Now we begin \critext itself.

We slightly modify the original to make accomodation for when right text is being processed.

```
641 \long\def\critext#1#2/{\leavevmode
642 \begingroup
643 \renewcommand{\@tag}{\no@expands #1}%
644 \set@line
645 \ifledRcol \global\insert@countR \z@
646 \else \global\insert@count \z@ \fi
647 \ignorespaces #2\relax
648 \flag@start
649 \endgroup
```

```
650 \showlemma{#1}%
```
- 651 \ifx\end@lemmas\empty \else
- 652 \gl@p\end@lemmas\to\x@lemma

```
653 \x@lemma
```

```
654 \global\let\x@lemma=\relax
```

```
655 \fi
```

```
656 \flag@end}
```

```
\edtext And similarly for \edtext.
```
- \renewcommand{\edtext}[2]{\leavevmode
- \begingroup
- \renewcommand{\@tag}{\no@expands #1}%
- \set@line
- \ifledRcol \global\insert@countR \z@
- \else \global\insert@count \z@ \fi
- \ignorespaces #2\relax
- \flag@start
- \endgroup
- \showlemma{#1}%
- \ifx\end@lemmas\empty \else
- \gl@p\end@lemmas\to\x@lemma
- \x@lemma
- \global\let\x@lemma=\relax
- \fi
- \flag@end}
- 
- \set@line The \set@line macro is called by \edtext to put the line-reference field and font specifier for the current block of text into \l@d@nums.

```
674 \renewcommand*{\set@line}{%
675 \ifledRcol
676 \ifx\line@listR\empty
677 \global\noteschanged@true
678 \xdef\l@d@nums{000|000|000|000|000|000|\edfont@info}%
679 \else
680 \gl@p\line@listR\to\@tempb
681 \xdef\l@d@nums{\@tempb|\edfont@info}%
682 \global\let\@tempb=\undefined
683 \fi
684 \else
685 \ifx\line@list\empty
686 \global\noteschanged@true
687 \xdef\l@d@nums{000|000|000|000|000|000|\edfont@info}%
688 \else
689 \gl@p\line@list\to\@tempb
690 \xdef\l@d@nums{\@tempb|\edfont@info}%
691 \global\let\@tempb=\undefined
692 \fi
693 \fi}
694
```
# <span id="page-31-0"></span>13 Parallel environments

The initial set up for parallel processing is deceptively simple.

pairs pages chapterinpages The pairs environment is for parallel columns and the pages environment for

parallel pages.

```
695 \newenvironment{pairs}{%}
696 \l@dpairingtrue
697 \l@dpagingfalse
698 }{%
699 \l@dpairingfalse
700 }
```
The pages environment additionally sets the 'column' widths to the \textwidth (as known at the time the package is called). In this environment, there are two text in parallel on 2 pages. To prevent chapters starting on a lefthand page, the \chapter command is redefined to not clear pages.

```
701 \newenvironment{pages}{%
702 \let\oldchapter\chapter
703 \let\chapter\chapterinpages
704 \l@dpairingtrue
705 \l@dpagingtrue
706 \setlength{\Lcolwidth}{\textwidth}%
707 \setlength{\Rcolwidth}{\textwidth}%
708 }{%
709 \l@dpairingfalse
710 \l@dpagingfalse
711 \let\chapter\oldchapter
712 }
713 \newcommand{\chapterinpages}{\thispagestyle{plain}%
714 \global\@topnum\z@
715 \@afterindentfalse
716 \secdef\@chapter\@schapter}
717
```
ifinstanzaL These boolean tests are switched by the \stanza command, using either the left ifinstanzaR or right side.

- \newif\ifinstanzaL
- \newif\ifinstanzaR
- Leftside Within the pairs and pages environments the left and right hand texts are within Leftside and Rightside environments, respectively. The Leftside environment is simple, indicating that right text is not within its purview and using some particular macros.
	- \newenvironment{Leftside}{%
	- \ledRcolfalse
	- \let\beginnumbering\beginnumbering\setcounter{pstartL}{1}
	- \let\pstart\pstartL
	- \let\thepstart\thepstartL
	- \let\pend\pendL
	- \let\memorydump\memorydumpL
	- \Leftsidehook
	- \let\oldstanza\stanza
	- \renewcommand{\stanza}{\oldstanza\global\instanzaLtrue}

14 Paragraph decomposition and reassembly

```
730 }{
                  731 \let\stanza\oldstanza
                  732 \Leftsidehookend}
    \Leftsidehook
Hooks into the start and end of the Leftside and Rightside environments. These
 \Leftsidehookend
are initially empty.
   \Rightsidehook
733 \newcommand*{\Leftsidehook}{}
\Rightsidehookend
734 \newcommand*{\Leftsidehookend}{}
                  735 \newcommand*{\Rightsidehook}{}
                  736 \newcommand*{\Rightsidehookend}{}
                  737
       Rightside The Rightside environment is only slightly more complicated than the Leftside.
                   Apart from indicating that right text is being provided it ensures that the right
                   right text code will be used.
                  738 \newenvironment{Rightside}{%
                  739 \ledRcoltrue
                  740 \let\beginnumbering\beginnumberingR
                  741 \let\endnumbering\endnumberingR
                  742 \let\pausenumbering\pausenumberingR
                  743 \let\resumenumbering\resumenumberingR
                  744 \let\memorydump\memorydumpR
                  745 \let\thepstart\thepstartR
                  746 \let\pstart\pstartR
                  747 \let\pend\pendR
                  748 \let\lineation\lineationR
                  749 \Rightsidehook
                  750 \let\oldstanza\stanza
                  751 \renewcommand{\stanza}{\oldstanza\global\instanzaRtrue}
                  752 }{%
                  753 \ledRcolfalse
                  754 \let\stanza\oldstanza
                  755 \Rightsidehookend
                  756 }
                  757
```
# <span id="page-33-0"></span>14 Paragraph decomposition and reassembly

In order to be able to count the lines of text and affix line numbers, we add an extra stage of processing for each paragraph. We send the paragraph into a box register, rather than straight onto the vertical list, and when the paragraph ends we slice the paragraph into its component lines; to each line we add any notes or line numbers, add a command to write to the line-list, and then at last send the line to the vertical list. This section contains all the code for this processing.

#### <span id="page-34-0"></span>14.1 Boxes, counters, \pstart and \pend

\num@linesR \one@lineR \par@lineR Here are numbers and flags that are used internally in the course of the paragraph decomposition. When we first form the paragraph, it goes into a box register,  $\lambda$ l@dLcolrawbox or \l@dRcolrawbox for right text, instead of onto the current vertical list. The \ifnumberedpar@ flag will be true while a paragraph is being processed in that way. \num@lines(R) will store the number of lines in the paragraph when it's complete. When we chop it up into lines, each line in turn goes into the \one@line or \one@lineR register, and \par@line(R) will be the number of that line within the paragraph. 758 \newcount\num@linesR

> 759 \newbox\one@lineR 760 \newcount\par@lineR

\pstartL \pstart starts the paragraph by clearing the \inserts@list list and other rele-\pstartR vant variables, and then arranges for the subsequent text to go into the appropriate box. \pstart needs to appear at the start of every paragraph that's to be numbered.

> Beware: everything that occurs between \pstart and \pend is happening within a group; definitions must be global if you want them to survive past the end of the paragraph.

> We have to have specific left and right \pstart when parallel processing; among other things because of potential changes in the linewidth. The old counters are used to have the good reset of the pstart counters at the begining of the \Pages command.

```
761
762 \newcounter{pstartL}
763 \newcounter{pstartLold}
764 \renewcommand{\thepstartL}{{\bfseries\@arabic\c@pstartL}. }
765 \newcounter{pstartR}
766 \newcounter{pstartRold}
767 \renewcommand{\thepstartR}{{\bfseries\@arabic\c@pstartR}. }
768
769 \newcommand*{\pstartL}{
770 \if@nobreak
771 \let\@oldnobreak\@nobreaktrue
772 \else
773 \let\@oldnobreak\@nobreakfalse
774 \fi
775 \@nobreaktrue
776 \ifnumbering \else
777 \led@err@PstartNotNumbered
778 \beginnumbering
779 \fi
780 \ifnumberedpar@
781 \led@err@PstartInPstart
782 \pend
```
\fi

If this is the first \pstart in a numbered section, clear any inserts and set \ifpst@rtedL to FALSE. Save the pstartL counter.

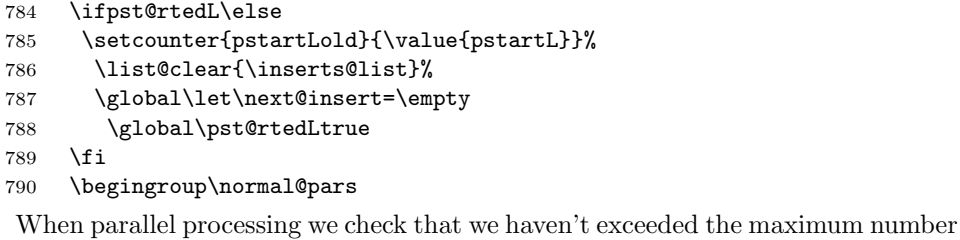

of chunks. In any event we grab a box for the forthcoming text.

```
791 \global\advance\l@dnumpstartsL \@ne
```

```
792 \ifnum\l@dnumpstartsL>\l@dc@maxchunks
```
- \led@err@TooManyPstarts
- \global\l@dnumpstartsL=\l@dc@maxchunks
- \fi
- 796 \global\setnamebox{1@dLcolrawbox\the\l@dnumpstartsL}=\vbox\bgroup\ifautopar\else\ifnumber
- 797 \hsize=\Lcolwidth
- \numberedpar@true}
- \newcommand\*{\pstartR}{
- \if@nobreak
- \let\@oldnobreak\@nobreaktrue
- \else
- \let\@oldnobreak\@nobreakfalse
- \fi
- \@nobreaktrue
- \ifnumberingR \else
- \led@err@PstartNotNumbered
- \beginnumberingR
- \fi
- \ifnumberedpar@
- \led@err@PstartInPstart
- \pendR
- \fi
- \ifpst@rtedR\else
- \setcounter{pstartRold}{\value{pstartR}}%
- \list@clear{\inserts@listR}%
- \global\let\next@insertR=\empty
- \global\pst@rtedRtrue
- \fi
- \begingroup\normal@pars
- \global\advance\l@dnumpstartsR \@ne
- \ifnum\l@dnumpstartsR>\l@dc@maxchunks
- \led@err@TooManyPstarts
- \global\l@dnumpstartsR=\l@dc@maxchunks
- \fi
- 826 \global\setnamebox{1@dRcolrawbox\the\l@dnumpstartsR}=\vbox\bgroup\ifautopar\else\ifnumber
```
827 \hsize=\Rcolwidth
828 \numberedpar@true}
```

```
\pendL \pend must be used to end a numbered paragraph. Again we need a version that
        knows about left parallel texts.
```

```
829 \newcommand*{\pendL}{\ifnumbering \else
830 \led@err@PendNotNumbered
831 \fi
832 \ifnumberedpar@ \else
833 \led@err@PendNoPstart
834 \fi
```
We set all the usual interline penalties to zero and then immediately call  $\end{math}$ to end the paragraph; this ensures that there'll be no large interline penalties to prevent us from slicing the paragraph into pieces. These penalties revert to the values that you set when the group for the \vbox ends.

```
835 \l@dzeropenalties
836 \endgraf\global\num@lines=\prevgraf\egroup
837 \global\par@line=0
```
End the group that was begun in the \pstart.

```
838 \endgroup
839 \ignorespaces
840 \@oldnobreak
841 \ifnumberpstart
842 \addtocounter{pstartL}{1}
843 \fi}
844
```
\pendR The version of \pend needed for right texts.

```
845 \newcommand*{\pendR}{\ifnumberingR \else
846 \led@err@PendNotNumbered
847 \fi
848 \ifnumberedpar@ \else
849 \led@err@PendNoPstart
850 \fi
851 \l@dzeropenalties
852 \endgraf\global\num@linesR=\prevgraf\egroup
853 \global\par@lineR=0
854 \endgroup
855 \ignorespaces
856 \@oldnobreak
857 \ifnumberpstart
858 \addtocounter{pstartR}{1}
859 \fi
860 }
861
```
### 14.2 Processing one line

For parallel texts we have to be able to process left and right lines independently. For sequential text we happily use the original \do@line. Otherwise . . .

\l@dleftbox A line of left text will be put in the box \l@dleftbox, and analagously for a line \l@drightbox of right text.

```
862 \newbox\l@dleftbox
863 \newbox\l@drightbox
864
```
\countLline We need to know the number of lines processed.

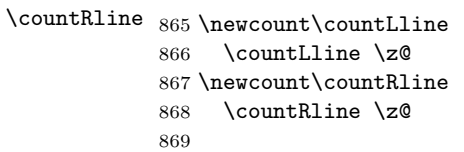

\@donereallinesL \@donetotallinesL \@donereallinesR synchronisation). We need to know the number of 'real' lines output (i.e., those that have been input by the user), and the total lines output (which includes any blank lines output for

\@donetotallinesR 870 \newcount\@donereallinesL \newcount\@donetotallinesL \newcount\@donereallinesR \newcount\@donetotallinesR 

\do@lineL The \do@lineL macro is called to do all the processing for a single line of left text.

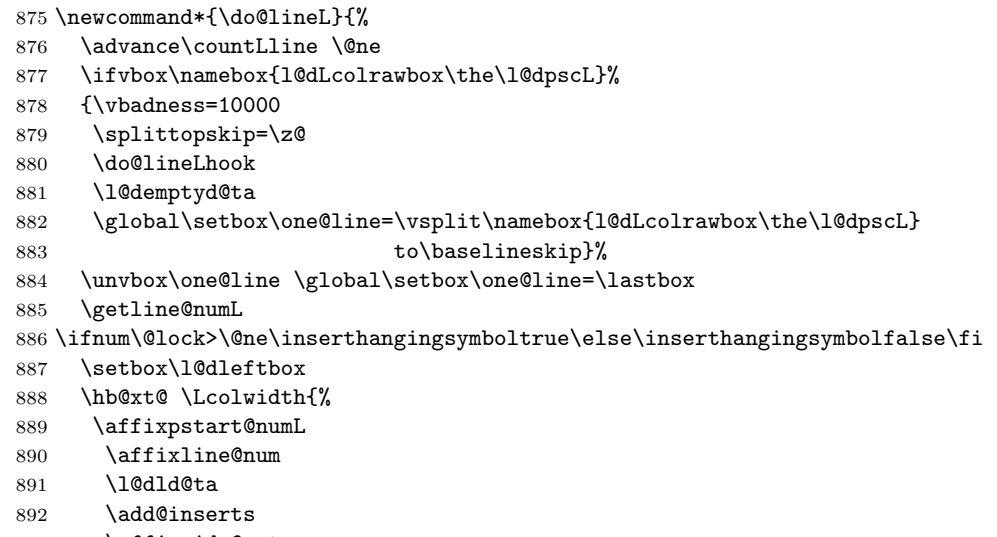

```
894 \l@dlsn@te
             895 {\ledllfill\hb@xt@ \wd\one@line{\inserthangingsymbolL\new@line\l@dunhbox@line{\one@line}}\correct
             896 \l@drsn@te
             897 }}%
             898 \add@penaltiesL
             899 \global\advance\@donereallinesL\@ne
             900 \global\advance\@donetotallinesL\@ne
             901 \else
             902 \setbox\l@dleftbox \hb@xt@ \Lcolwidth{\hspace*{\Lcolwidth}}%
             903 \global\advance\@donetotallinesL\@ne
             904 \fi}
             905
             906
\do@lineLhook
Hooks, initially empty, into the respective \do@line(L/R) macros.
\do@lineRhook
907 \newcommand*{\do@lineLhook}{}
             908 \newcommand*{\do@lineRhook}{}
             909
   \do@lineR The \do@lineR macro is called to do all the processing for a single line of right
              text.
             910 \newcommand*{\do@lineR}{%
             911 \advance\countRline \@ne
             912 \ifvbox\namebox{l@dRcolrawbox\the\l@dpscR}%
             913 {\vbadness=10000
             914 \splittopskip=\z@
             915 \do@lineRhook
             916 \l@demptyd@ta
             917 \global\setbox\one@lineR=\vsplit\namebox{l@dRcolrawbox\the\l@dpscR}
             918 to\baselineskip}%
             919 \unvbox\one@lineR \global\setbox\one@lineR=\lastbox
             920 \getline@numR
             921 \ifnum\@lockR>\@ne\inserthangingsymbolRtrue\else\inserthangingsymbolRfalse\fi
             922 \setbox\l@drightbox
             923 \hb@xt@ \Rcolwidth{%
             924 \affixpstart@numR
             925 \affixline@numR
             926 \l@dld@ta
             927 \add@insertsR
             928 \affixside@noteR
             929 \l@dlsn@te
             930 {\correcthangingR\ledllfill\hb@xt@ \wd\one@lineR{\inserthangingsymbolR\new@lineR\l@dunhbox@line{\
             931 \l@drsn@te
             932 }}%
             933 \add@penaltiesR
             934 \global\advance\@donereallinesR\@ne
             935 \global\advance\@donetotallinesR\@ne
             936 \else
             937 \setbox\l@drightbox \hb@xt@ \Rcolwidth{\hspace*{\Rcolwidth}}
```
\global\advance\@donetotallinesR\@ne

```
939 \fi}
940
941
```
### 14.3 Line and page number computation

\getline@numR The \getline@numR macro determines the page and line numbers for the right text line we're about to send to the vertical list.

```
942 \newcommand*{\getline@numR}{%
943 \ifnumberline
944 \global\advance\absline@numR \@ne
945 \fi
946 \do@actionsR
947 \do@ballastR
948 \ifnumberline
949 \ifsublines@
950 \ifnum\sub@lockR<\tw@
951 \global\advance\subline@numR \@ne
952 \fi
953 \else
954 \ifnum\@lockR<\tw@
955 \global\advance\line@numR \@ne
956 \global\subline@numR \z@
957 \fi
958 \fi
959 \fi
960 }
961 \newcommand*{\getline@numL}{%
962 \ifnumberline
963 \global\advance\absline@num \@ne
964 \fi
965 \do@actions
966 \do@ballast
967 \ifnumberline
968 \ifsublines@
969 \ifnum\sub@lock<\tw@
970 \global\advance\subline@num \@ne
971 \fi
972 \else
973 \ifnum\@lock<\tw@
974 \global\advance\line@num \@ne
975 \global\subline@num \z@
976 \fi
977 \fi
978 \fi
979 }
980
981
```
\do@ballastR The real work in the line macros above is done in \do@actions, but before we plunge into that, let's get \do@ballastR out of the way.

```
982 \newcommand*{\do@ballastR}{\global\ballast@count=\z@
983 \begingroup
984 \advance\absline@numR \@ne
985 \ifnum\next@actionlineR=\absline@numR
986 \ifnum\next@actionR>-1001
987 \global\advance\ballast@count by -\c@ballast
988 \fi
989 \fi
990 \endgroup}
```
\do@actions@nextR

\do@actionsR The \do@actionsR macro looks at the list of actions to take at particular right \do@actions@fixedcodeR text absolute line numbers, and does everything that's specified for the current line.

> It may call itself recursively and we use tail recursion, via \do@actions@nextR for this.

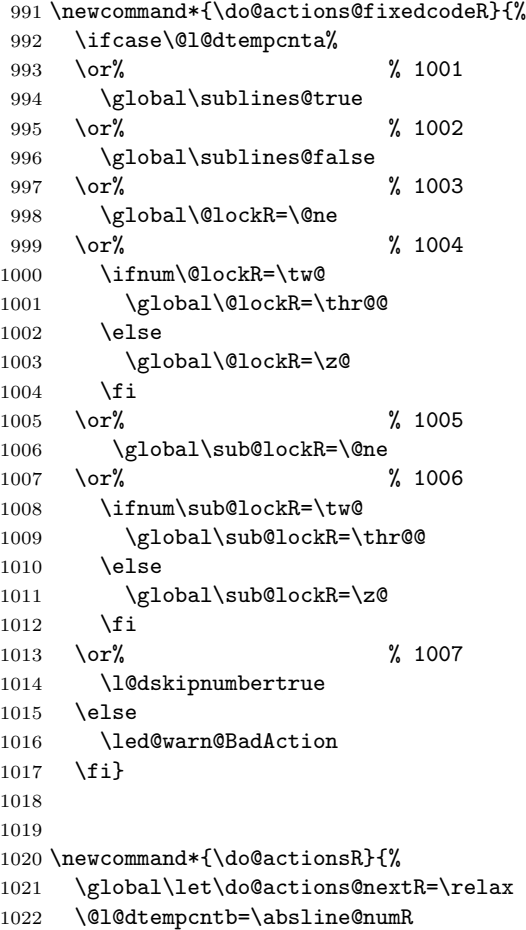

```
1023 \ifnum\@l@dtempcntb<\next@actionlineR\else
1024 \ifnum\next@actionR>-1001\relax
1025 \global\page@numR=\next@actionR
1026 \ifbypage@R
1027 \global\line@numR \z@ \global\subline@numR \z@
1028 \setminusfi
1029 \else
1030 \ifnum\next@actionR<-4999\relax % 9/05 added relax here
1031 \\@l@dtempcnta=-\next@actionR
1032 \advance\@l@dtempcnta by -5001\relax
1033 \ifsublines@
1034 \global\subline@numR=\@l@dtempcnta
1035 \else
1036 \global\line@numR=\@l@dtempcnta
1037 \setminusfi
1038 \else
1039 \@l@dtempcnta=-\next@actionR
1040 \advance\@l@dtempcnta by -1000\relax
1041 \do@actions@fixedcodeR
1042 \fi
1043 \fi
1044 \ifx\actionlines@listR\empty
1045 \gdef\next@actionlineR{1000000}%
1046 \else
1047 \gl@p\actionlines@listR\to\next@actionlineR
1048 \gl@p\actions@listR\to\next@actionR
1049 \global\let\do@actions@nextR=\do@actionsR
1050 \fi
1051 \fi
1052 \do@actions@nextR}
1053
```
### 14.4 Line number printing

```
\l@dcalcnum
\backslashch@cksub@l@ckR _{1054}\ch@ck@l@ckR
1055 \providecommand*{\l@dcalcnum}[3]{%
   \f@x@l@cksR
\affixline@numR
                \affixline@numR is the right text version of the \affixline@num macro.
                     \ifnum #1 > #2\relax
                       \Omegadtempcnta = #1\relax
               1058 \advance\@l@dtempcnta by -#2\relax
               1059 \divide\@l@dtempcnta by #3\relax
               1060 \multiply\@l@dtempcnta by #3\relax
               1061 \advance\@l@dtempcnta by #2\relax
               1062 \else
               1063 \@l@dtempcnta=#2\relax
               1064 \fi}
               1065
               1066 \newcommand*{\ch@cksub@l@ckR}{%
               1067 \ifcase\sub@lockR
```

```
1068 \or
1069 \ifnum\sublock@disp=\@ne
1070 \@l@dtempcntb \z@ \@l@dtempcnta \@ne
1071 \ifmmode\big\{\text{if}\:\mathbf{i}\:\right\}1072 \or
1073 \ifnum\sublock@disp=\tw@
1074 \else
1075 \@l@dtempcntb \z@ \@l@dtempcnta \@ne
1076 \fi
1077 \or
1078 \ifnum\sublock@disp=\z@
1079 \@l@dtempcntb \z@ \@l@dtempcnta \@ne
1080 \fi
1081 \fi}
1082
1083 \newcommand*{\ch@ck@l@ckR}{%
1084 \ifcase\@lockR
1085 \or
1086 \ifnum\lock@disp=\@ne
1087 \@l@dtempcntb \z@ \@l@dtempcnta \@ne
1088 \fi
1089 \or
1090 \ifnum\lock@disp=\tw@
1091 \else
1092 \@l@dtempcntb \z@ \@l@dtempcnta \@ne
1093 \overrightarrow{fi}1094 \or
1095 \ifnum\lock@disp=\z@
1096 \@l@dtempcntb \z@ \@l@dtempcnta \@ne
1097 \fi
1098 \fi}
1099
1100 \newcommand*{\f@x@l@cksR}{%
1101 \ifcase\@lockR
1102 \or
1103 \global\@lockR \tw@
1104 \or \or1105 \global\@lockR \z@
1106 \overline{11}1107 \ifcase\sub@lockR
1108 \or
1109 \global\sub@lockR \tw@
1110 \or \or1111 \global\sub@lockR \z@
1112 \fi}
1113
1114
1115 \newcommand*{\affixline@numR}{%
1116 \ifnumberline
1117 \ifl@dskipnumber
```

```
1118 \global\l@dskipnumberfalse
1119 \else
1120 \ifsublines@
1121 \@l@dtempcntb=\subline@numR
1122 \l@dcalcnum{\subline@numR}{\c@firstsublinenumR}{\c@sublinenumincrementR}%
1123 \ch@cksub@lockR
1124 \else
1125 \@l@dtempcntb=\line@numR
1126 \ifx\linenumberlist\empty
1127 \l@dcalcnum{\line@numR}{\c@firstlinenumR}{\c@linenumincrementR}%
1128 \else
1129 \@l@dtempcnta=\line@numR
1130 \edef\rem@inder{,\linenumberlist,\number\line@numR,}%
1131 \edef\sc@n@list{\def\noexpand\sc@n@list
1132 ####1,\number\@l@dtempcnta,####2|{\def\noexpand\rem@inder{####2}}}%
1133 \sc@n@list\expandafter\sc@n@list\rem@inder|%
1134 \ifx\rem@inder\empty\advance\@l@dtempcnta\@ne\fi
1135 \fi
1136 \ch@ck@l@ckR
1137 \fi
1138 \ifnum\@l@dtempcnta=\@l@dtempcntb
1139 \if@twocolumn
1140 \if@firstcolumn
1141 \gdef\l@dld@ta{\llap{{\leftlinenumR}}}%
1142 \else
1143 \gdef\l@drd@ta{\rlap{{\rightlinenumR}}}%
1144 \fi
1145 \else
1146 \@l@dtempcntb=\line@marginR
1147 \ifnum\@l@dtempcntb>\@ne
1148 \advance\@l@dtempcntb by\page@numR
1149 \overrightarrow{fi}1150 \ifodd\@l@dtempcntb
1151 \gdef\l@drd@ta{\rlap{{\rightlinenumR}}}%
1152 \else
1153 \gdef\l@dld@ta{\llap{{\leftlinenumR}}}%
1154 \fi
1155 \fi
1156 \fi
1157 \f@x@l@cksR
1158 \fi
1159 \fi}
```
#### 14.5 Pstart number printing in side

The printing of the pstart number is like in ledmac, with two differences :

- Some commands have versions suffixed by R or L.
- The \affixpstart@num and \affixpstart@numR commands are called in

the \Pages command. Consequently, the pstartL and pstartR counters must be reset at the begining of this command.

```
\affixpstart@numL
\lambdaaffixpstart@numR<sub>1160</sub>
  \leftpstartnumR
1161 \newcommand*{\affixpstart@numL}{%
 \rightpstartnumR
1162 \ifsidepstartnum
  \leftpstartnumL
1163 \if@twocolumn
\verb|\right|\verb|\ifpstartnumR|^{1165}\if@firstcolumn
                           \gdef\l@dld@ta{\llap{{\leftpstartnumL}}}%
                1166 \else
                1167 \gdef\l@drd@ta{\rlap{{\rightpstartnumL}}}%
                1168 \fi
                1169 \else
                1170 \@l@dtempcntb=\line@margin
                1171 \ifnum\@l@dtempcntb>\@ne
                1172 \advance\@l@dtempcntb \page@num
                1173 \fi
                1174 \ifodd\@l@dtempcntb
                1175 \gdef\l@drd@ta{\rlap{{\rightpstartnumL}}}}
                1176 \else
                1177 \gdef\l@dld@ta{\llap{{\leftpstartnumL}}}%<br>1178 \fi
                1178
                1179 \fi
                1180 \fi
                1181 }
                1182 \newcommand*{\affixpstart@numR}{%
                1183 \ifsidepstartnum
                1184 \if@twocolumn
                1185 \if@firstcolumn
                1186 \gdef\l@dld@ta{\llap{{\leftpstartnumR}}}%
                1187 \else
                1188 \gdef\l@drd@ta{\rlap{{\rightpstartnumR}}}%
                1189 \fi
                1190 \else
                1191 \@l@dtempcntb=\line@marginR
                1192 \ifnum\@l@dtempcntb>\@ne
                1193 \advance\@l@dtempcntb \page@numR
                1194 \fi
                1195 \ifodd\@l@dtempcntb
                1196 \gdef\l@drd@ta{\rlap{{\rightpstartnumR}}}%
                1197 \else
                1198 \gdef\l@dld@ta{\llap{{\leftpstartnumR}}}%
                1199 \overrightarrow{fi}1200 \foralli
                1201 \fi
                1202 }
                1203
                1204 \newcommand*{\leftpstartnumL}{
                1205 \ifpstartnum
```

```
1206 \thepstartL
1207 \kern\linenumsep\global\pstartnumfalse\fi
1208 }
1209 \newcommand*{\rightpstartnumL}{
1210 \ifpstartnum\kern\linenumsep
1211 \thepstartL
1212 \global\pstartnumfalse\fi
1213 }
1214 \newif\ifpstartnumR
1215 \pstartnumRtrue
1216 \newcommand*{\leftpstartnumR}{
1217 \ifpstartnumR
1218 \thepstartR
1219 \kern\linenumsep\global\pstartnumRfalse\fi
1220 }
1221 \newcommand*{\rightpstartnumR}{
1222 \ifpstartnumR\kern\linenumsep
1223 \thepstartR
1224 \global\pstartnumRfalse\fi
1225 }
```
### 14.6 Add insertions to the vertical list

\inserts@listR \inserts@listR is the list macro that contains the inserts that we save up for one right text paragraph.

\list@create{\inserts@listR}

\add@insertsR The right text version.

```
\add@inserts@nextR_{1227} \newcommand{\label{label:1}1}1228 \global\let\add@inserts@nextR=\relax
                1229 \ifx\inserts@listR\empty \else
                1230 \ifx\next@insertR\empty
                1231 \ifx\insertlines@listR\empty
                1232 \global\noteschanged@true
                1233 \gdef\next@insertR{100000}%
                1234 \else
                1235 \gl@p\insertlines@listR\to\next@insertR
                1236 \fi
                1237 \fi
                1238 \ifnum\next@insertR=\absline@numR
                1239 \gl@p\inserts@listR\to\@insertR
                1240 \@insertR
                1241 \global\let\@insertR=\undefined
                1242 \global\let\next@insertR=\empty
                1243 \global\let\add@inserts@nextR=\add@insertsR
                1244 \fi
                1245 \fi
                1246 \add@inserts@nextR}
                1247
```
#### 14.7 Penalties 47

#### 14.7 Penalties

\add@penaltiesL \add@penaltiesR \add@penaltiesL is the last macro used by \do@lineL. It adds up the club, widow, and interline penalties, and puts a single penalty of the appropriate size back into the paragraph; these penalties get removed by the \vsplit operation. \displaywidowpenalty and \brokenpenalty are not restored, since we have no easy way to find out where we should insert them.

In the code below, which is a virtual copy of the original \add@penalties, \num@lines is the number of lines in the whole paragraph, and \par@line is the line we're working on at the moment. The count \@l@dtempcnta is used to calculate and accumulate the penalty; it is initially set to the value of **\ballast@count**, which has been worked out in **\do@ballast**. Finally, the penalty is checked to see that it doesn't go below −10000.

```
\newcommand*{\add@penaltiesR}{\@l@dtempcnta=\ballast@count
  \ifnum\num@linesR>\@ne
    \global\advance\par@lineR \@ne
    \ifnum\par@lineR=\@ne
      \advance\@l@dtempcnta by \clubpenalty
    \fi
    \@l@dtempcntb=\par@lineR \advance\@l@dtempcntb \@ne
    \ifnum\@l@dtempcntb=\num@linesR
      \advance\@l@dtempcnta by \widowpenalty
    \fi
    \ifnum\par@lineR<\num@linesR
      \advance\@l@dtempcnta by \interlinepenalty
    \fi
  \fi
    \ifnum\@l@dtempcnta=\z@
      \relax
    \else
      \ifnum\@l@dtempcnta>-10000
        \penalty\@l@dtempcnta
      \else
        \penalty -10000
      \fi
    \fi}
```
This is for a single chunk. However, as we are probably dealing with several chunks at a time, the above is nor really relevant. I think that it is likely with parallel text that there is no real need to add back any penalties; even if there was, they would have to match across the left and right lines. So, I end up with the following.

```
1248 \newcommand*{\add@penaltiesL}{}
1249 \newcommand*{\add@penaltiesR}{}
1250
```
### 14.8 Printing leftover notes

\flush@notesR The \flush@notesR macro is called after the entire right text has been sliced up and sent on to the vertical list.

```
1251 \newcommand*{\flush@notesR}{%
1252 \@xloop
1253 \ifx\inserts@listR\empty \else
1254 \gl@p\inserts@listR\to\@insertR
1255 \@insertR
1256 \global\let\@insertR=\undefined
1257 \repeat}
1258
```
### 15 Footnotes

### 15.1 Outer-level footnote commands

\Afootnote The outer-level footnote commands will look familiar: they're just called \Afootnote, \Bfootnote, etc., instead of plain \footnote. What they do, however, is quite different, since they have to operate in conjunction with \edtext when numbering is in effect.

> If we're within a line-numbered paragraph, then, we tack this note onto the \inserts@list list, and increment the deferred-page-bottom-note counter.

```
1259 \renewcommand*{\Afootnote}[2][]{%
```
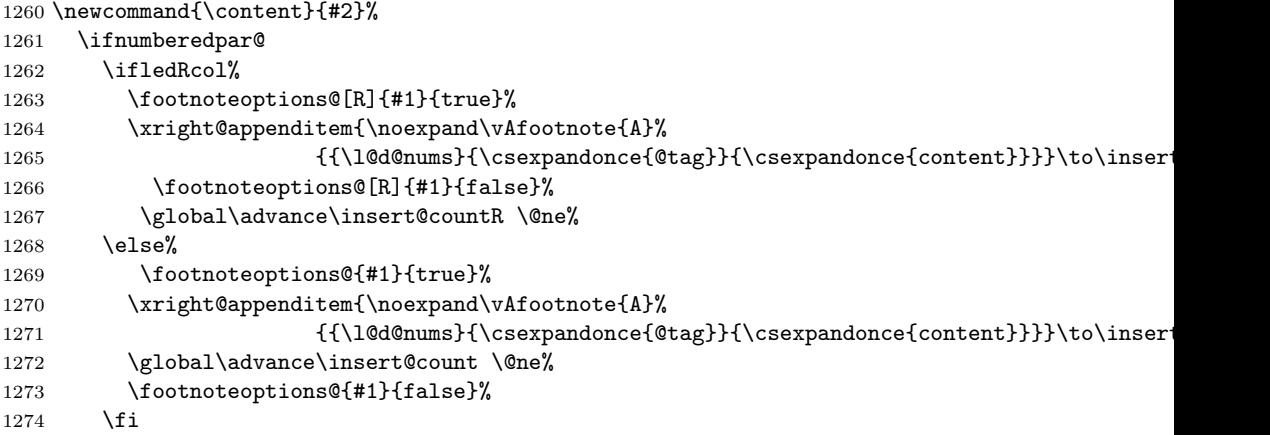

Within free text, there's no need to put off making the insertion for this note. No line numbers are available, so this isn't generally that useful; but you might want to use it to get around some limitation of ledmac.

```
1275 \else
1276 \vAfootnote{A}{{0|0|0|0|0|0|0}{}{#1}}%
1277 \fi\ignorespaces}
```
\Bfootnote We need similar commands for the other footnote series.

\Cfootnote

\Dfootnote

\Efootnote

```
1278 \renewcommand*{\Bfootnote}[2][]{%
1279 \newcommand{\content}{#2}%
1280 \ifnumberedpar@
1281 \ifledRcol%
1282 \footnoteoptions@[R]{#1}{true}%
1283 \xright@appenditem{\noexpand\vBfootnote{B}%
1284 {{\l@d@nums}{\csexpandonce{@tag}}{\csexpandonce{content}}}}\to\inserts@listR
1285 \footnoteoptions@[R]{#1}{false}%
1286 \global\advance\insert@countR \@ne%
1287 \else%
1288 \footnoteoptions@{#1}{true}%
1289 \xright@appenditem{\noexpand\vBfootnote{B}%
1290 {{\l@d@nums}{\csexpandonce{@tag}}{\csexpandonce{content}}}}\to\inserts@list
1291 \global\advance\insert@count \@ne%
1292 \footnoteoptions@{#1}{false}%
1293 \fi
1294 \lambdaelse
1295 \vBfootnote{B}{{0|0|0|0|0|0|0}{}{#1}}%
1296 \fi\ignorespaces}
1297 \renewcommand*{\Cfootnote}[2][]{%
1298 \newcommand{\content}{#2}%
1299 \ifnumberedpar@
1300 \ifledRcol%
1301 \footnoteoptions@[R]{#1}{true}%
1302 \xright@appenditem{\noexpand\vCfootnote{C}%
1303 {{\l@d@nums}{\csexpandonce{@tag}}{\csexpandonce{content}}}}\to\inserts@listR
1304 \footnoteoptions@[R]{#1}{false}%
1305 \global\advance\insert@countR \@ne%
1306 \else%
1307 \footnoteoptions@{#1}{true}%
1308 \xright@appenditem{\noexpand\vCfootnote{C}%
1309 {{\l@d@nums}{\csexpandonce{@tag}}{\csexpandonce{content}}}}\to\inserts@list
1310 \global\advance\insert@count \@ne%
1311 \footnoteoptions@{#1}{false}%
1312 \fi
1313 \else
1314 \vCfootnote{C}{{0|0|0|0|0|0|0}{}{#1}}%
1315 \fi\ignorespaces}
1316 \renewcommand*{\Dfootnote}[2][]{%
1317 \newcommand{\content}{#2}%
1318 \ifnumberedpar@
1319 \ifledRcol%
1320 \footnoteoptions@[R]{#1}{true}%
1321 \xright@appenditem{\noexpand\vDfootnote{D}%
1322 {{\l@d@nums}{\csexpandonce{@tag}}{\csexpandonce{content}}}}\to\inserts@listR
1323 \footnoteoptions@[R]{#1}{false}%
1324 \global\advance\insert@countR \@ne%
1325 \else%
1326 \footnoteoptions@{#1}{true}%
```

```
1327 \xright@appenditem{\noexpand\vDfootnote{D}%
           1328 {\{\ldots} {\insertspandonce{@tag}}{\csexpandonce{content}}}}\to\insert
           1329 \global\advance\insert@count \@ne%
           1330 \footnoteoptions@{#1}{false}%
           1331 \fi
           1332 \else
           1333 \vDfootnote{D}{{0|0|0|0|0|0|0}{}{#1}}%
           1334 \fi\ignorespaces}
           1335 \renewcommand*{\Efootnote}[2][]{%
           1336 \newcommand{\content}{#2}%
           1337 \ifnumberedpar@
           1338 \ifledRcol%
           1339 \footnoteoptions@[R]{#1}{true}%
           1340 \xright@appenditem{\noexpand\vEfootnote{E}%
           1341 {\{\ldots\}^{\cscp} {\ldots\}^{\tscp}1342 \footnoteoptions@[R]{#1}{false}%
           1343 \global\advance\insert@countR \@ne%
           1344 \else%
           1345 \footnoteoptions@{#1}{true}%
           1346 \xright@appenditem{\noexpand\vEfootnote{E}%
           1347 {\{\ldots\}^{\{\text{ctag}}{\text{csespandonee{content}}\}\to\infty}1348 \global\advance\insert@count \@ne%
           1349 \footnoteoptions@{#1}{false}%
           1350 \quad \text{If}1351 \else
           1352 \vEfootnote{E}{{0|0|0|0|0|0|0}{}{#1}}%
           1353 \fi\ignorespaces}
           1354
\mpAfootnote
For footnotes in minipages and the like, we need a similar series of commands.
\mpBfootnote
1355 \renewcommand*{\mpAfootnote}[2][]{%
\mpCfootnote
1356 \newcommand{\content}{#2}%
\mpDfootnote 1357
\mpEfootnote 1358
                \ifnumberedpar@
                \ifledRcol
           1359 \xright@appenditem{\noexpand\mpvAfootnote{A}%
           1360 {\{\ldots} {\l@d@nums}{\csexpandonce{@tag}}{\csexpandonce{content}}}}\to\inserts
           1361 \global\advance\insert@countR \@ne
           1362 \else
           1363 \xright@appenditem{\noexpand\mpvAfootnote{A}%
           {\label{cor:main} $$1364 $$ \{\\l@d@nums}{\cscxpandonce{otag}}{\cscxpandonce{content}}}\to\in\text{s}1365 \global\advance\insert@count \@ne
           1366 \fi
           1367 \else
           1368 \mpvAfootnote{A}{{0|0|0|0|0|0|0}{}{#1}}%
           1369 \fi\ignorespaces}
           1370 \renewcommand*{\mpBfootnote}[2][]{%
           1371 \newcommand{\content}{#2}%
           1372 \ifnumberedpar@
           1373 \ifledRcol
```

```
1374 \xright@appenditem{\noexpand\mpvBfootnote{B}%
1375 {{\l@d@nums}{\csexpandonce{@tag}}{\csexpandonce{content}}}}\to\inserts@listR
1376 \global\advance\insert@countR \@ne
1377 \else
1378 \xright@appenditem{\noexpand\mpvBfootnote{B}%
1379 {{\l@d@nums}{\csexpandonce{@tag}}{\csexpandonce{content}}}}\to\inserts@list
1380 \global\advance\insert@count \@ne
1381 \fi
1382 \else
1383 \mpvBfootnote{B}{{0|0|0|0|0|0|0}{}{#1}}%
1384 \fi\ignorespaces}
1385 \renewcommand*{\mpCfootnote}[2][]{%
1386 \newcommand{\content}{#2}%
1387 \ifnumberedpar@
1388 \ifledRcol
1389 \xright@appenditem{\noexpand\mpvCfootnote{C}%
1390 {{\l@d@nums}{\csexpandonce{@tag}}{\csexpandonce{content}}}}\to\inserts@listR
1391 \global\advance\insert@countR \@ne
1392 \else
1393 \xright@appenditem{\noexpand\mpvCfootnote{C}%
1394 {{\l@d@nums}{\csexpandonce{@tag}}{\csexpandonce{content}}}}\to\inserts@list
1395 \global\advance\insert@count \@ne
1396 \fi
1397 \else
1398 \mpvCfootnote{C}{{0|0|0|0|0|0|0}{}{#1}}%
1399 \fi\ignorespaces}
1400 \renewcommand*{\mpDfootnote}[2][]{%
1401 \newcommand{\content}{#2}%
1402 \ifnumberedpar@
1403 \ifledRcol
1404 \xright@appenditem{\noexpand\mpvDfootnote{D}%
1405 {{\l@d@nums}{\csexpandonce{@tag}}{\csexpandonce{content}}}}\to\inserts@listR
1406 \global\advance\insert@countR \@ne
1407 \else
1408 \xright@appenditem{\noexpand\mpvDfootnote{D}%
\label{cor:main} $$1409 $$ \{\\l@d@nums}{\csexpandonce{tag}} \csexpandonce{content}}\to\in\operatorname{allist} $$1410 \global\advance\insert@count \@ne
1411 \fi
1412 \else
1413 \mpvDfootnote{D}{{0|0|0|0|0|0|0}{}{#1}}%
1414 \fi\ignorespaces}
1415 \renewcommand*{\mpEfootnote}[2][]{%
1416 \newcommand{\content}{#2}%
1417 \ifnumberedpar@
1418 \ifledRcol
1419 \xright@appenditem{\noexpand\mpvEfootnote{E}%
1420 {{\l@d@nums}{\csexpandonce{@tag}}{\csexpandonce{content}}}}\to\inserts@listR
1421 \global\advance\insert@countR \@ne
1422 \else
```
\xright@appenditem{\noexpand\mpvEfootnote{E}%

```
1424 {\{\ldots\}}{\operatorname{ct}_\sigma\}
```
- 1425 \global\advance\insert@count \@ne
- \fi
- \else
- \mpvEfootnote{E}{{0|0|0|0|0|0|0}{}{#1}}%
- \fi\ignorespaces}

#### \l@dedendmini

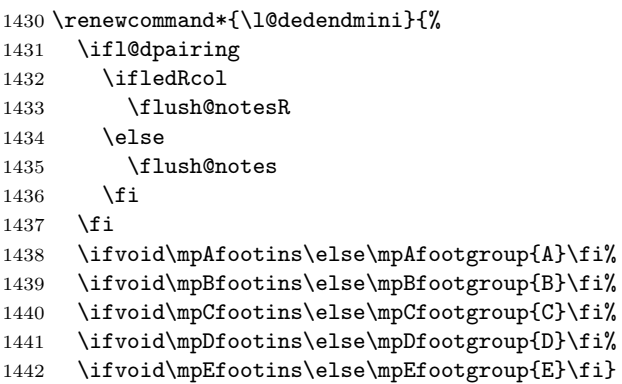

# 15.2 Normal footnote formatting

The \printlines macro prints the line numbers for a note—which, in the general case, is a rather complicated task. The seven parameters of the argument are the line numbers as stored in \l@d@nums, in the form described on page ??: the starting page, line, and sub-line numbers, followed by the ending page, line, and sub-line numbers, and then the font specifier for the lemma.

```
\printlinesR
\ledsavedprintlines
                   This is the right text version of \printlines and takes account of \Rlineflag.
                   Just in case, \ledsavedprintlines is a copy of the original \printlines.
                       Just a reminder of the arguments:
                    \printlinesR #1 | #2 | #3 | #4 | #5 | #6 | #7
                    \printlinesR start-page | line | subline | end-page | line | subline | font
                  1443 \def\printlinesR#1|#2|#3|#4|#5|#6|#7|{\begingroup
                  1444 \setprintlines{#1}{#2}{#3}{#4}{#5}{#6}%
                  1445 \ifl@d@pnum #1\fullstop\fi
                  1446 \ifledplinenum \linenumr@p{#2}\Rlineflag\else \symplinenum\fi
                  1447 \ifl@d@ssub \fullstop \sublinenumr@p{#3}\fi
                  1448 \ifl@d@dash \endashchar\fi
                  1449 \ifl@d@pnum #4\fullstop\fi
                  1450 \ifl@d@elin \linenumr@p{#5}\Rlineflag\fi
                  1451 \ifl@d@esl \ifl@d@elin \fullstop\fi \sublinenumr@p{#6}\fi
                  1452 \endgroup}
                  1453
                  1454 \let\ledsavedprintlines\printlines
                  1455
```
### 16 Cross referencing

\labelref@listR Set up a new list, \labelref@listR, to hold the page, line and sub-line numbers for each label in right text.

> 1456 \list@create{\labelref@listR} 1457

\edlabel The \edlabel command first writes a \@lab macro to the \linenum@out file. It then checks to see that the \labelref@list actually has something in it (if not, it creates a dummy entry), and pops the next value for the current label, storing it in \label@refs. Finally it defines the label to be \empty so that any future check will turn up the fact that it has been used.

1458 \renewcommand\*{\edlabel}[1]{\@bsphack

```
1459 \ifledRcol
1460 \write\linenum@outR{\string\@lab}%
1461 \ifx\labelref@listR\empty
1462 \xdef\label@refs{\zz@@@}%
1463 \else
1464 \gl@p\labelref@listR\to\label@refs
1465 \fi
1466 \ifvmode
1467 \advancelabel@refs
1468 \fi
1469 \protected@write\@auxout{}%
1470 {\string\l@dmake@labelsR\space\thepage|\label@refs|{#1}}%
1471 \else
1472 \write\linenum@out{\string\@lab}%
1473 \ifx\labelref@list\empty
1474 \xdef\label@refs{\zz@@@}%
1475 \else
1476 \gl@p\labelref@list\to\label@refs
1477 \fi
1478 \ifvmode
1479 \advancelabel@refs
1480 \fi
1481 \protected@write\@auxout{}%
1482 {\string\l@dmake@labels\space\thepage|\label@refs|{#1}}%
1483 \fi
1484 \@esphack}
1485
```
\l@dmake@labelsR This is the right text version of \l@dmake@labels, taking account of \Rlineflag.

1486 \def\l@dmake@labelsR#1|#2|#3|#4{%

- 1487 \expandafter\ifx\csname the@label#4\endcsname \relax\else
- 1488 \led@warn@DuplicateLabel{#4}%
- 1489 \fi
- 1490 \expandafter\gdef\csname the@label#4\endcsname{#1|#2\Rlineflag|#3}%
- 1491 \ignorespaces}
- 1492 \AtBeginDocument{%

```
1493 \def\l@dmake@labelsR#1|#2|#3|#4{}%
1494 }
1495
```
\@lab The \@lab command, which appears in the \linenum@out file, appends the current values of page, line and sub-line to the \labelref@list. These values are defined by the earlier **\@page**, **\@l**, and the **\sub@on** and **\sub@off** commands appearing in the \linenum@out file.

```
1496 \renewcommand*{\@lab}{%
1497 \ifledRcol
1498 \xright@appenditem{\linenumr@p{\line@numR}|%
1499 \ifsublines@ \sublinenumr@p{\subline@numR}\else 0\fi}%
1500 \to\labelref@listR
1501 \else
1502 \xright@appenditem{\linenumr@p{\line@num}|%
1503 \ifsublines@ \sublinenumr@p{\subline@num}\else 0\fi}%
1504 \to\labelref@list
1505 \fi}
1506
```
### 17 Side notes

Regular \marginpars do not work inside numbered text — they don't produce any note but do put an extra unnumbered blank line into the text.

```
\sidenote@marginR
Specifies which margin sidenotes can be in.
  \sidenotemargin<sub>1507</sub>\newcount\sidenote@marginR
                 1508 \renewcommand*{\sidenotemargin}[1]{{%
                 1509 \l@dgetsidenote@margin{#1}%
                 1510 \ifnum\@l@dtempcntb>\m@ne
                 1511 \ifledRcol
                 1512 \global\sidenote@marginR=\@l@dtempcntb
                 1513 \else
                 1514 \global\sidenote@margin=\@l@dtempcntb
                 1515 \fi
                 1516 \fi}}
                 1517 \sidenotemargin{right}
                 1518 \global\sidenote@margin=\@ne
                 1519
```
\l@dlsnote The 'footnotes' for left, right, and moveable sidenotes. The whole scheme is rem-\l@drsnote iniscent of the critical footnotes code.

```
\l@dcsnote
1520 \renewcommand*{\l@dlsnote}[1]{%
        1521 \ifnumberedpar@
        1522 \ifledRcol%
        1523 \footnoteoptions@[R]{#1}{true}%
        1524 \xright@appenditem{\noexpand\vl@dlsnote{#1}}%
        1525 \to\inserts@listR
```

```
1526 \footnoteoptions@[R]{#1}{false}%
1527 \global\advance\insert@countR \@ne%
1528 \else%
1529 \footnoteoptions@{#1}{true}%
1530 \xright@appenditem{\noexpand\vl@dlsnote{#1}}%
1531 \to\inserts@list
1532 \global\advance\insert@count \@ne%
1533 \footnoteoptions@{#1}{false}%
1534 \fi
1535 \fi\ignorespaces}
1536 \renewcommand*{\l@drsnote}[1]{%
1537 \ifnumberedpar@
1538 \ifledRcol%
1539 \footnoteoptions@[R]{#1}{true}%
1540 \xright@appenditem{\noexpand\vl@drsnote{#1}}%
1541 \to\inserts@listR
1542 \footnoteoptions@[R]{#1}{false}%
1543 \global\advance\insert@countR \@ne%
1544 \else%
1545 \footnoteoptions@{#1}{true}%
1546 \xright@appenditem{\noexpand\vl@drsnote{#1}}%
1547 \to\inserts@list
1548 \global\advance\insert@count \@ne%
1549 \footnoteoptions@{#1}{false}%
1550 \quad \text{If}1551 \fi\ignorespaces}
1552 \renewcommand*{\l@dcsnote}[1]{%
1553 \ifnumberedpar@
1554 \ifledRcol%
1555 \footnoteoptions@[R]{#1}{true}%
1556 \xright@appenditem{\noexpand\vl@dcsnote{#1}}%
1557 \to\inserts@listR
1558 \footnoteoptions@[R]{#1}{false}%
1559 \global\advance\insert@countR \@ne%
1560 \else%
1561 \footnoteoptions@{#1}{true}%
1562 \xright@appenditem{\noexpand\vl@dcsnote{#1}}%
1563 \to\inserts@list
1564 \global\advance\insert@count \@ne%
1565 \footnoteoptions@{#1}{false}%
1566 \fi
1567 \fi\ignorespaces}
1568
```
\affixside@noteR The right text version of \affixside@note.

```
1569 \newcommand*{\affixside@noteR}{%
1570 \gdef\@templ@d{}%
1571 \ifx\@templ@d\l@dcsnotetext \else
1572 \if@twocolumn
1573 \if@firstcolumn
```

```
1574 \setl@dlp@rbox{\l@dcsnotetext}%
1575 \else
\label{thm:10} $$ 1576 $$ \setl@drp@rbox{\l@dcsnotetext}\n15771578 \else
1579 \@l@dtempcntb=\sidenote@marginR
1580 \ifnum\@l@dtempcntb>\@ne
1581 \advance\@l@dtempcntb by\page@num
1582 \overrightarrow{fi}1583 \ifodd\@l@dtempcntb
1584 \setl@drp@rbox{\l@dcsnotetext}%
1585 \else
1586 \setl@dlp@rbox{\l@dcsnotetext}%
1587 \fi
1588 \fi
1589 \fi}
1590
```
# 18 Familiar footnotes

\l@dbfnote \l@dbfnote adds the footnote to the insert list, and \vl@dbfnote calls the original \@footnotetext.

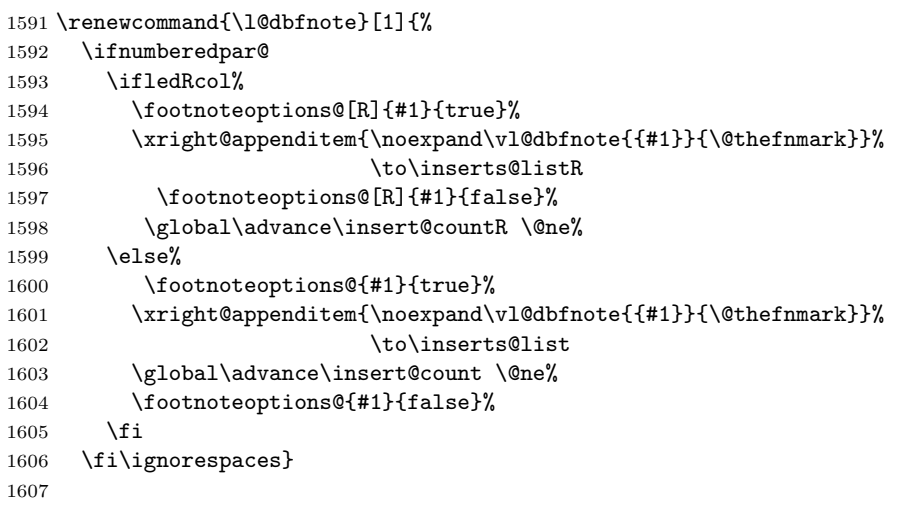

#### \normalbfnoteX

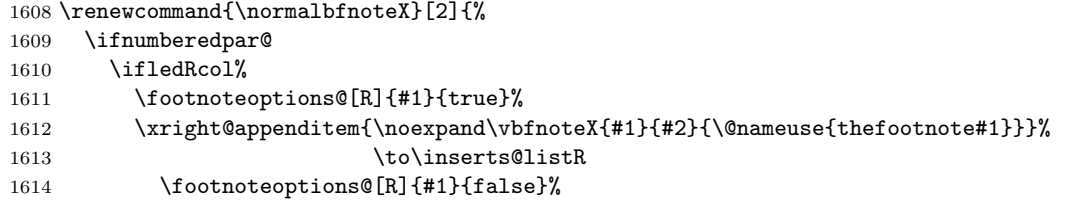

```
1615 \global\advance\insert@countR \@ne%
1616 \else%
1617 \footnoteoptions@{#1}{true}%
1618 \xright@appenditem{\noexpand\vbfnoteX{#1}{#2}{\@nameuse{thefootnote#1}}}%
1619 \to\inserts@list
1620 \global\advance\insert@count \@ne%
1621 \footnoteoptions@{#1}{false}%
1622 \fi
1623 \fi\ignorespaces}
1624
```
### 19 Verse

Like in ledmac, the insertion of hangingsymbol is base on \ifinserthangingsymbol, and, for the right side, on \ifinserthangingsymbolR.

```
\inserthangingsymbolL
```

```
\verb|\inserthangingsymbolR|_{1625 \newif\if{inserthangingymbolR|}1626 \newcommand{\inserthangingsymbolL}{%
                       1627 \ifinserthangingsymbol%
                       1628 \ifinstanzaL%
                       1629 \hfill\hangingsymbol%
                       1630 \fi%
                       1631 \fi}
                       1632 \newcommand{\inserthangingsymbolR}{%
                       1633 \ifinserthangingsymbolR%
                       1634 \ifinstanzaR%
                       1635 \hfill\hangingsymbol%
                       1636 \fi%
                       1637 \fi}
```
When a verse is hanged, the column separator is shifted. To prevent it, the \do@lineL and \do@lineR commands call \correcthangingL and \correcthangingR commands. These commands insert horizontal skip which length is equal to the hang indent.

\correcthangingL

```
\correcthangingR 1638 \newcommand{\correcthangingL}{%
```

```
1639 \ifl@dpaging\else%
1640 \ifinstanzaL%
1641 \ifinserthangingsymbol%
1642 \hskip \@ifundefined{sza@0@}{0}{\expandafter%
1643 \noexpand\csname sza@0@\endcsname}\stanzaindentbase%
1644 \fi%
1645 \fi%
1646 \fi}
1647
1648 \newcommand{\correcthangingR}{%
1649 \ifl@dpaging\else%
```

```
1650 \ifinstanzaR%
1651 \ifinserthangingsymbolR%
1652 \hskip \@ifundefined{sza@0@}{0}{\expandafter%
1653 \noexpand\csname sza@0@\endcsname}\stanzaindentbase%
1654 \fi%
1655 \fi%
1656 \fi}
```
Before we can define the main stanza macros we need to be able to save and reset the category code for  $\&$ . To save the current value we use **\next** from the **\loop** macro.

```
1657 \chardef\next=\catcode'\&
1658 \catcode'\&=\active
1659
```
astanza This is roughly an environmental form of \stanza, which treats its stanza-like contents as a single chunk.

```
1660 \newenvironment{astanza}{%
1661 \startstanzahook
1662 \catcode'\&\active
1663 \global\stanza@count\@ne
1664 \ifnum\usenamecount{sza@0@}=\z@
1665 \let\stanza@hang\relax
1666 \let\endlock\relax
1667 \else
1668 %%% \interlinepenalty\@M % this screws things up, but I don't know why
1669 \rightskip\z@ plus 1fil\relax
1670 \fi
1671 \ifnum\usenamecount{szp@0@}=\z@
1672 \let\sza@penalty\relax
1673 \fi
1674 \def&{%
1675 \endlock\mbox{}%
1676 \sza@penalty
1677 \global\advance\stanza@count\@ne
1678 \@astanza@line}%
1679 \def\&{%
1680 \endlock\mbox{}
1681 \pend
1682 \endstanzaextra}%
1683 \pstart
1684 \@astanza@line
1685 }{}
1686
```
### \@astanza@line This gets put at the start of each line in the environment. It sets up the paragraph style — each line is treated as a paragraph.

 \newcommand\*{\@astanza@line}{% \parindent=\csname sza@\number\stanza@count @\endcsname\stanzaindentbase

```
1689 \par
1690 \stanza@hang%\mbox{}%
1691 \ignorespaces}
1692
```
Lastly reset the modified category codes.

```
1693 \catcode'\&=\next
1694
```
## 20 Naming macros

The LaTeX kernel provides **\@namedef** and **\@namuse** for defining and using macros that may have non-letters in their names. We need something similar here as we are going to need and use some numbered boxes and counters.

\newnamebox \setnamebox the regular box macros, but including the string 'name'. A set of macros for creating and using 'named'boxes; the macros are called after

```
\unhnamebox 1695 \providecommand*{\newnamebox}[1]{%
 \unvnamebox 1696
    \namebox
1697 \providecommand*{\setnamebox}[1]{%
                  \expandafter\newbox\csname #1\endcsname}
             1698 \expandafter\setbox\csname #1\endcsname}
             1699 \providecommand*{\unhnamebox}[1]{%
             1700 \expandafter\unhbox\csname #1\endcsname}
             1701 \providecommand*{\unvnamebox}[1]{%
             1702 \expandafter\unvbox\csname #1\endcsname}
             1703 \providecommand*{\namebox}[1]{%
             1704 \csname #1\endcsname}
             1705
\newnamecount
Macros for creating and using 'named' counts.
\usenamecount 1706 \providecommand*{\newnamecount}[1]{%
```

```
1707 \expandafter\newcount\csname #1\endcsname}
1708 \providecommand*{\usenamecount}[1]{%
1709 \csname #1\endcsname}
1710
```
## 21 Counts and boxes for parallel texts

In sequential text, each chunk (that enclosed by \pstart . . . \pend) is put into a box called \raw@text and then immediately printed, resulting in the box being emptied and ready for the next chunk. For parallel processing multiple boxes are needed as printing is delayed. We also need extra counters for various things.

\maxchunks \l@dc@maxchunks The maximum number of chunk pairs before printing has to be called for. The default is 10 chunk pairs.

- 1711 \newcount\l@dc@maxchunks
- 1712 \newcommand{\maxchunks}[1]{\1@dc@maxchunks=#1}

1713  $\maxchunks{10}$ 1714

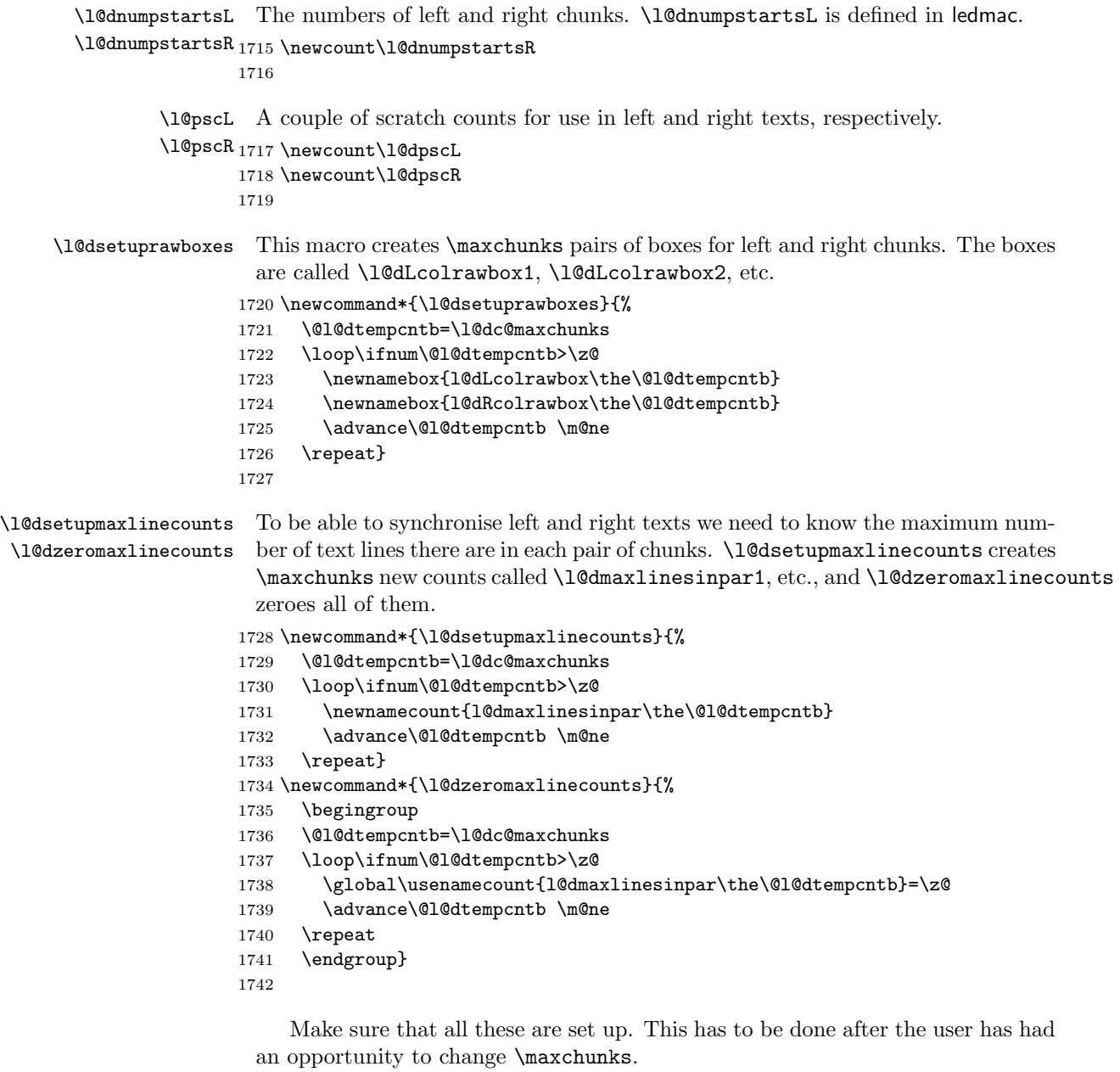

- 1743 \AtBeginDocument{%
- 1744 \l@dsetuprawboxes
- 1745 \l@dsetupmaxlinecounts
- 1746 \l@dzeromaxlinecounts
	-

```
1747 \l@dnumpstartsL=\z@
1748 \l@dnumpstartsR=\z@
1749 \l@dpscL=\z@
1750 \l@dpscR=\z@}
1751
```
### 22 Fixing babel

With parallel texts there is the possibility that the two sides might use different languages via babel. On the other hand, babel might not be called at all (even though it might be already built into the format).

With the normal sequential text each line is initially typeset in the current language environment, and then it is output at which time its attachments are typeset (in the same language environment. In the parallel case lines are typeset in their current language but an attachment might be typeset outside the language environment of its line if the left and right side languages are different. To counter this, we have to make sure that the correct language is used at the proper times.

\ifl@dusedbabel A flag for checking if babel has been used as a package.

```
\l\dusedbabelfalse_{1752}\newif\ifl@dusedbabel
```
\l@dusedbabeltrue 1753 \l@dusedbabelfalse

\ifl@dsamelang A flag for checking if the same babel language has been used for both the left and \l@dsamelangfalse right texts.

```
\l@dsamelangtrue
1754 \newif\ifl@dsamelang
```
1755 \l@dsamelangtrue

\l@dchecklang I'm going to use \theledlanguageL and \theledlanguageR to hold the names of the languages used for the left and right texts. This macro sets \ifl@dsamelang TRUE if they are the same, otherwise it sets it FALSE.

```
1756 \newcommand*{\l@dchecklang}{%
```

```
1757 \l@dsamelangfalse
```
- 1758 \edef\@tempa{\theledlanguageL}\edef\@temp{\theledlanguageR}%
- 1759 \ifx\@tempa\@tempb
- 1760 \l@dsamelangtrue
- 1761 \fi}

```
1762
```
\l@dbbl@set@language In babel the macro \bbl@set@language{ $\langle \langle \langle \langle \rangle \rangle \rangle$  does the work when the language  $\langle lang \rangle$  is changed via \selectlanguage. Unfortunately for me, if it is given an argument in the form of a control sequence it strips off the \ character rather than expanding the command. I need a version that accepts an argument in the form  $\lambda$  and  $\lambda$  without it stripping the  $\lambda$ .

1763 \newcommand\*{\l@dbbl@set@language}[1]{%

- 1764 \edef\languagename{#1}%
- 1765 \select@language{\languagename}%

```
1766 \if@filesw
```

```
1767 \protected@write\@auxout{}{\string\select@language{\languagename}}%
1768 \addtocontents{toc}{\string\select@language{\languagename}}%
1769 \addtocontents{lof}{\string\select@language{\languagename}}%
1770 \addtocontents{lot}{\string\select@language{\languagename}}%
1771 \fi}
1772
```
The rest of the setup has to be postponed until the end of the preamble when we know if babel has been used or not. However, for now assume that it has not been used.

```
\selectlanguage
\l@duselanguage
\theledlanguageL
                 \selectlanguage is a babel command. \theledlanguageL and \theledlanguageR
                 are the names of the languages of the left and right texts. \l@duselanguage is
                 similar to \selectlanguage.
```

```
\theledlanguageR<sub>1773</sub> \providecommand{\selectlanguage}[1]{}
```

```
1774 \newcommand*{\l@duselanguage}[1]{}
```
1775 \gdef\theledlanguageL{}

```
1776 \gdef\theledlanguageR{}
```
1777

Now do the babel fix or polyglossia, if necessary.

```
1778 \AtBeginDocument{%
```

```
1779 \@ifundefined{xpg@main@language}{%
```

```
1780 \@ifundefined{bbl@main@language}{%
```
Either babel has not been used or it has been used with no specified language.

1781 \l@dusedbabelfalse

1782 \renewcommand\*{\selectlanguage}[1]{}}{%

Here we deal with the case where babel has been used. \selectlanguage has to be redefined to use our version of \bbl@set@language and to store the left or right language.

1783 \l@dusedbabeltrue

```
1784 \let\l@doldselectlanguage\selectlanguage
```
1785 \let\l@doldbbl@set@language\bbl@set@language

1786 \let\bbl@set@language\l@dbbl@set@language

- 1787 \renewcommand{\selectlanguage}[1]{%
- 1788 \l@doldselectlanguage{#1}%

```
1789 \ifledRcol \gdef\theledlanguageR{#1}%
```

```
1790 \else \gdef\theledlanguageL{#1}%
```
 $1791$  \fi}

\l@duselanguage simply calls the original \selectlanguage so that \theledlanguageL and \theledlanguageR are unaltered.

```
1792 \renewcommand*{\l@duselanguage}[1]{%
```
1793 \l@doldselectlanguage{#1}}

Lastly, initialise the left and right languages to the current babel one.

```
1794 \gdef\theledlanguageL{\bbl@main@language}%
```

```
1795 \gdef\theledlanguageR{\bbl@main@language}%
```

```
1796 }%
```

```
1797 }
```

```
If on Polyglossia
```

```
1798 { \apptocmd{\xpg@set@language}{%
1799 \ifledRcol \gdef\theledlanguageR{#1}%
1800 \else \gdef\theledlanguageL{#1}%
1801 \quad \text{if } \mathbf{i} \mathbf{\}1802 \let\l@duselanguage\xpg@set@language
1803 \gdef\theledlanguageL{\xpg@main@language}%
1804 \gdef\theledlanguageR{\xpg@main@language}%
1805 % \end{macrocode}
1806 % That's it.
1807 % \begin{macrocode}
1808 }}
```
## 23 Parallel columns

```
\Columns The \Columns command results in the previous Left and Right texts being typeset
          in matching columns. There should be equal numbers of chunks in the left and
          right texts.
```

```
1809 \newcommand*{\Columns}{%
1810 \setcounter{pstartL}{\value{pstartLold}}
1811 \setcounter{pstartR}{\value{pstartRold}}
1812 \ifnum\l@dnumpstartsL=\l@dnumpstartsR\else
1813 \led@err@BadLeftRightPstarts{\the\l@dnumpstartsL}{\the\l@dnumpstartsR}%
1814 \fi
```
Start a group and zero counters, etc.

```
1815 \begingroup
1816 \l@dzeropenalties
1817 \endgraf\global\num@lines=\prevgraf
1818 \global\num@linesR=\prevgraf
1819 \global\par@line=\z@
1820 \global\par@lineR=\z@
1821 \global\l@dpscL=\z@
1822 \global\l@dpscR=\z@
```
Check if there are chunks to be processed, and process them two by two (left and right pairs).

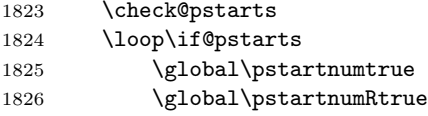

Increment \l@dpscL and \l@dpscR which here count the numbers of left and right chunks.

1827 \global\advance\l@dpscL \@ne 1828 \global\advance\l@dpscR \@ne

Check if there is text yet to be processed in at least one of the two current chunks, and also whether the left and right languages are the same

 \checkraw@text 1830 \l@dchecklang 1831 { \loop\ifaraw@text

Grab the next pair of left and right text lines and output them, swapping languages if they differ

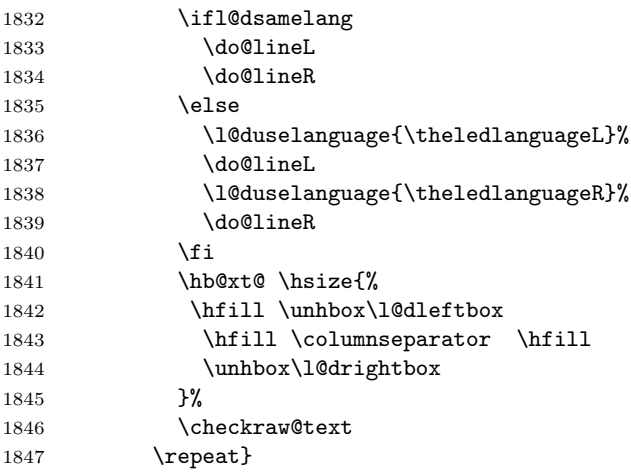

Having completed a pair of chunks, write the number of lines in each chunk to the respective section files. Increment pstart counters and reset line numbering if it's by pstart.

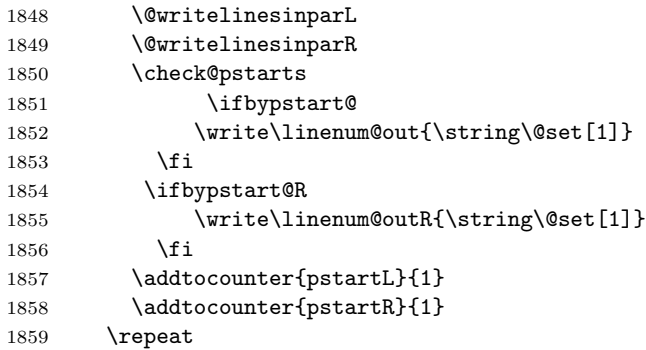

Having output all chunks, make sure all notes have been output, then zero counts ready for the next set of texts. The boolean tests for stanza are switched to false.

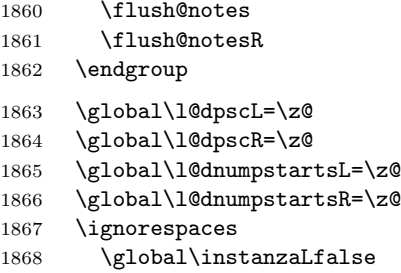

```
1869 \global\instanzaRfalse}
1870
```
\columnseparator The separator between line pairs in parallel columns is in the form of a vertical \columnrulewidth rule extending a little below the baseline and with a height slightly greater than the \baselineskip. The width of the rule is \columnrulewidth (initially 0pt so the rule is invisible).

```
1871 \newcommand*{\columnseparator}{%
1872 \smash{\rule[-0.2\baselineskip]{\columnrulewidth}{1.05\baselineskip}}}
1873 \newdimen\columnrulewidth
1874 \columnrulewidth=\z@
1875
```
\if@pstarts \check@pstarts returns \@pstartstrue if there are any unprocessed chunks.

```
\@pstartstrue
1876 \newif\if@pstarts
\@pstartsfalse
1877 \newcommand*{\check@pstarts}{%
\check@pstarts1878
                   \Omega1879 \ifnum\l@dnumpstartsL>\l@dpscL
             1880 \@pstartstrue
             1881 \else
             1882 \ifnum\l@dnumpstartsR>\l@dpscR
             1883 \@pstartstrue
             1884 \fi
             1885 \fi
             1886 }
             1887
```
\ifaraw@text \checkraw@text checks whether the current Left or Right box is void or not. If \araw@texttrue one or other is not void it sets \araw@texttrue, otherwise both are void and it \araw@textfalse sets \araw@textfalse.

```
\checkraw@text 1888 \newif\ifaraw@text
             1889 \araw@textfalse
             1890 \newcommand*{\checkraw@text}{%
             1891 \araw@textfalse
             1892 \ifvbox\namebox{l@dLcolrawbox\the\l@dpscL}
             1893 \araw@texttrue
             1894 \else
             1895 \ifvbox\namebox{l@dRcolrawbox\the\l@dpscR}
             1896 \araw@texttrue
             1897 \fi
             1898 \fi
             1899 }
             1900
```
\@writelinesinparL These write the number of text lines in a chunk to the section files, and then \@writelinesinparR afterwards zero the counter.

```
1901 \newcommand*{\@writelinesinparL}{%
1902 \edef\next{%
1903 \write\linenum@out{\string\@pend[\the\@donereallinesL]}}%
```

```
1904 \next
1905 \global\@donereallinesL \z@}
1906 \newcommand*{\@writelinesinparR}{%
1907 \edef\next{%
1908 \write\linenum@outR{\string\@pendR[\the\@donereallinesR]}}%
1909 \next
1910 \global\@donereallinesR \z@}
1911
```
### 24 Parallel pages

This is considerably more complicated than parallel columns.

\numpagelinesL \numpagelinesR number of lines on a pair of facing pages. Counts for the number of lines on a left or right page, and the smaller of the

```
\l@dminpagelines 1912 \newcount\numpagelinesL
                 1913 \newcount\numpagelinesR
                 1914 \newcount\l@dminpagelines
                 1915
```
\Pages The \Pages command results in the previous Left and Right texts being typeset on matching facing pages. There should be equal numbers of chunks in the left and right texts.

```
1916 \newcommand*{\Pages}{%
1917 \setcounter{pstartL}{\value{pstartLold}}
1918 \setcounter{pstartR}{\value{pstartRold}}
1919 \typeout{}
1920 \typeout{*************************** PAGES ***************************}
1921 \ifnum\l@dnumpstartsL=\l@dnumpstartsR\else
1922 \led@err@BadLeftRightPstarts{\the\l@dnumpstartsL}{\the\l@dnumpstartsR}%
1923 \fi
```
Get onto an empty even (left) page, then initialise counters, etc.

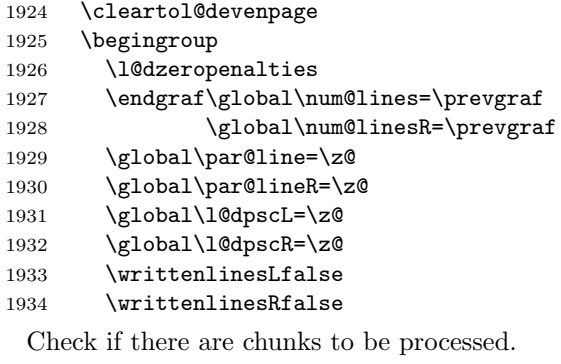

\check@pstarts

```
1936 \loop\if@pstarts
```
Loop over the number of chunks, incrementing the chunk counts (\l@dpscL and \l@dpscR are chunk (box) counts.)

 \global\advance\l@dpscL \@ne 1938 \global\advance\l@dpscR \@ne

Calculate the maximum number of real text lines in the chunk pair, storing the result in the relevant \l@dmaxlinesinpar.

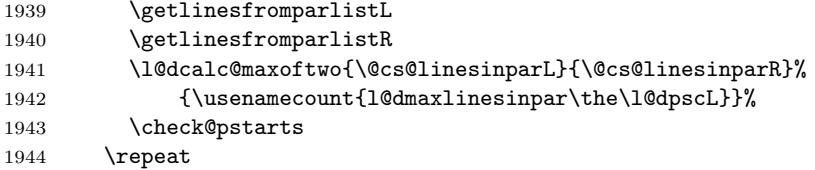

Zero the counts again, ready for the next bit.

```
1945 \global\l@dpscL=\z@
1946 \global\l@dpscR=\z@
```
Get the number of lines on the first pair of pages and store the minumum in \l@dminpagelines.

```
1947 \getlinesfrompagelistL
1948 \getlinesfrompagelistR
1949 \l@dcalc@minoftwo{\@cs@linesonpageL}{\@cs@linesonpageR}%
1950 {\l@dminpagelines}%
```
Now we start processing the left and right chunks (\l@dpscL and \l@dpscR count the left and right chunks), starting with the first pair.

```
1951 \check@pstarts
1952 \if@pstarts
```
Increment the chunk counts to get the first pair.

```
1953 \global\advance\l@dpscL \@ne
1954 \global\advance\l@dpscR \@ne
```
We haven't processed any lines from these chunks yet, so zero the respective line counts.

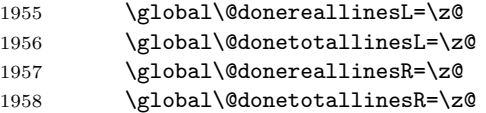

Start a loop over the boxes (chunks).

\checkraw@text

```
1960 % \begingroup
1961 { \loop\ifaraw@text
```
See if there is more that can be done for the left page and set up the left language.

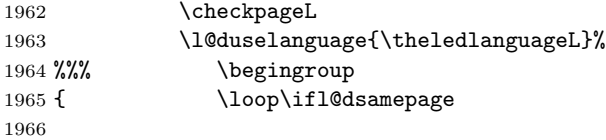

Process the next (left) text line, adding it to the page.

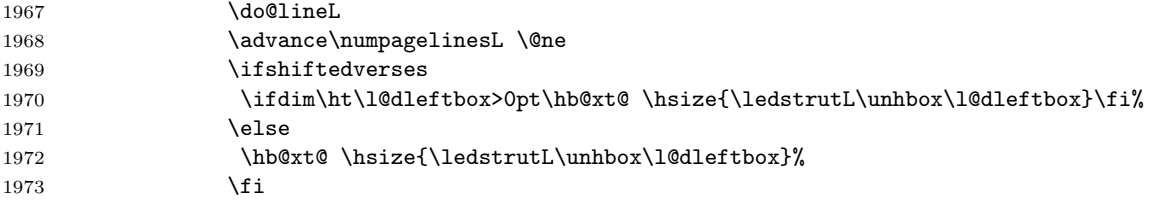

Perhaps we have to move to the next (left) box. Check if we have got all we can onto the page. If not, repeat for the next line.

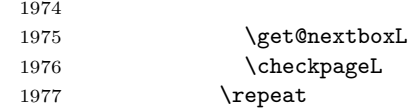

That (left) page has been filled. Output the number of real lines on the page if the page break is because the page has been filled with lines, use the actual number, otherwise the page has been ended early in order to synchronise with the facing page so use an impossibly large number.

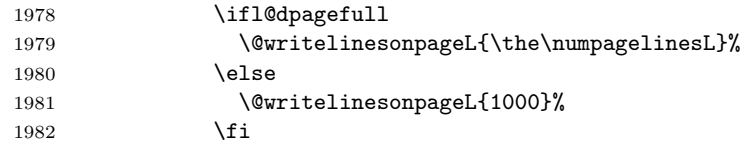

Zero the left page lines count and clear the page to get onto the facing (odd, right) page.

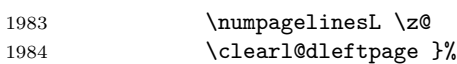

Now do the same for the right text.

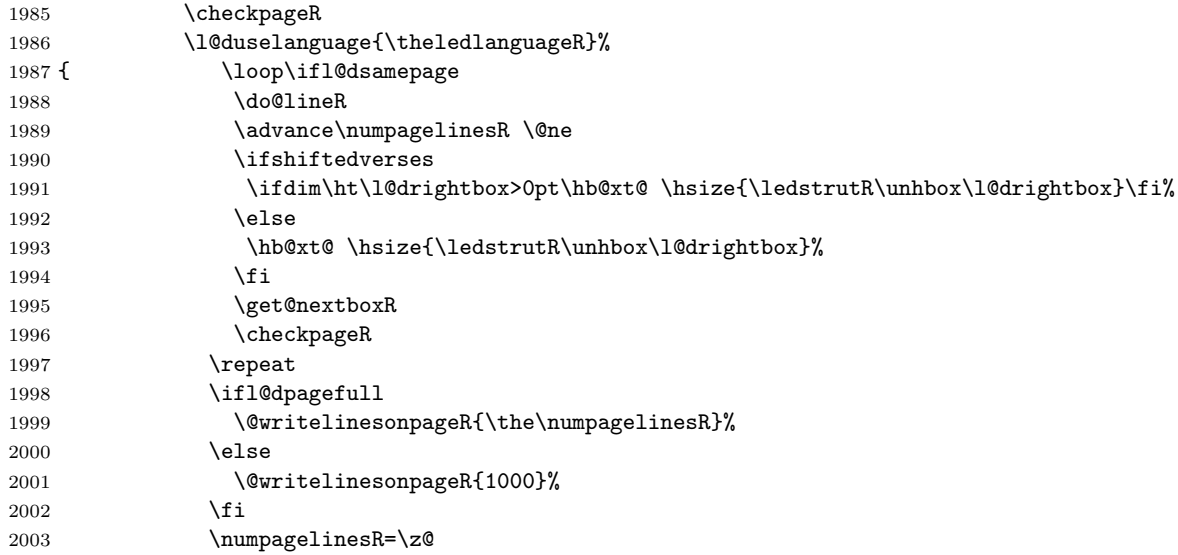

The page is full, so move onto the next (left, odd) page and repeat left text processing.

2004 \clearl@drightpage}

More to do? If there is we have to get the number of lines for the next pair of pages before starting to output them.

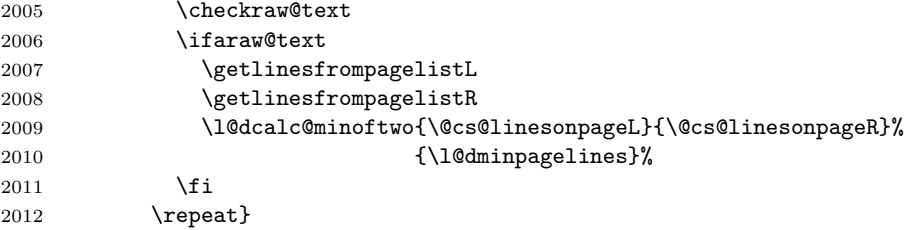

We have now output the text from all the chunks.

#### $2013$  \fi

Make sure that there are no inserts hanging around.

```
2014 \flush@notes
2015 \flush@notesR
2016 \endgroup
```
Zero counts ready for the next set of left/right text chunks. The boolean tests for stanza are switched to false.

```
2017 \global\l@dpscL=\z@
2018 \global\l@dpscR=\z@
2019 \global\l@dnumpstartsL=\z@
2020 \global\l@dnumpstartsR=\z@
2021 \global\instanzaLfalse
2022 \global\instanzaRfalse
2023 \ignorespaces}
2024
```
\ledstrutL Struts inserted into leftand right text lines.

```
\label{thm:main} \label{thm:main} \label{thm:main}2026 \newcommand*{\ledstrutR}{\strut}
          2027
```

```
\cleartoevenpage
\cleartol@devenpage
  \clearl@dleftpage
 \clearl@drightpage
```
\cleartoevenpage, which is defined in the memoir class, is like \clear(double)page except that we end up on an even page. \cleartol@devenpage is similar except that it first checks to see if it is already on an empty page. \clearl@dleftpage and \clearl@drightpage get us onto an odd and even page, respectively, checking that we end up on the immediately next page.

```
2028 \providecommand{\cleartoevenpage}[1][\@empty]{%
2029 \clearpage
2030 \ifodd\c@page\hbox{}#1\clearpage\fi}
2031 \newcommand*{\cleartol@devenpage}{%
2032 \ifdim\pagetotal<\topskip% on an empty page
2033 \else
```

```
2034 \clearpage
                    2035 \fi
                    2036 \ifodd\c@page\hbox{}\clearpage\fi}
                    2037 \newcommand*{\clearl@dleftpage}{%
                    2038 \clearpage
                    2039 \ifodd\c@page\else
                    2040 \led@err@LeftOnRightPage
                    2041 \hbox{}%
                    2042 \cleardoublepage
                    2043 \fi}
                    2044 \newcommand*{\clearl@drightpage}{%
                    2045 \clearpage
                    2046 \ifodd\c@page
                    2047 \led@err@RightOnLeftPage
                    2048 \hbox{}%
                    2049 \cleartoevenpage
                    2050 \quad \text{ifi}2051
\getlinesfromparlistL
\getlinesfromparlistL gets the next entry from the \linesinpar@listL and
    \@cs@linesinparL
puts it into \@cs@linesinparL; if the list is empty, it sets \@cs@linesinparL to
\getlinesfromparlistR
0. Similarly for \getlinesfromparlistR.
```

```
\@cs@linesinparR
2052 \newcommand*{\getlinesfromparlistL}{%
               2053 \ifx\linesinpar@listL\empty
               2054 \gdef\@cs@linesinparL{0}%
               2055 \else
               2056 \gl@p\linesinpar@listL\to\@cs@linesinparL
               2057 \fi}
               2058 \newcommand*{\getlinesfromparlistR}{%
               2059 \ifx\linesinpar@listR\empty
               2060 \gdef\@cs@linesinparR{0}%
               2061 \else
               2062 \gl@p\linesinpar@listR\to\@cs@linesinparR
               2063 \fi}
               2064
```

```
\getlinesfrompagelistL
\getlinesfrompagelistL gets the next entry from the \linesonpage@listL and
     \@cs@linesonpageL
puts it into \@cs@linesonpageL; if the list is empty, it sets \@cs@linesonpageL
\getlinesfrompagelistR
to 1000. Similarly for \getlinesfrompagelistR.
     \backslash@cs@linesonpageR<sub>2065</sub> \newcommand*{\getlinesfrompagelistL}{%
                      2066 \ifx\linesonpage@listL\empty
                      2067 \gdef\@cs@linesonpageL{1000}%
                      2068 \else
                      2069 \gl@p\linesonpage@listL\to\@cs@linesonpageL
                      2070 \fi}
                      2071 \newcommand*{\getlinesfrompagelistR}{%
                      2072 \ifx\linesonpage@listR\empty
                      2073 \gdef\@cs@linesonpageR{1000}%
                      2074 \else
```

```
2075 \gl@p\linesonpage@listR\to\@cs@linesonpageR
2076 \fi}
2077
```
\@writelinesonpageL These macros output the number of lines on a page to the section file in the form \@writelinesonpageR of \@lopL or \@lopR macros.

```
2078 \newcommand*{\@writelinesonpageL}[1]{%
2079 \edef\next{\write\linenum@out{\string\@lopL{#1}}}%
2080 \next}
2081 \newcommand*{\@writelinesonpageR}[1]{%
2082 \edef\next{\write\linenum@outR{\string\@lopR{#1}}}%
2083 \next}
2084
```
\l@dcalc@maxoftwo \l@dcalc@maxoftwo{ $\langle num \rangle$ }{ $\langle count \rangle$ } sets  $\langle count \rangle$  to the maximum of  $\lambda$ 1@dcalc@minoftwo the two  $\langle num \rangle$ .

> Similarly \l@dcalc@minoftwo{ $\langle num \rangle$ }{ $\langle count \rangle$ } sets  $\langle count \rangle$  to the minimum of the two  $\langle num \rangle$ .

```
2085 \newcommand*{\l@dcalc@maxoftwo}[3]{%
2086 \ifnum #2>#1\relax
2087 #3=#2\relax
2088 \else
2089 #3=#1\relax
2090 \fi}
2091 \newcommand*{\l@dcalc@minoftwo}[3]{%
2092 \ifnum #2<#1\relax
2093 #3=#2\relax
2094 \else
2095 #3=#1\relax
2096 \fi}
2097
```
\ifl@dsamepage \checkpageL tests if the space and lines already taken on the page by text and foot-\l@dsamepagetrue notes is less than the constraints. If so, then \ifl@dpagefull is set FALSE and \l@dsamepagefalse \ifl@dpagefull is set TRUE and \ifl@dsamepage is set FALSE. If it is not spatially full but \l@dpagefulltrue the maximum number of lines have been output then both \ifl@dpagefull and \l@dpagefullfalse \ifl@dsamepage is set TRUE. If the page is spatially full then \ifl@dpagefull \ifl@dsamepage are set FALSE.

```
\checkpageL
2098 \newif\ifl@dsamepage
\checkpageR<sub>2099</sub> \l@dsamepagetrue
           2100 \newif\ifl@dpagefull
           2101 \newcommand*{\checkpageL}{%
           2102 \l@dpagefulltrue
           2103 \l@dsamepagetrue
           2104 \check@goal
           2105 \ifdim\pagetotal<\ledthegoal
           2106 \ifnum\numpagelinesL<\l@dminpagelines
           2107 \else
```

```
2108 \l@dsamepagefalse
2109 \l@dpagefullfalse
2110 \fi
2111 \else
2112 \l@dsamepagefalse
2113 \l@dpagefulltrue
2114 \{f_i\}2115 \newcommand*{\checkpageR}{%
2116 \l@dpagefulltrue
2117 \l@dsamepagetrue
2118 \check@goal
2119 \ifdim\pagetotal<\ledthegoal
2120 \ifnum\numpagelinesR<\l@dminpagelines
2121 \else
2122 \l@dsamepagefalse
2123 \l@dpagefullfalse<br>2124 \fi
21242125 \else
2126 \l@dsamepagefalse
2127 \l@dpagefulltrue
2128 \fi}
2129
```
\ledthegoal \ledthegoal is the amount of space allowed to taken by text and footnotes on \goalfraction a page before a forced pagebreak. This can be controlled via \goalfraction. \check@goal \ledthegoal is calculated via \check@goal.

```
2130 \newdimen\ledthegoal
2131 \ifshiftedverses
2132 \newcommand*{\goalfraction}{0.95}
2133 \else
2134 \newcommand*{\goalfraction}{0.9}
2135 \fi
2136
2137 \newcommand*{\check@goal}{%
2138 \ledthegoal=\goalfraction\pagegoal}
2139
```
\ifwrittenlinesL Booleans for whether line data has been written to the section file.

\ifwrittenlinesL<sub>2140</sub> \newif\ifwrittenlinesL

 \newif\ifwrittenlinesR 

\get@nextboxL If the current box is not empty (i.e., still contains some lines) nothing is done. \get@nextboxR Otherwise if and only if a synchronisation point is reached the next box is started.

```
2143 \newcommand*{\get@nextboxL}{%
2144 \ifvbox\namebox{l@dLcolrawbox\the\l@dpscL}% box is not empty
 The current box is not empty; do nothing.
2145 \else% box is empty
```
The box is empty; check if enough lines (real and blank) have been output.

```
2146 \ifnum\usenamecount{l@dmaxlinesinpar\the\l@dpscL}>\@donetotallinesL
2147 \else
```
Sufficient lines have been output.

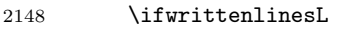

2149 \else

Write out the number of lines done, and set the boolean so this is only done once.

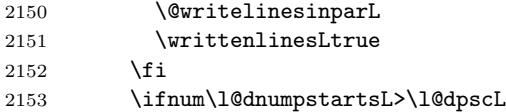

There are still unprocessed boxes. Recalculate the maximum number of lines needed, and move onto the next box (by incrementing \l@dpscL). If needed, restart the line numbering. Increment the pstartL counter.

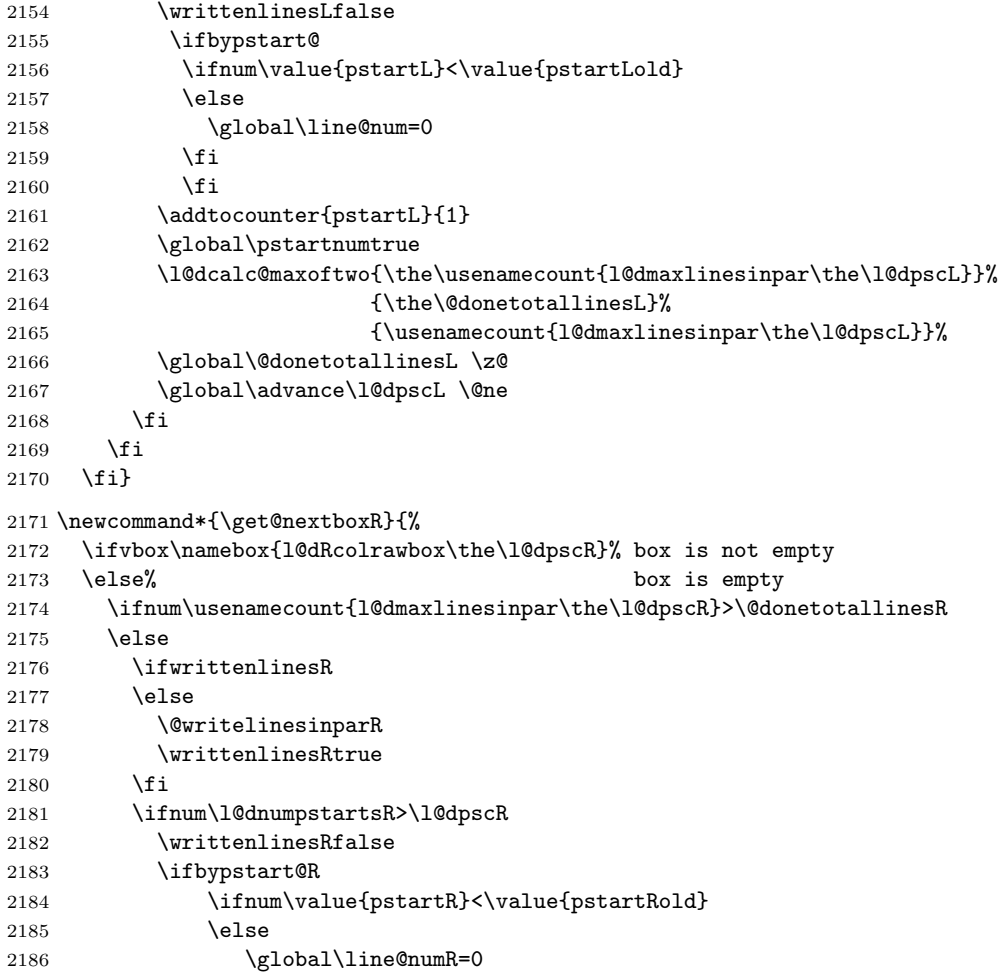

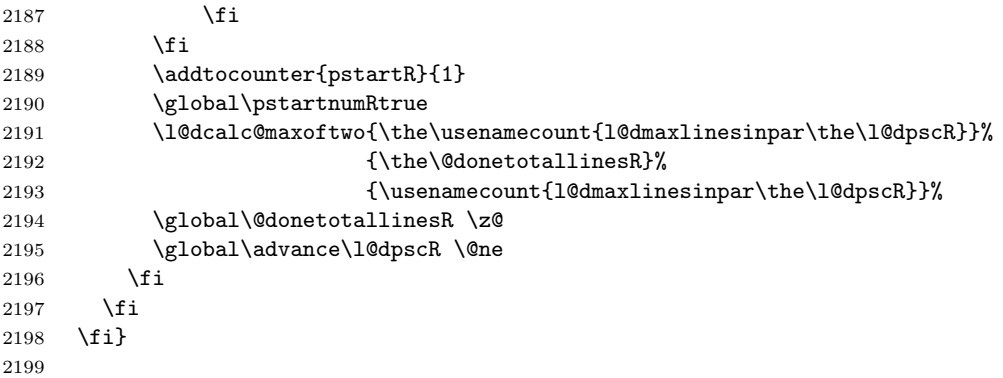

# 25 The End

 $\rm i/code$ 

This section presents some sample documents.

The figures are from processed versions of the files. Having latexed a file I used DVIPS to get Encapsulated PostScript, then the epstopdf script to get a PDF version as well, for example:

> latex villon > latex villon > latex villon > dvips -E -o villon.eps villon % produces villon.eps > epstopdf villon.eps  $%$  % produces villon.pdf

For a multipage example, DVIPS has an option to output a range of pages (-p for the first and -l (letter l) for the last). For instance, to output a single page, say page 2:

```
> latex djd17nov
> latex djd17nov
> latex djd17nov
> dvips -E -p2 -l2 -o djd17novL.eps djd17nov % produces djd17novL.eps
> epstopdf djd17novL.eps % produces djd17novL.pdf
```
For those who aren't fascinated by LaTeX code, I show the all the typeset results first, then the code that produced them.

I thought that limericks were peculiarly English, but this appears not to be the case. As with most limericks this one is by Anonymous.

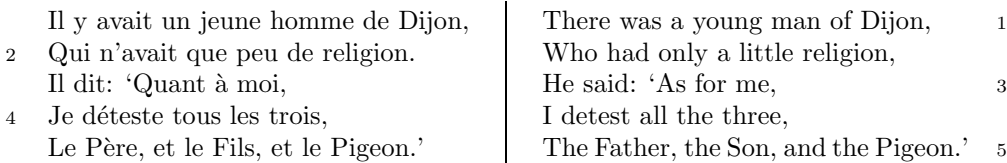

The following is verse LXXIII of François Villon's Le Testament (The Testament), composed in 1461.

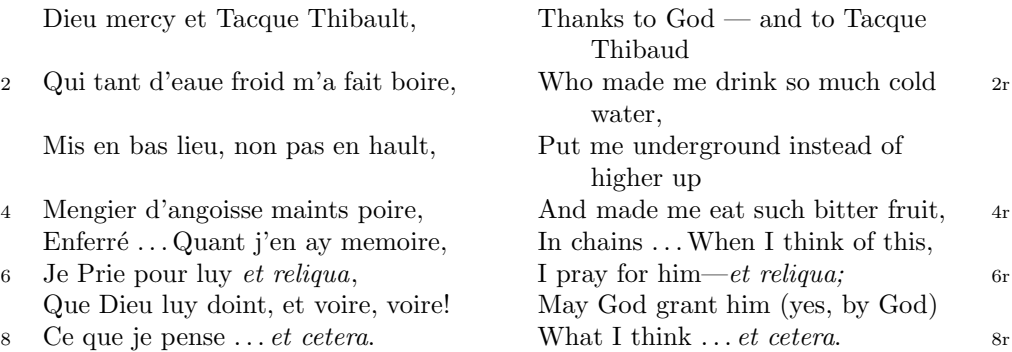

The translation and notes are by Anthony Bonner, The Complete Works of François Villon, published by Bantam Books in 1960.

## 1

<span id="page-76-0"></span>Figure 1: Output from villon.tex.

<sup>4</sup> poire d'angoisse ] This has a triple meaning: literally it is the fruit of the choke pear, figuratively it means 'bitter fruit', and it also refers to a torture instrument. 6 et reliqua ] and so on

<sup>1</sup>r Tacque Thibaud ] A favourite of Jean, Duc de Berry and loathed for his exactions and debauchery. Villon uses his name as an insulting nickname for Thibaud d'Auxigny, the Bishop of Orléans.

<sup>2</sup>r cold water ] Can either refer to the normal prison diet of bread and water or to a common medieval torture which involved forced drinking of cold water.

## 1 De ecclesia S. Stephani Novimagensi

Nobilis itaque comes Otto imperio et dominio Novimagensi sibi, ut praefertur, impignoratis et commissis proinde praeesse cupiens, anno liiii superius descripto, mense Iunio, una cum iudice, scabinis ceterisque civibus civitatis Novimagensis, pro ipsius et inhabitantium in ea necessitate, commodo et utilitate, ut ecclesia eius parochialis extra civitatem sita destrueretur et infra muros 5 transferretur ac de novo construeretur, a reverendo patre domino Conrado de Hofsteden, archiepiscopo Coloniensi, licentiam, et a venerabilibus dominis decano et capitulo sanctorum Apostolorum Coloniensi, ipsius ecclesiae ab antiquo veris et pacificis patronis, consensum, citra tamen praeiudicium, damnum aut gravamen iurium et bonorum eorundem, impetravit. 10

Et exinde liberum locum eiusdem civitatis qui dicitur Hundisburg, de praelibati Wilhelmi Romanorum regis, ipsius fundi domini, consensu, ad aedificandum et consecrandum ecclesiam et coemeterium, eisdem decano et capitulo de expresso eiusdem civitatis assensu libera contradiderunt voluntate, obligantes se ipsi comes et civitas dictis decano et capitulo, quod in recompensationem <sup>15</sup> illius areae infra castrum et portam, quae fuit dos ecclesiae, in qua plebanus habitare solebat—quae tunc per novum fossatum civitatis est destructa—aliam aream competentem et ecclesiae novae, ut praefertur, aedificandae satis contiguam, ipsi plebano darent et assignarent. Et desuper apud dictam ecclesiam sanctorum Apostolorum est littera sigillis ipsorum Ottonis comitis et civitatis <sup>20</sup> Novimagensis sigillata.

// One additional line to show synchronization. //

<span id="page-77-0"></span>Figure 2: Left page output from djd17nov.tex.

<sup>3</sup> p. 227 R 4 p. 97 N 6 p. 129 D 12 f. 72v M 13 p. 228 R 20 p. 130 D

<sup>2</sup> proinde ] primum D 5 ecclesia eius ] ecclesia D: eius eius H extra civitatem om. H infra | intra D 6 transferretur | transferreretur NH 7 Hofsteden | Hoffstede D: Hoffsteden H Coloniensi ] Colononiensi H dominis ] viris H 8 Coloniensi ] Coloniae H 10 iurium ] virium D 11 liberum ] librum H qui ] quae D Hundisburg ] Hundisburch D: Hundisbrug HMN: Hunsdisbrug R 12 regis ] imperatoris D 13 et consecrandum om. H eisdem ] eiusdem D 15 comes ] comites D dictis om. H 17 tunc ] nunc H 18 ut...aedificandae  $om.$  H 18-19 contiguam] contiguum M 19 apud  $om.$  H  $20$  est] et H littera] litteram H 21 Novimagensis ] Novimagii D sigillata ] sigillis communita H

<sup>6–7</sup> William is confusing two charters that are five years apart. Permission from St. Apostles' Church in Cologne had been obtained as early as 1249. Cf. Sloet, Oorkondenboek nr. 707 (14 November 1249): ". . . nos devotionis tue precibus annuentes, ut ipsam ecclesiam faciens demoliri transferas in locum alium competentem, tibi auctoritate presentium indulgemus. . . " 11–19 Cf. Sloet, Oorkondenboek nr. 762 (June 1254)

## 1 St. Stephen's Church in Nijmegen

After the noble count Otto had taken in pledge the power over Nijmegen, $<sup>1</sup>$  like</sup> I have written above, he wanted to protect the town. So in June 1254 he and 1254 the judge, the sheriffs and other citizens of Nijmegen obtained permission to demolish the parish church that lay outside the town walls,<sup>2</sup> to move it inside 5 the walls and to rebuild it new. This operation was necessary and useful both for Otto himself and for the inhabitants of the town. The reverend father Conrad of Hochstaden, archbishop of Cologne,<sup>3</sup> gave his permission. So did the reverend

dean and canons of the chapter of St. Apostles' in Cologne, who had  $\log^4$  been the true and benevolent patrons of the church—but they did not allow Otto to 10 do anything without their knowledge, nor to infringe their rights, nor to damage

their property. And so the count and the town voluntarily gave an open space in town called Hundisburg, which was owned by the aforementioned king William, to the dean and chapter of St. Apostles' in order to build and consecrate a church and grave-

<sup>15</sup> yard. King William approved and the town of Nijmegen explicitly expressed its assent. A new ditch was dug on property of the church near the castle and the harbour,<sup>5</sup> causing the demolition of the presbytery. In compensation, the count and citizens committed themselves to giving the parish priest another suitable space close enough to the new church that was about to be built. A letter about

<sup>20</sup> these transactions, with the seals of count Otto and the town of Nijmegen, is kept at St. Apostles' church.<sup>6</sup>

// One additional line to show synchronization. //

<span id="page-78-0"></span>Figure 3: Right page output from djd17nov.tex.

<sup>&</sup>lt;sup>1</sup>In 1247 William II (1227–1256) count of Holland needed money to fight his way to Aachen to be crowned King of the Holy Roman Empire. He gave the town of Nijmegen in pledge to Otto II (1229–1271) count of Guelders.

<sup>2</sup>Since the early seventh century old St. Stephen's church had been located close to the castle, at today's Kelfkensbos square. Traces of the church and the presbytery were found during excavations in 1998–1999.

<sup>3</sup>Conrad of Hochstaden († 1261) was archbishop of Cologne in 1238–1261. Nijmegen belonged to the archdiocese of Cologne until 1559.

 $^{4}$ They probably became the patrons when the chapter was established in the early eleventh century. About the church and the chapter, see Gottfried Stracke, Köln: St. Aposteln, Stadtspuren – Denkmäler in Köln, vol. 19, Köln: J.P. Bachem, 1992.

<sup>5</sup>Nowadays, the exact location of the medieval ditch—and of two Roman ones—can be seen in the pavement of Kelfkensbos square.

 $6$ The original letter is lost. A 15th century transcription of it is kept at the Historisches Archiv der Stadt Köln (HAStK).

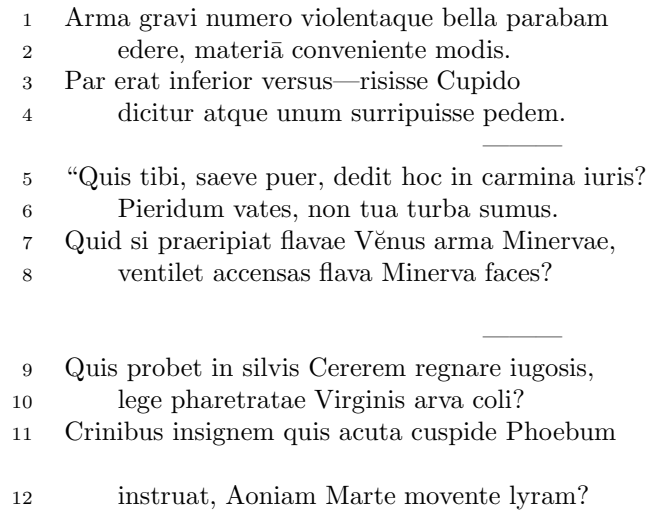

 $6 \,$  sumus] note lost  $\,$  11 acuta] acutā (abl. abs.)

2

———

<span id="page-79-0"></span>Figure 4: First left page output from djdpoems.tex.

1R I was preparing to sing of weapons and violent wars, 2R in heavy numbers, with the subject matter suited to the verse measure. 3R The even lines were as long as the odd ones, but Cupid laughed,  $4R$  they said, and he stole away one foot.<sup>1</sup> ——— 5R "O cruel boy, who gave you the right over poetry? 6R We poets belong to the Pierides,<sup>2</sup> we are not your folk. 7R What if Venus should seize away the arms of Minerva with the golden hair, 8R if Minerva with the golden hair should fan alight the kindled torch of love? ——— 9R Who would approve of Ceres<sup>3</sup> reigning on the woodland ridges, 10R and of land tilled under the law of the Maid with the quiver<sup>4</sup>? 11R Who would provide Phoebus with his beautiful hair with a sharp-pointed spear, 12R while Mars stirs the Aonian lyre?<sup>5</sup> ———

Figure 5: First right page output from djdpoems.tex.

<sup>&</sup>lt;sup>1</sup>I.e., the even lines, which were hexameters (with six feet) became pentameters (with five

feet).  $2$ Muses

<sup>3</sup>Ceres was the Roman goddess of the harvest.

 ${}^{4}$ By 'Virgo' ('Virgin') Ovid means Diana, the Roman goddess of the hunt.

<sup>5</sup>Lines 7R–12R show some paradoxical situations that would occur if the gods didn't stay with their own business.

<sup>12</sup>R Aonian | Mount Parnassus, where the Muses live, is located in Aonia.

<sup>3</sup>

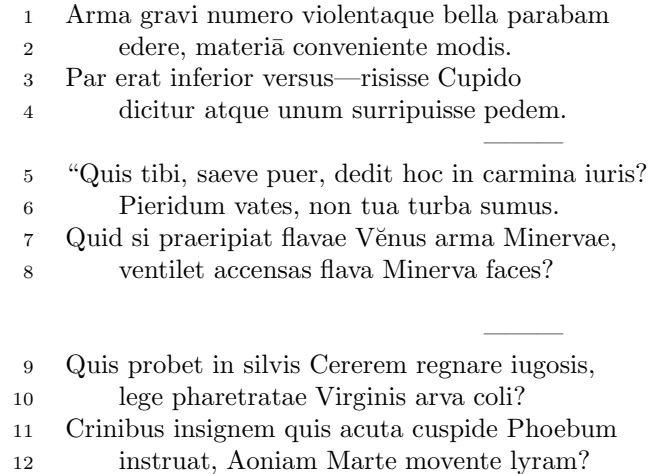

 $\overline{6}$  sumus] note lost 11 acuta] acutā (abl. abs.)

4

———

Figure 6: Second left page output from djdpoems.tex.

1R I was preparing to sing of weapons and violent wars, 2R in heavy numbers, with the subject matter suited to the verse measure. 3R The even lines were as long as the odd ones, but Cupid laughed,  $4R$  they said, and he stole away one foot.<sup>6</sup> ——— 5R "O cruel boy, who gave you the right over poetry?  $6R$  We poets belong to the Pierides,<sup>7</sup> we are not your folk. 7R What if Venus should seize away the arms of Minerva with the golden hair, 8R if Minerva with the golden hair should fan alight the kindled torch of love? ——— 9R Who would approve of Ceres<sup>8</sup> reigning on the woodland ridges, 10R and of land tilled under the law of the Maid with the quiver<sup>9</sup>? 11R Who would provide Phoebus with his beautiful hair with a sharp-pointed spear, 12R while Mars stirs the Aonian lyre?<sup>10</sup> ———

<span id="page-82-0"></span>Figure 7: Second right page output from djdpoems.tex.

<sup>&</sup>lt;sup>6</sup>I.e., the even lines, which were hexameters (with six feet) became pentameters (with five feet).

<sup>7</sup>Muses

<sup>8</sup>Ceres was the Roman goddess of the harvest.

 $9By 'Virgo'$  ('Virgin') Ovid means Diana, the Roman goddess of the hunt.

 $10$ Lines  $7R-12R$  show some paradoxical situations that would occur if the gods didn't stay with their own business.

<sup>12</sup>R Aonian | Mount Parnassus, where the Muses live, is located in Aonia.

## A.1 Parallel column example

This made-up example, villon.tex, is included to show parallel columns and how they can be interspersed in regular text. The verses are set using the \stanza construct, where each verse line is a chunk. The code is given below and the result is shown in Figure [1.](#page-76-0)

```
2200 (*villon)
2201 %%% villon.tex Example parallel columns
2202 \documentclass{article}
2203 \addtolength{\textheight}{-10\baselineskip}
2204 \usepackage{ledmac,ledpar}
2205 %% Use r instead of R to flag right text line numbers
2206 \renewcommand{\Rlineflag}{r}
2207 %% Use the flag in the notes
2208 \let\oldBfootfmt\Bfootfmt
2209 \renewcommand{\Bfootfmt}[3]{%
2210 \let\printlines\printlinesR
2211 \oldBfootfmt{#1}{#2}{#3}}
2212 \begin{document}
2213
2214 I thought that limericks were peculiarly English, but this appears not
2215 to be the case. As with most limericks this one is by Anonymous.
2216
2217 \vspace*{\baselineskip}
2218
2219 \begin{pairs}
2220 %% no indentation
2221 \setstanzaindents{0,0,0,0,0,0,0,0,0}
2222 %% no number flag
2223 \renewcommand{\Rlineflag}{}
2224 %% draw a rule and widen the columns
2225 \setlength{\columnrulewidth}{0.4pt}
2226 \setlength{\Lcolwidth}{0.46\textwidth}
2227 \setlength{\Rcolwidth}{\Lcolwidth}
2228
2229 \begin{Leftside}
2230 %% set left text line numbering sequence
2231 \firstlinenum{2}
2232 \linenumincrement{2}
2233 \linenummargin{left}
2234 \beginnumbering
2235 \stanza
2236 Il y avait un jeune homme de Dijon, &
2237 Qui n'avait que peu de religion. &
2238 Il dit: 'Quant \'{a} moi, &
2239 Je d\'{e}teste tous les trois, &
2240 Le P\'{e}re, et le Fils, et le Pigeon.' \&
2241 \endnumbering
2242 \end{Leftside}
```

```
2243
```

```
2244 \begin{Rightside}
2245 %% different right text line numbering sequence
2246 \firstlinenum{1}
2247 \linenumincrement{2}
2248 \linenummargin{right}
2249 \beginnumbering
2250 \stanza
2251 There was a young man of Dijon, &
2252 Who had only a little religion, &
2253 He said: 'As for me, &
2254 I detest all the three, \&2255 The Father, the Son, and the Pigeon.' \&2256 \endnumbering
2257 \end{Rightside}
2258
2259 \Columns
2260 \end{pairs}
2261
2262 \vspace*{\baselineskip}
2263
2264 The following is verse \textsc{lxxiii} of Fran\c{c}ois Villon's
2265 \textit{Le Testament} (The Testament), composed in 1461.
2266
2267 %% Allow for hanging indentation for long lines
2268 \setstanzaindents{1,0,0,0,0,0,0,0,0}
2269 %% Columns wider than the default
2270 \setlength{\Lcolwidth}{0.46\textwidth}
2271 \setlength{\Rcolwidth}{\Lcolwidth}
2272 \vspace*{\baselineskip}
2273
2274 \begin{pairs}
2275 \begin{Leftside}
2276 \firstlinenum{2}
2277 \linenumincrement{2}
2278 \linenummargin{left}
2279 \beginnumbering
2280 \stanza
2281 Dieu mercy et Tacque Thibault, &
2282 Qui tant d'eaue froid m'a fait boire, &
2283 Mis en bas lieu, non pas en hault, &
2284 Mengier d'angoisse maints \edtext{poire}{\lemma{poire d'angoisse}%
2285 \Afootnote{This has a triple meaning: literally it is the fruit of the
2286 choke pear,
2287 figuratively it means 'bitter fruit', and it also refers to a torture
2288 instrument.}}, &
2289 Enferr\{e\} \ldots Quant j'en ay memoire, &
2290 Je Prie pour luy \edtext{\textit{et reliqua}}{\Afootnote{and so on}}, &
2291 Que Dieu luy doint, et voire, voire! &
2292 Ce que je pense \ldots \textit{et cetera}. \&
```

```
2293 \endnumbering
2294 \end{Leftside}
2295
2296 \begin{Rightside}
2297 \firstlinenum{2}
2298 \linenumincrement{2}
2299 \linenummargin{right}
2300 \beginnumbering
2301 \stanza
2302 Thanks to God --- and to \edtext{Tacque Thibaud}{%
2303 \Bfootnote{A favourite of Jean, Duc de Berry and loathed for his exactions
2304 and debauchery. Villon uses his name as an insulting nickname for
2305 Thibaud d'Auxigny, the Bishop of Orl\'{e}ans.}} &
2306 Who made me drink so much \edtext{cold water}{%
2307 \Bfootnote{Can either refer to the normal prison diet of bread and
2308 water or to a common medieval torture which involved forced drinking
2309 of cold water. }, &
2310 Put me underground instead of higher up &
2311 And made me eat such bitter fruit, &
2312 In chains \ldots When I think of this, &
2313 I pray for him---\textit{et reliqua;} &
2314 May God grant him (yes, by God) &
2315 What I think \ldots \textit{et cetera}. \&
2316 \endnumbering
2317 \end{Rightside}
2318
2319 \Columns
2320 \end{pairs}
2321
2322 \vspace*{\baselineskip}
2323
2324 The translation and notes are by Anthony Bonner,
2325 \textit{The Complete Works of Fran\c{c}ois Villon}, published by
2326 Bantam Books in 1960.
2327
2328 \end{document}
2329
2330 \langle/villon\rangle
```
## A.2 Example parallel facing pages

This example, illustrated in Figures [2](#page-77-0) and [3,](#page-78-0) was provided in November 2004 by Dirk-Jan Dekker of the Department of Medieval History at Radboud University, Nijmegen.

```
2331 \langle *dj d17nov \rangle2332 %%% This is djd17nov.tex, a sample critical text edition
2333 %%% written in LaTeX2e with the ledmac and ledpar packages.
2334 %%% (c) 2003--2004 by Dr. Dirk-Jan Dekker,
```

```
2335 %%% Radboud University, Nijmegen (The Netherlands)
2336 %%% (PRW) Modified slightly by PRW to fit the ledpar manual
2337
2338 \documentclass[10pt, letterpaper, twoside]{article}
2339 \usepackage[latin,english]{babel}
2340 \usepackage{makeidx}
2341 \usepackage{ledmac,ledpar}
2342 \lineation{section}
2343 \linenummargin{inner}
2344 \sidenotemargin{outer}
2345
2346 \makeindex
2347
2348 \renewcommand{\notenumfont}{\footnotesize}
2349 \newcommand{\notetextfont}{\footnotesize}
2350
2351 %\let\Afootnoterule=\relax
2352 \let\Bfootnoterule=\relax
2353 \let\Cfootnoterule=\relax
2354
2355 \addtolength{\skip\Afootins}{1.5mm}
2356 %\addtolength{\skip\Bfootins}{1.5mm}
2357 %\addtolength{\skip\Cfootins}{1.5mm}
2358
2359 \makeatletter
2360
2361 \renewcommand*{\para@vfootnote}[2]{%
2362 \insert\csname #1footins\endcsname
2363 \bgroup
2364 \notefontsetup
2365 \interlinepenalty=\interfootnotelinepenalty
2366 \floatingpenalty=\@MM
2367 \splittopskip=\ht\strutbox \splitmaxdepth=\dp\strutbox
2368 \leftskip=\z@skip \rightskip=\z@skip
2369 \l@dparsefootspec #2\ledplinenumtrue% new from here
2370 \ifnum\@nameuse{previous@#1@number}=\l@dparsedstartline\relax
2371 \ledplinenumfalse
2372 \setminus f2373 \ifnum\previous@page=\l@dparsedstartpage\relax
2374 \else \ledplinenumtrue \fi
2375 \ifnum\l@dparsedstartline=\l@dparsedendline\relax
2376 \else \ledplinenumtrue \fi
2377 \expandafter\xdef\csname previous@#1@number\endcsname{\l@dparsedstartline}%
2378 \xdef\previous@page{\l@dparsedstartpage}% to here
2379 \setminus > \setminus \setminus2380 \noindent\csname #1footfmt\endcsname#2}%
2381 \setbox0=\hbox{\unvxh0}%
2382 \dp0=0pt
2383 \ht0=\csname #1footfudgefactor\endcsname\wd0
2384 \box0
```

```
2385 \penalty0
2386 \egroup
2387 }
2388
2389 \newcommand*{\previous@A@number}{-1}
2390 \newcommand*{\previous@B@number}{-1}
2391 \newcommand*{\previous@C@number}{-1}
2392 \newcommand*{\previous@page}{-1}
2393
2394 \n\newcommand{\ab}1[1]{#1%2395 \let\rbracket\nobrak\relax}
2396 \newcommand{\nobrak}{\textnormal{}}
2397 \newcommand{\morenoexpands}{%
2398 \text{let}\ab = 0%
2399 }
2400
2401 \newcommand{\Aparafootfmt}[3]{%
2402 \ledsetnormalparstuff
2403 \scriptsize
2404 \notenumfont\printlines#1|\enspace
2405 % \lemmafont#1|#2\enskip
2406 \notetextfont
2407 #3\penalty-10\hskip 1em plus 4em minus.4em\relax}
2408
2409 \newcommand{\Bparafootfmt}[3]{%
2410 \ledsetnormalparstuff
2411 \scriptsize
2412 \notenumfont\printlines#1|%
2413 \ifledplinenum
2414 \enspace
2415 \else
2416 {\hskip 0em plus 0em minus .3em}%
2417 \{f_i\}2418 \select@lemmafont#1|#2\rbracket\enskip
2419 \notetextfont
2420 #3\penalty-10\hskip 1em plus 4em minus.4em\relax }
2421
2422 \newcommand{\Cparafootfmt}[3]{%
2423 \ledsetnormalparstuff
2424 \scriptsize
2425 \notenumfont\printlines#1|\enspace
2426 % \lemmafont#1|#2\enskip
2427 \notetextfont
2428 #3\penalty-10\hskip 1em plus 4em minus.4em\relax}
2429
2430 \makeatother
2431
2432 \footparagraph{A}
2433 \footparagraph{B}
2434 \footparagraph{C}
```

```
2435
2436 \let\Afootfmt=\Aparafootfmt
2437 \let\Bfootfmt=\Bparafootfmt
2438 \let\Cfootfmt=\Cparafootfmt
2439
2440 \renewcommand*{\Rlineflag}{}
2441
2442 \emergencystretch40pt
2443
2444 \author{Guillelmus de Berchen}
2445 \title{Chronicon Geldriae}
2446 \date{}
2447 \hyphenation{archi-epi-sco-po Huns-dis-brug li-be-ra No-vi-ma-gen-si}
2448 \begin{document}
2449 \begin{pages}
2450 \begin{Leftside}
2451 \beginnumbering\pstart
2452 \selectlanguage{latin}
2453 \section{De ecclesia S. Stephani Novimagensi}
2454
2455 \noindent\setline{1}
2456 Nobilis itaque comes Otto\protect\edindex{Otto II of Guelders}
2457 imperio et dominio Novimagensi sibi, ut praefertur, impignoratis
2458 et commissis
2459 \edtext{proinde}{\Bfootnote{primum D}} praeesse cupiens, anno
2460 \textsc{liiii} superius descripto, mense
2461 Iu\edtext{}{\Afootnote{p.\ 227~R}}nio, una cum iudice, scabinis ceterisque
2462 civibus civitatis Novimagensis, pro ipsius et inhabitantium in ea
2463 necessitate,\edtext{}{\Afootnote{p.\ 97~N}} commodo et utilitate,
2464 ut \edtext{ecclesia eius}{\Bfootnote{ecclesia D: eius eius H}} parochialis
2465 \edtext{\abb{extra civitatem}}{\Bfootnote{\textit{om.}~H}} sita
2466 destrueretur et \edtext{infra}{\Bfootnote{intra D}} muros
2467 \edtext{transfer\edtext{}{\Afootnote{p.\ 129~D}}retur}%
2468 {\Bfootnote{transferreretur NH}}
2469 ac de novo construeretur,
2470 \edtext{a reverendo patre domino
2471 Conrado\protect\edindex{Conrad of Hochstaden} de
2472 \edtext{Hofsteden}{\Bfootnote{Hoffstede D: Hoffsteden H}}, archiepiscopo
2473 \edtext{Coloniensi}{\Bfootnote{Colononiensi H}}, licentiam}%
2474 {\Cfootnote{William is confusing two charters that are five years
2475 apart. Permission from St.\ Apostles' Church in Cologne had been
2476 obtained as early as 1249. Cf. \setminus2477 Sloet\protect\index{Sloet van de Beele, L.A.J.W.},
2478 \textit{Oorkondenboek} nr.\ 707 (14 November 1249):
2479 ''\ldots{}nos devotionis tue precibus annuentes, ut ipsam ecclesiam
2480 faciens demoliri transferas in locum alium competentem, tibi
2481 auctoritate presentium indulgemus\ldots''}}, et a venerabilibus
2482 \edtext{dominis}{\Bfootnote{viris H}} decano et capitulo sanctorum
2483 Apostolorum\protect\edindex{St. Apostles' (Cologne)}
2484 \edtext{Coloniensi}{\Bfootnote{Coloniae H}}, ipsius ecclesiae ab
```

```
2485 antiquo veris et pacificis patronis, consensum, citra tamen
2486 praeiudicium, damnum aut gravamen \edtext{iurium}{\Bfootnote{virium D}}
2487 et bonorum eorundem, impetravit.
2488 \pend
2489
2490 \pstart
2491 \edtext{Et exinde \edtext{liberum}{\Bfootnote{librum H}}
2492 locum eiusdem civitatis
2493 \edtext{qui}{\Bfootnote{quae D}} dicitur
2494 \edtext{Hundisburg}{\Bfootnote{Hundisburch D: Hundisbrug HMN:
2495 Hunsdisbrug R}}\protect\edindex{Hundisburg},
2496 de praelibati Wilhelmi\protect\edindex{William II of Holland} Romanorum
2497 \edtext{regis}{\Bfootnote{imperatoris D}}, ipsius fundi
2498 do\edtext{}{\Afootnote{f.\ 72v~M}}mini, consensu, ad aedificandum
2499 \edtext{\abb{et consecrandum}}{\Bfootnote{\textit{om.}\ H}}
2500 ecclesi\edtext{}{\Afootnote{p.\ 228~R}}am et coemeterium,
2501 \edtext{eisdem}{\Bfootnote{eiusdem D}} decano et capitulo de expresso
2502 eiusdem civitatis assensu libera contradiderunt voluntate, obligantes
2503 se ipsi \edtext{comes}{\Bfootnote{comites D}} et civitas
2504 \edtext{\abb{dictis}}{\Bfootnote{\textit{om.}\ H}} decano et capitulo,
2505 quod in recompensationem illius areae infra castrum et portam, quae
2506 fuit dos ecclesiae, in qua plebanus habitare solebat---quae
2507 \edtext{tunc}{\Bfootnote{nunc H}} per novum fossatum civitatis est
2508 destructa---aliam aream competentem et ecclesiae novae,
2509 \edtext{ut praefertur, aedificandae}{%
2510 \l{1emma{\ab}(lotx adificandae}}\Bfootnote{\textit{om.}\ H} satisfy2511 \edtext{contiguam}{\Bfootnote{contiguum M}}, ipsi plebano darent et
2512 assignarent.}{\Cfootnote{Cf.\ Sloet, \textit{Oorkondenboek} nr.\ 762
2513 (June 1254)}} Et desuper
2514 \edtext{\abb{apud}}{\Bfootnote{\textit{om.}\ H}} dictam ecclesiam
2515 sanctorum Apostolorum \edtext{est}{\Bfootnote{et H}}
2516 \edtext{littera}{\Bfootnote{litteram H}} sigillis ipsorum
2517 Ottonis\edtext{}{\Afootnote{p.\ 130~D}} comitis et civitatis
2518 \edtext{Novimagensis}{\Bfootnote{Novimagii D}}
2519 \edtext{sigillata}{\Bfootnote{sigillis communita H}}.
2520 \pend
2521
2522 \pstart
2523 // One additional line to show synchronization. //
2524 \pend
2525 \endnumbering
2526 \end{Leftside}
2527
2528 \begin{Rightside}
2529 \sidenotemargin{right}\selectlanguage{english}
2530 \beginnumbering
2531 \pstart
2532 \addtocounter{section}{-1}%
2533 \leavevmode\section{St.\ Stephen's Church in Nijmegen}
2534
```

```
2535 \noindent\setline{1}%
2536 After the noble count Otto had taken in pledge the power over
2537 Nijmegen,\footnote{In 1247 William II\protect\index{William II of Holland}
2538 (1227--1256) count of Holland needed money to fight his way to
2539 Aachen\protect\index{Aachen} to be crowned King of the Holy Roman
2540 Empire. He gave the town of Nijmegen in pledge to Otto
2541 II\protect\index{Otto II of Guelders} (1229--1271) count of Guelders.}
2542 like I have written above, he wanted to protect the town. So in June
2543 1254\ledsidenote{1254} he and the judge, the sheriffs and other
2544 citizens of Nijmegen obtained permission to demolish the parish
2545 church that lay outside the town walls,\footnote{Since the early
2546 seventh century old St.\ Stephen's church had been located close
2547 to the castle, at today's
2548 Kelfkensbos\protect\index{Kelfkensbos (Nijmegen)} square.
2549 Traces of the church and the presbytery were found during excavations
2550 in 1998--1999.} to move it inside the walls and to rebuild it new.
2551 This operation was necessary and useful both for Otto himself and
2552 for the inhabitants of the town. The reverend father Conrad of
2553 Hochstaden, archbishop of
2554 Cologne,\footnote{Conrad of Hochstaden ({\textdagger} 1261) was
2555 archbishop of Cologne in 1238--1261. Nijmegen belonged to the
2556 archdiocese of Cologne until 1559.} gave his permission. So did the
2557 reverend dean and canons of the chapter of St. \setminus2558 Apostles'\protect\index{St. Apostles' (Cologne)} in Cologne, who had
2559 long\footnote{They probably became the patrons when the chapter was
2560 established in the early eleventh century. About the church and the
2561 chapter, see Gottfried Stracke\protect\index{Stracke, G.},
2562 \textit{K\"{o}ln:\ St.\ Aposteln}, Stadtspuren -- Denkm\"{a}ler in
2563 K\"{o}ln, vol.\ 19, K\"{o}ln: J.\,P.\ Bachem, 1992.} been the true
2564 and benevolent patrons of the church---but they did not allow Otto
2565 to do anything without their knowledge, nor to infringe their rights,
2566 nor to damage their property.
2567 \pend
2568
2569 \pstart
2570 And so the count and the town voluntarily gave an open space in town
2571 called Hundisburg, which was owned by the aforementioned king William,
2572 to the dean and chapter of St. \ \ Apostles' in order to build and
2573 consecrate a church and graveyard. King William approved and the
2574 town of Nijmegen explicitly expressed its assent. A new ditch was dug
2575 on property of the church near the castle and the
2576 harbour,\footnote{Nowadays, the exact location of the medieval
2577 ditch---and of two Roman ones---can be seen in the pavement of
2578 Kelfkensbos\protect\index{Kelfkensbos (Nijmegen)} square.} causing
2579 the demolition of the presbytery. In compensation, the count and
2580 citizens committed themselves to giving the parish priest another
2581 suitable space close enough to the new church that was about to be
2582 built. A letter about these transactions, with the seals of count
2583 Otto and the town of Nijmegen, is kept at St.\ Apostles'
2584 church.\footnote{The original letter is lost. A 15th century
```

```
2585 transcription of it is kept at the Historisches Archiv der
2586 Stadt K\"{o}ln (HAStK).}
2587 \pend
2588
2589 \pstart
2590 // One additional line to show synchronization. //
2591 \pend
2592 \endnumbering
2593 \end{Rightside}
2594 \Pages
2595 \end{pages}
2596
2597 %%%%%%%%%%%%%%%%%%%%%%%%%%%
2598 \printindex
2599 \end{document}
2600 %%%%%%%%%%%%%%%%%%
2601
2602 \langle /djd17nov \rangle
```
## A.3 Example poetry on parallel facing pages

This example, illustrated in Figures [4](#page-79-0) to [7,](#page-82-0) was originally provided in November 2004 by Dirk-Jan Dekker for an earlier version of ledpar. I have updated it, and also extended it to show the difference between the \stanza command and the astanza environment. \stanza is used for the first pair of pages and astanza for the second pair. Note the definition of \endstanzaextra to give a short line after each stanza.

```
2603 (*djdpoems)
2604 %%% djdpoems.tex example parallel verses on facing pages
2605 \documentclass{article}
2606 \usepackage{ledmac,ledpar}
2607 \addtolength{\textheight}{-15\baselineskip}
2608
2609 \text{maxchunks} % default value = 10
2610 \setstanzaindents\{6,0,1,0,1\}2611
2612 \newcommand{\longdash}{---------}
2613
2614 \footparagraph{A} % for left pages
2615 \footparagraph{B} % for right pages
2616 \firstlinenum{1}
2617 \linenumincrement{1}
2618
2619 \let\oldBfootfmt\Bfootfmt
2620 \renewcommand{\Bfootfmt}[3]{%
2621 \let\printlines\printlinesR
2622 \oldBfootfmt{#1}{#2}{#3}}
```

```
2623
2624 \begin{document}
2625
2626 \newcommand{\interstanza}{\pstart\centering\longdash\skipnumbering\pend}
2627
2628 \begin{pages}
2629 \begin{Leftside}
2630 \def\endstanzaextra{\interstanza}
2631 \beginnumbering
2632
2633 \stanza
2634 Arma gravi numero violentaque bella parabam &
2635 edere, materi\{-\{a\} conveniente modis. &
2636 Par erat inferior versus---risisse Cupido &
2637 dicitur atque unum surripuisse pedem. \&
2638
2639 \stanza
2640 ''Quis tibi, saeve puer, dedit hoc in carmina iuris? &
2641 Pieridum vates, non tua turba \edtext{sumus}{\Afootnote{note lost}}. &
2642 Quid si praeripiat flavae V\u{e}nus arma Minervae, &
2643 ventilet accensas flava Minerva faces? \&
2644
2645 \stanza
2646 Quis probet in silvis Cererem regnare iugosis, &
2647 lege pharetratae Virginis arva coli? &
2648 Crinibus insignem quis \edtext{acuta}{\Afootnote{acut\={a} (abl.\ abs.)}}
2649 cuspide Phoebum &
2650 instruat, Aoniam Marte movente lyram? \&
2651 \endnumbering
2652 \end{Leftside}
2653
2654 \begin{Rightside}
2655 \def\endstanzaextra{\interstanza}
2656 \beginnumbering
2657 \firstlinenum{1}
2658 \linenumincrement{1}
2659 \setstanzaindents{6,0,1,0,1,0}
2660
2661 \stanza
2662 I was preparing to sing of weapons and violent wars, &
2663 in heavy numbers, with the subject matter suited to the verse measure. &
2664 The even lines were as long as the odd ones, but Cupid laughed, &
2665 they said, and he stole away one foot.\footnote{I.e., the even lines,
2666 which were hexameters (with six feet) became pentameters
2667 (with five feet).} \&
2668
2669 \stanza
2670 ''O cruel boy, who gave you the right over poetry? &
2671 We poets belong to the Pierides,\footnote{Muses} we are not your folk. &
2672 \edlabel{beginparadox}What if Venus should seize away the arms of
```

```
2673 Minerva with the golden hair, &
2674 if Minerva with the golden hair should fan alight the kindled torch
2675 of love? \&
2676
2677 \stanza
2678 Who would approve of Ceres\footnote{Ceres was the Roman goddess of
2679 the harvest.} reigning on the woodland ridges, &
2680 and of land tilled under the law of the Maid with the
2681 quiver\footnote{By '\textit{Virgo}' ('Virgin') Ovid means Diana, the
2682 Roman goddess of the hunt.}? &
2683 Who would provide Phoebus with his beautiful hair with a sharp-pointed
2684 spear, &
2685 while Mars stirs the \edtext{Aonian}{\Bfootnote{Mount Parnassus,
2686 where the Muses live, is located in Aonia.}}
2687 lyre?\edlabel{endparadox}\footnote{Lines
2688 \xlineref{beginparadox}--\xlineref{endparadox} show some paradoxical
2689 situations that would occur if the gods didn't stay with their own
2690 business.} \&
2691 \endnumbering
2692 \end{Rightside}
2693
2694 \Pages
2695 \end{pages}
2696
2697 \begin{pages}
2698 \begin{Leftside}
2699 \def\endstanzaextra{\interstanza}
2700 \beginnumbering
2701
2702 \begin{astanza}
2703 Arma gravi numero violentaque bella parabam &
2704 edere, materi\{-a\} conveniente modis. &
2705 Par erat inferior versus---risisse Cupido &
2706 dicitur atque unum surripuisse pedem. \&
2707 \end{astanza}
2708
2709 \begin{astanza}
2710 ''Quis tibi, saeve puer, dedit hoc in carmina iuris? &
2711 Pieridum vates, non tua turba \edtext{sumus}{\Afootnote{note lost}}. &
2712 Quid si praeripiat flavae V\u{e}nus arma Minervae, &
2713 ventilet accensas flava Minerva faces? \&
2714 \end{astanza}
2715
2716 \begin{astanza}
2717 Quis probet in silvis Cererem regnare iugosis, &
2718 lege pharetratae Virginis arva coli? &
2719 Crinibus insignem quis \edtext{acuta}{\Afootnote{acut\={a} (abl.\ abs.)}}
2720 cuspide Phoebum &
2721 instruat, Aoniam Marte movente lyram? \&
2722 \end{astanza}
```

```
2723
2724 \endnumbering
2725 \end{Leftside}
2726
2727 \begin{Rightside}
2728 \def\endstanzaextra{\interstanza}
2729 \beginnumbering
2730 \firstlinenum{1}
2731 \linenumincrement{1}
2732 \setstanzaindents{6,0,1,0,1,0}
2733
2734 \begin{astanza}
2735 I was preparing to sing of weapons and violent wars, &
2736 in heavy numbers, with the subject matter suited to the verse measure. &
2737 The even lines were as long as the odd ones, but Cupid laughed, &
2738 they said, and he stole away one foot. \footnote{I.e., the even lines,
2739 which were hexameters (with six feet) became pentameters
2740 (with five feet).} \&
2741 \end{astanza}
2742
2743 \begin{astanza}
2744 ''O cruel boy, who gave you the right over poetry? &
2745 We poets belong to the Pierides,\footnote{Muses} we are not your folk. &
2746 \edlabel{beginparadox}What if Venus should seize away the arms of
2747 Minerva with the golden hair, &
2748 if Minerva with the golden hair should fan alight the kindled torch
2749 of love? \&
2750 \end{astanza}
2751
2752 \begin{astanza}
2753 Who would approve of Ceres\footnote{Ceres was the Roman goddess of the
2754 harvest.} reigning on the woodland ridges, &
2755 and of land tilled under the law of the Maid with the
2756 quiver\footnote{By '\textit{Virgo}' ('Virgin') Ovid means Diana,
2757 the Roman goddess of the hunt.}? &
2758 Who would provide Phoebus with his beautiful hair with a sharp-pointed
2759 spear, &
2760 while Mars stirs the \edtext{Aonian}{\Bfootnote{Mount Parnassus, where
2761 the Muses live, is located in Aonia.}}
2762 lyre?\edlabel{endparadox}\footnote{Lines
2763 \xlineref{beginparadox}--\xlineref{endparadox} show some paradoxical
2764 situations that would occur if the gods didn't stay with their
2765 own business.} \&
2766 \end{astanza}
2767
2768 \endnumbering
2769 \end{Rightside}
2770
2771 \Pages
2772 \end{pages}
```
 \end{document}  $2776\ \langle /$ djdpoems $\rangle$ 

References 97

## References

- [LW90] John Lavagnino and Dominik Wujastyk. 'An overview of EDMAC: a PLAIN TeX format for critical editions'. TUGboat, 11, 4, pp. 623–643, November 1990. (Code available from CTAN in macros/plain/contrib/edmac)
- [Wil02] Peter Wilson. The memoir class for configurable typesetting. November 2002. (Available from CTAN in macros/latex/contrib/memoir)
- [Wil04] Peter Wilson. ledmac A presumptuous attempt to port ED-MAC,TABMAC and EDSTANZA to LaTeX. December 2004. (Available from CTAN in macros/latex/contrib/ledmac)

## Index

Numbers written in italic refer to the page where the corresponding entry is described; numbers underlined refer to the code line of the definition; numbers in roman refer to the code lines where the entry is used.

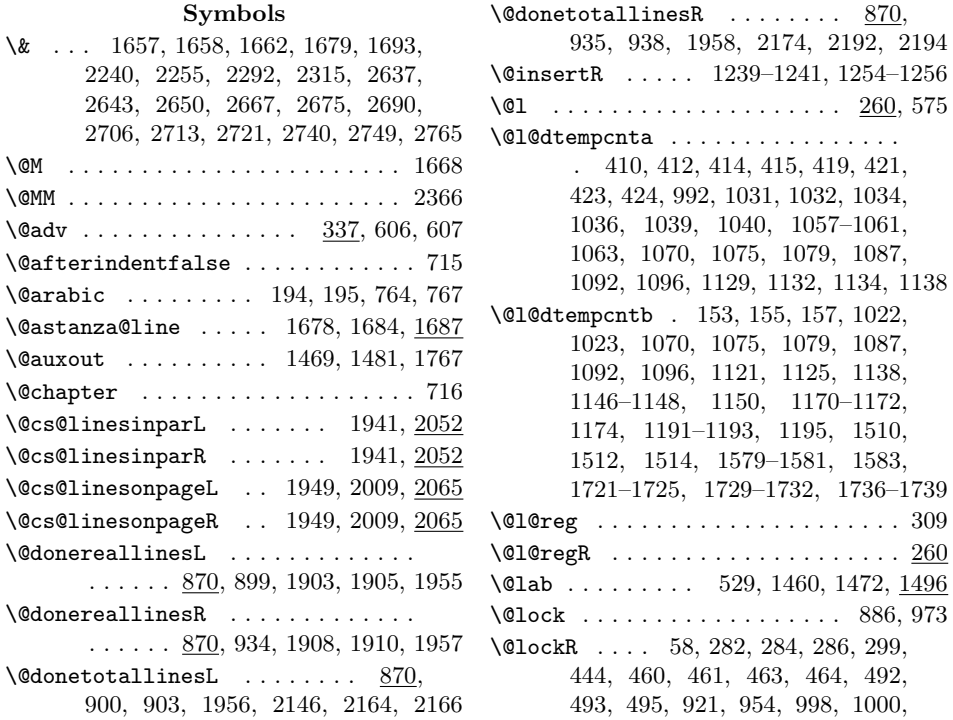

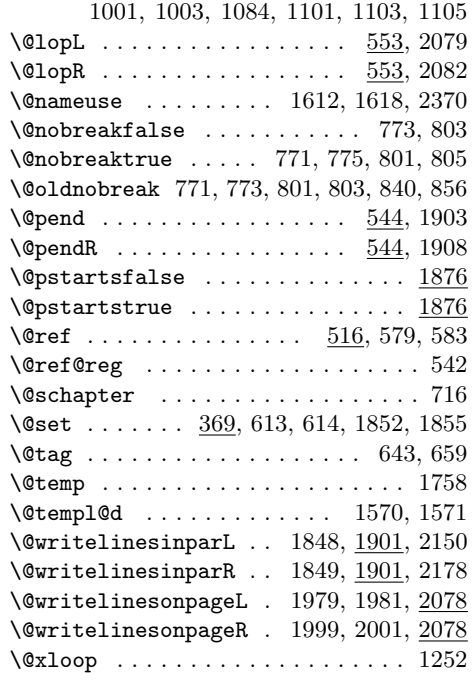

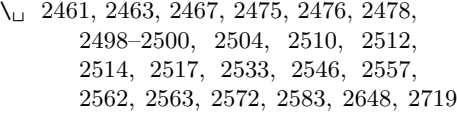

## A

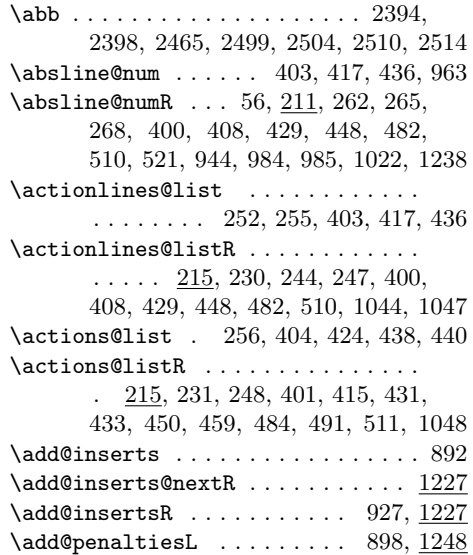

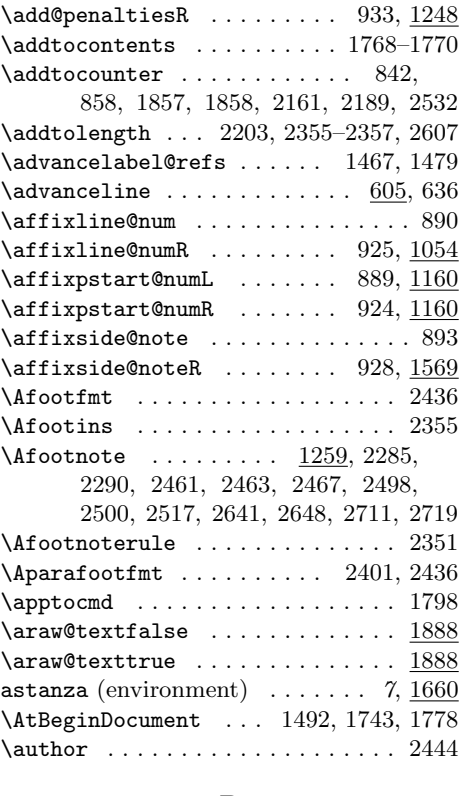

## B

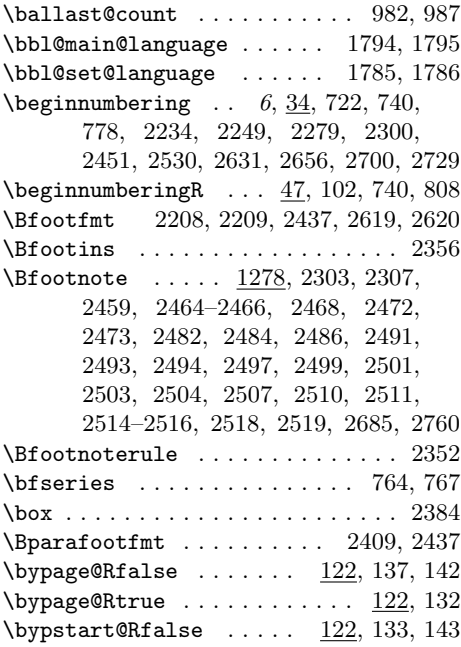

#### Index 99

 $\b{bypstart@Rtrue ... ... ... 122, 138}$ 

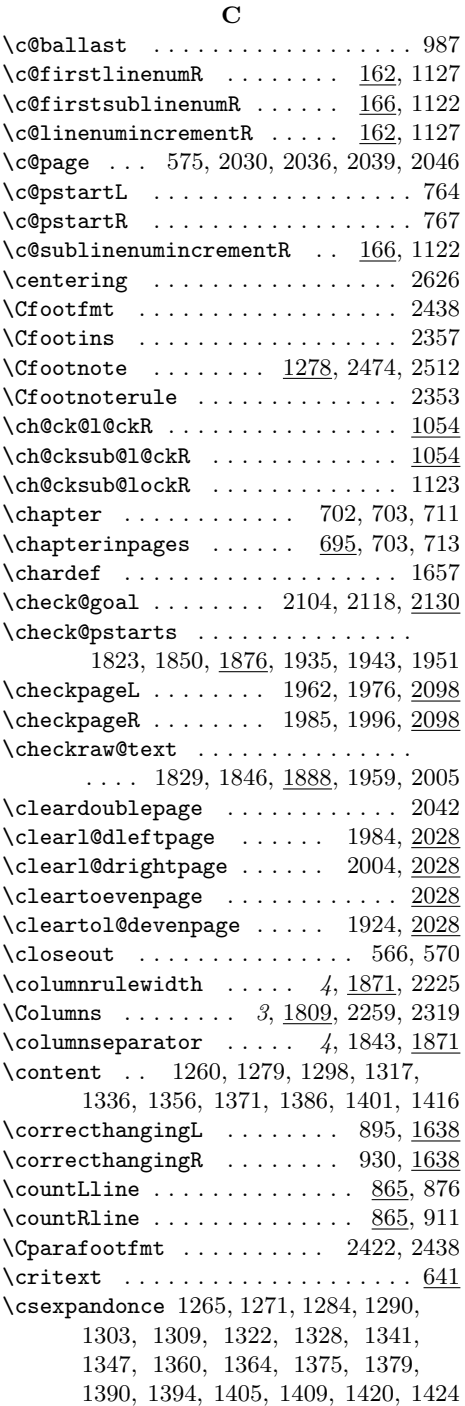

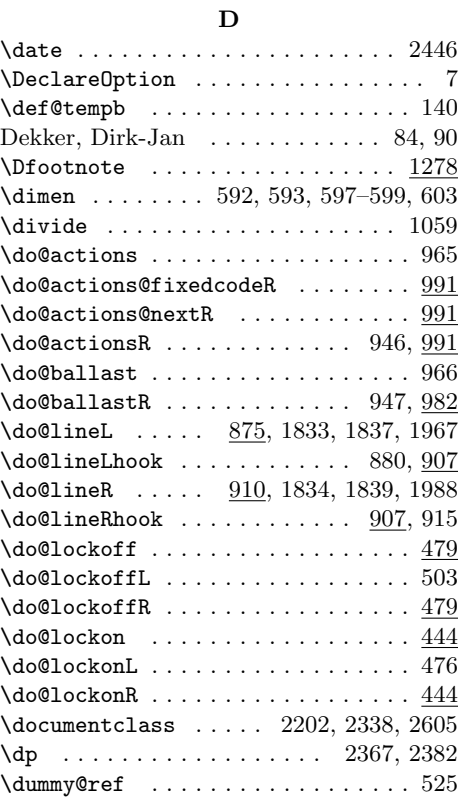

## ${\bf E}$

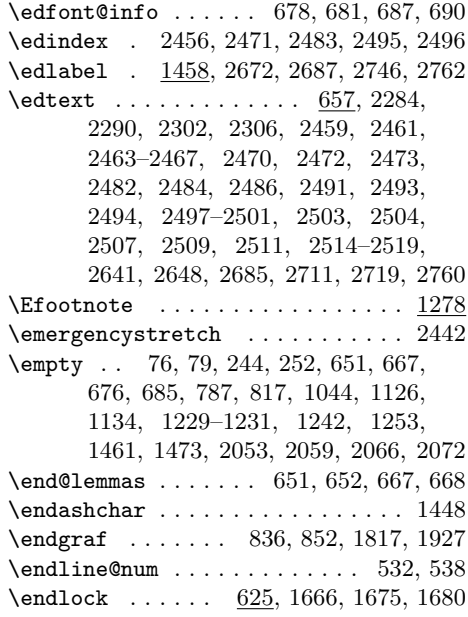

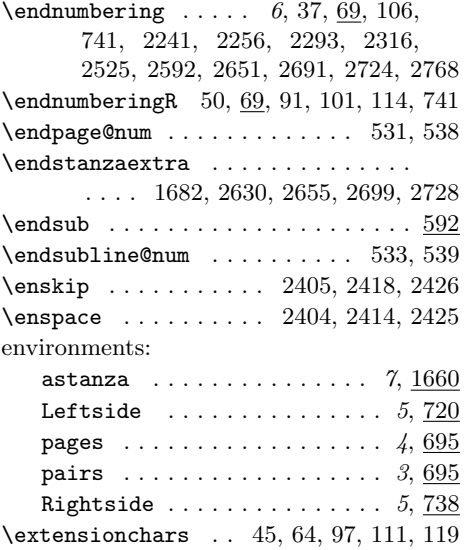

## F

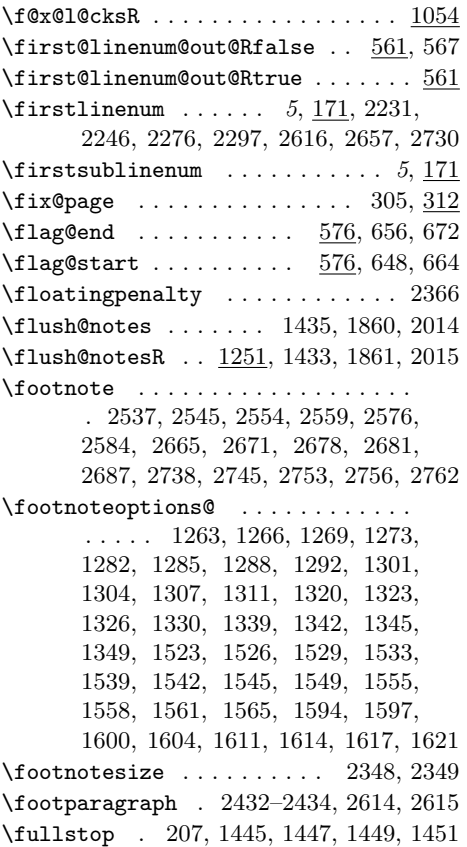

## G

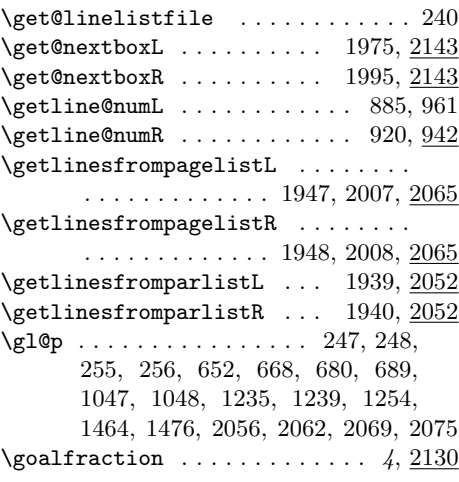

## H

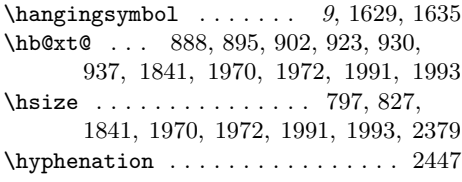

## I

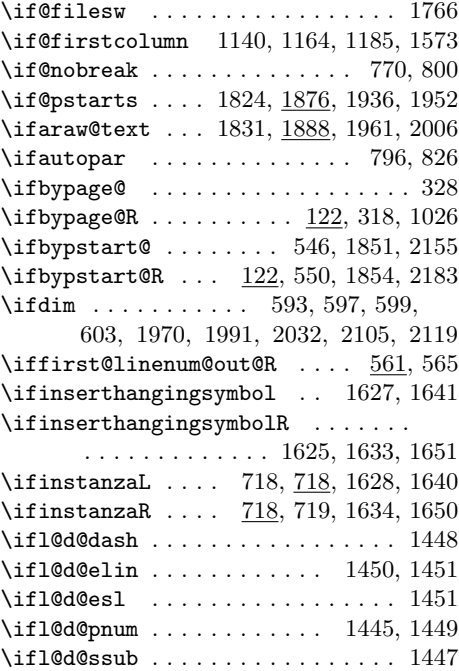

#### Index 101

\ifl@dpagefull ..... 1978, 1998, 2098  $\iint$ 10dpaging . . . . . . . . . 9, 1639, 1649  $\left\{ \iint\ldots \ldots \right\}$  . . . . . . . . . . 9, 73, 1431  $\left\{ \iota_0, \iota_1, \iota_2, \iota_2, \iota_3, \iota_4, \iota_5 \right\}$ \ifl@dsamepage ..... 1965, 1987, 2098 \ifl@dskipnumber . . . . . . . . . . . 1117  $\iintl@dusedbabel$  . . . . . . . . . . . . 1752 \ifledplinenum . . . . . . . . 1446, 2413  $\left\{ \iota_0, \iota_1, \iota_2, \iota_3, \iota_4, \iota_5, \iota_8 \right\}$ 184, 188, 227, 242, 306, 315, 339, 353, 370, 387, 399, 407, 428, 473, 500, 509, 518, 577, 587, 594, 600, 606, 613, 621, 626, 630, 635, 645, 661, 675, 1262, 1281, 1300, 1319, 1338, 1358, 1373, 1388, 1403, 1418, 1432, 1459, 1497, 1511, 1522, 1538, 1554, 1593, 1610, 1789, 1799 \ifnoteschanged@ ............. 83 \ifnumberedpar@ ... 780, 810, 832, 848, 1261, 1280, 1299, 1318, 1337, 1357, 1372, 1387, 1402, 1417, 1521, 1537, 1553, 1592, 1609 \ifnumbering ...... 35, 127, 776, 829 \ifnumberingR ... . 48, 70, 93, 806, 845 \ifnumberline . 943, 948, 962, 967, 1116 \ifnumberpstart ... 796, 826, 841, 857 \ifodd ............ 1150, 1174, 1195, 1583, 2030, 2036, 2039, 2046 \ifpst@rtedL . . . . . . . . . . . . . . 30, 784  $\left\{ \right. 814$ \ifpstartnum . . . . . . . . . . . 1205, 1210  $\left\{\text{tr}R \ldots \ldots \ldots \ldots \quad 1160\right\}$ \ifshiftedverses . 5, 1969, 1990, 2131 \ifsidepstartnum 796, 826, 1162, 1183  $\left\{ \times 205, \right. \right.$ 294, 338, 371, 378, 409, 418, 430, 437, 449, 483, 537, 539, 949, 968, 1033, 1120, 1499, 1503 \ifvbox 877, 912, 1892, 1895, 2144, 2172 \ifvmode ............. 1466, 1478 \ifvoid . . . . . . . . . . . . . . . 1438-1442  $\it \iinturittenlinesL$  ......  $2140, 2148$ \ifwrittenlinesR . . . . . . . 2141, 2176 \initnumbering@reg ............ 43 \insert . . . . . . . . . . . . . . . . . . . . 2362  $\infty$  \insert@count .....  $515, 583, 646,$ 662, 1272, 1291, 1310, 1329, 1348, 1365, 1380, 1395, 1410, 1425, 1532, 1548, 1564, 1603, 1620

\insert@countR ....  $516, 579, 645,$ 661, 1267, 1286, 1305, 1324, 1343, 1361, 1376, 1391, 1406, 1421, 1527, 1543, 1559, 1598, 1615 \inserthangingsymbolfalse ...... 886 \inserthangingsymbolL .... 895, 1625 \inserthangingsymbolR .... 930, 1625 \inserthangingsymbolRfalse ..... 921 \inserthangingsymbolRtrue ...... 921 \inserthangingsymboltrue ....... 886 \insertlines@listR . . . . . . . . . . . . . . . 76, 215, 229, 521, 1231, 1235 \inserts@list ................ . . 786, 1271, 1290, 1309, 1328, 1347, 1364, 1379, 1394, 1409, 1424, 1531, 1547, 1563, 1602, 1619 \inserts@listR . . . . . . . . . . . . . .  $\ldots$  816, 1226, 1229, 1239, 1253, 1254, 1265, 1284, 1303, 1322, 1341, 1360, 1375, 1390, 1405, 1420, 1525, 1541, 1557, 1596, 1613 \instanzaLfalse . . . . . . . . 1868, 2021 \instanzaLtrue . . . . . . . . . . . . . . . 729 \instanzaRfalse . . . . . . . . 1869, 2022 \instanzaRtrue . . . . . . . . . . . . . . . 751 \interfootnotelinepenalty ..... 2365 \interlinepenalty . . . . . . 1668, 2365 \interstanza .................. . . . . 2626, 2630, 2655, 2699, 2728

#### L

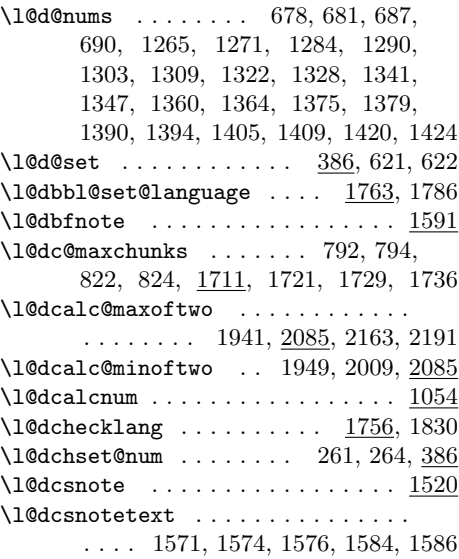

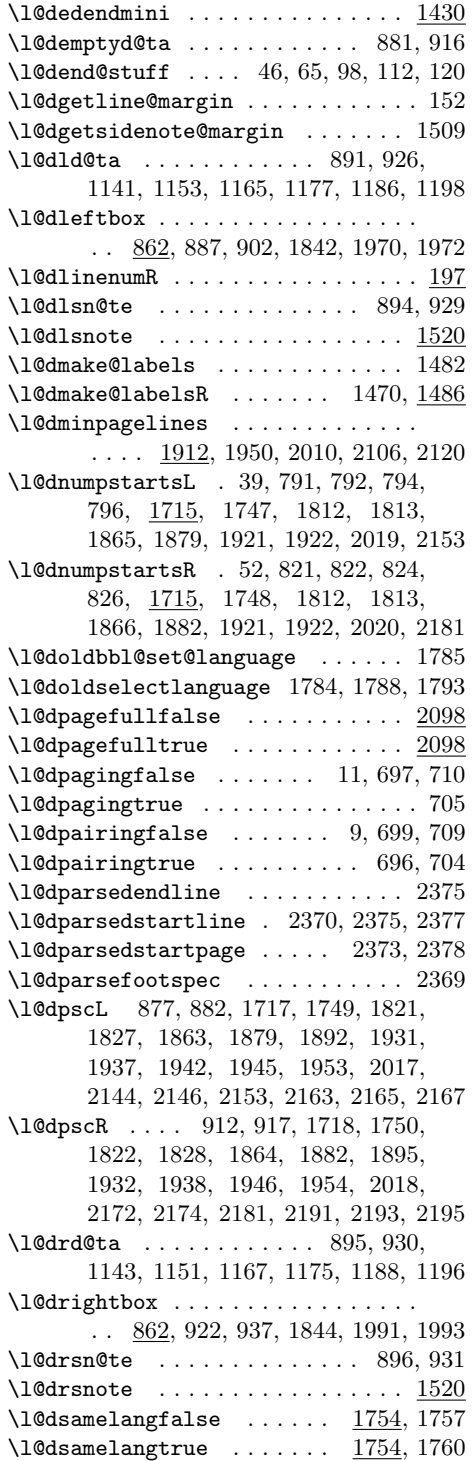

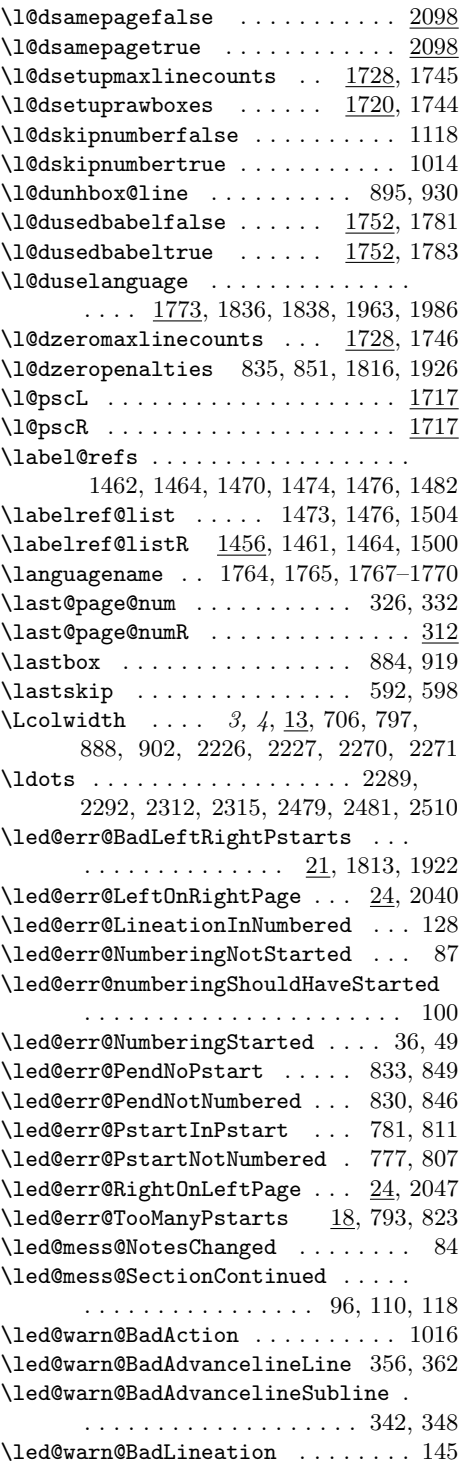

#### Index 103

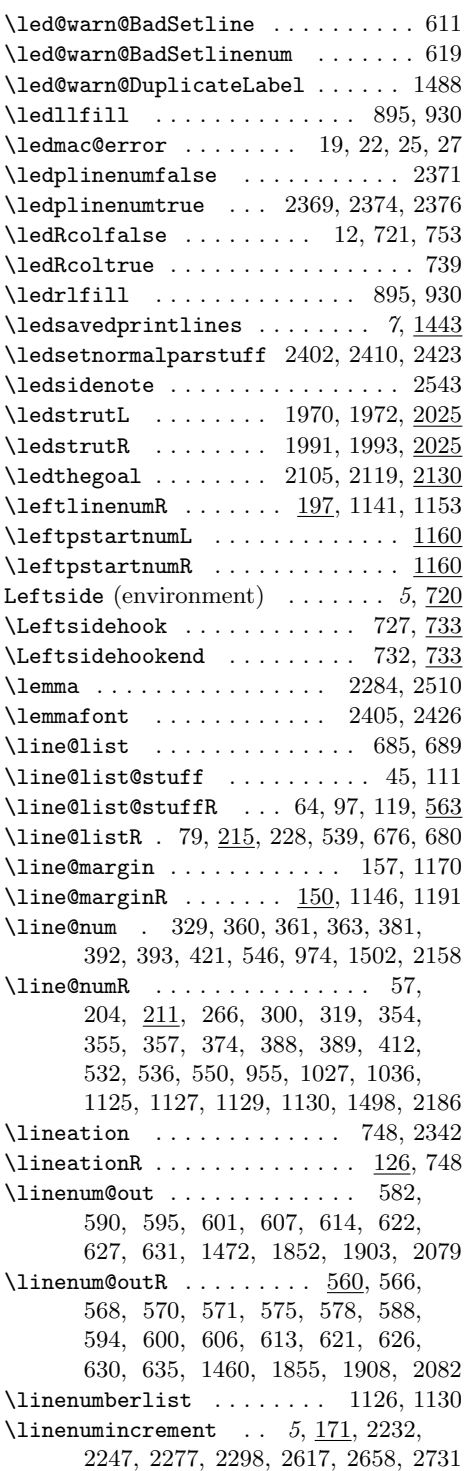

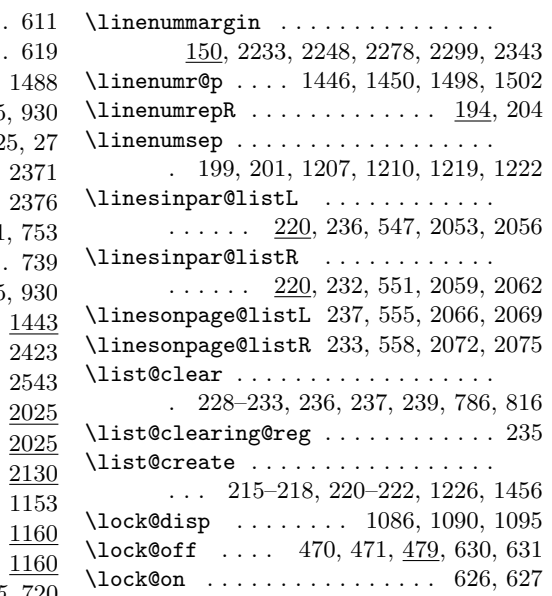

## M

\longdash . . . . . . . . . . . . . 2612, 2626

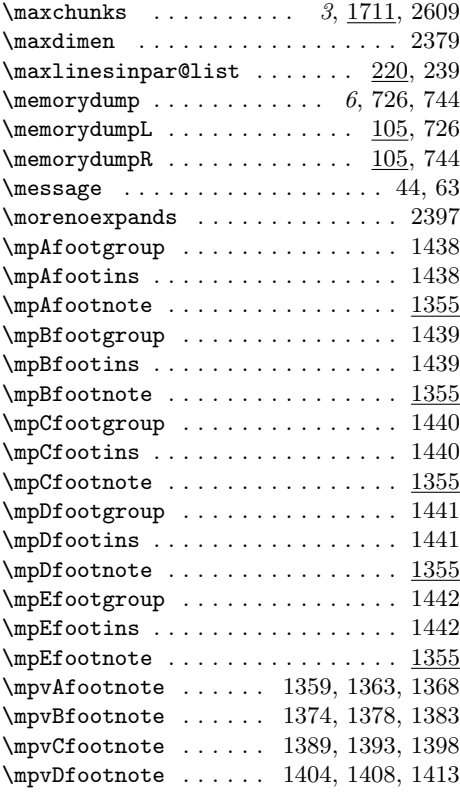

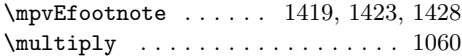

## N

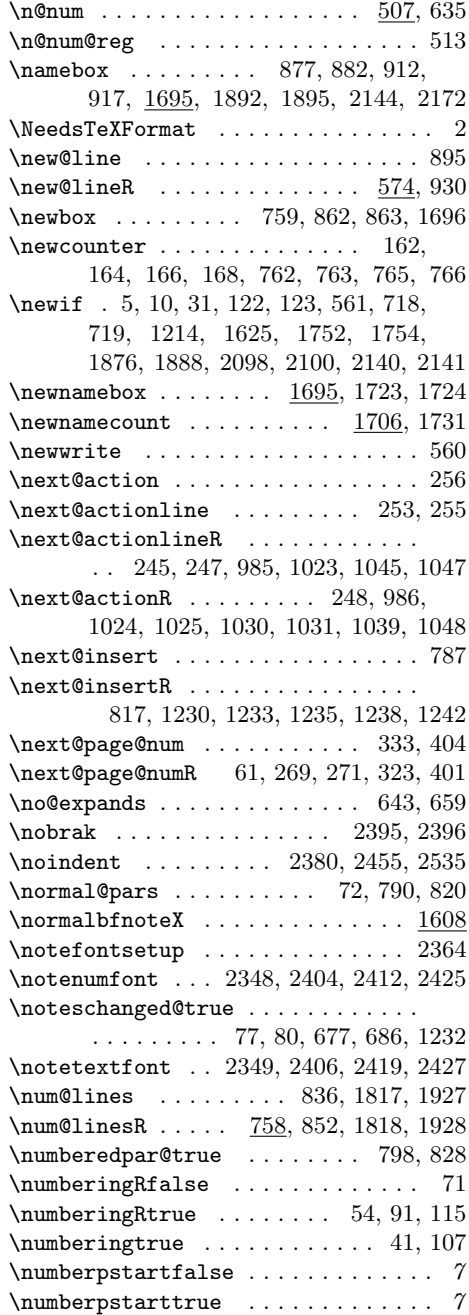

 $\texttt{numlabfont} \dots \dots \dots \dots \dots \ 204$ 

\numpagelinesL . . . . . . . . . . . . . . .  $\ldots$  1912, 1968, 1979, 1983, 2106 \numpagelinesR . . . . . . . . . . . . . . .

 $\ldots$  1912, 1989, 1999, 2003, 2120

## O

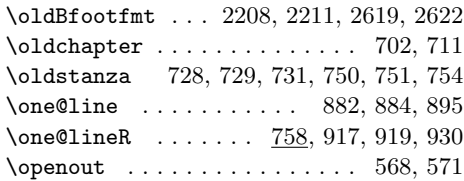

## P

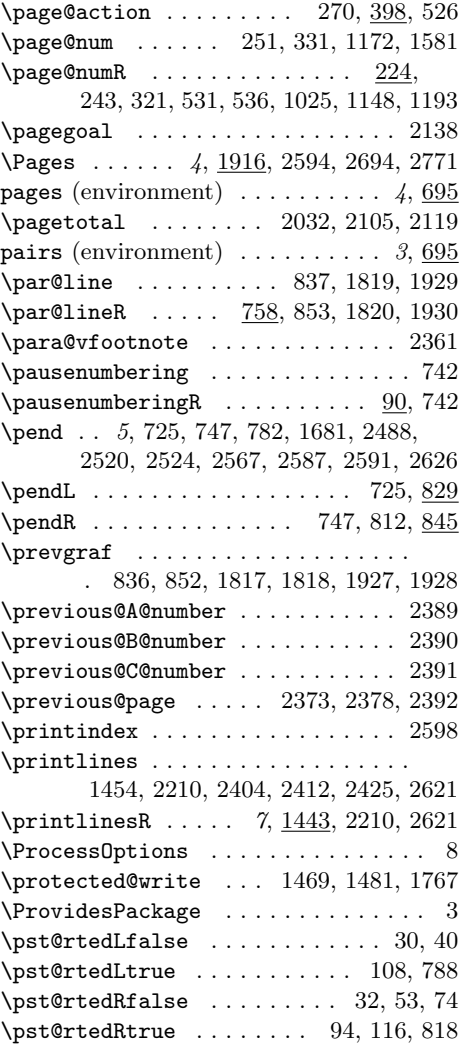

#### Index 105

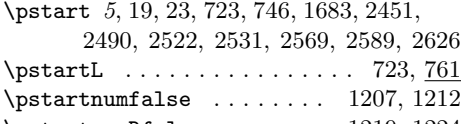

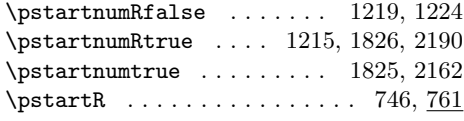

## R

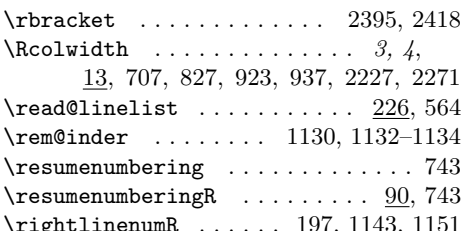

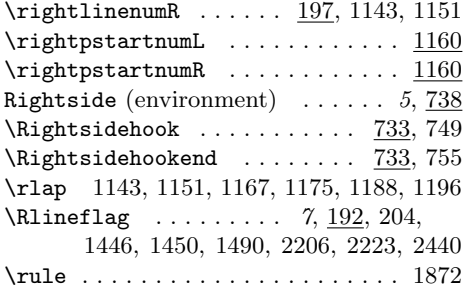

#### S

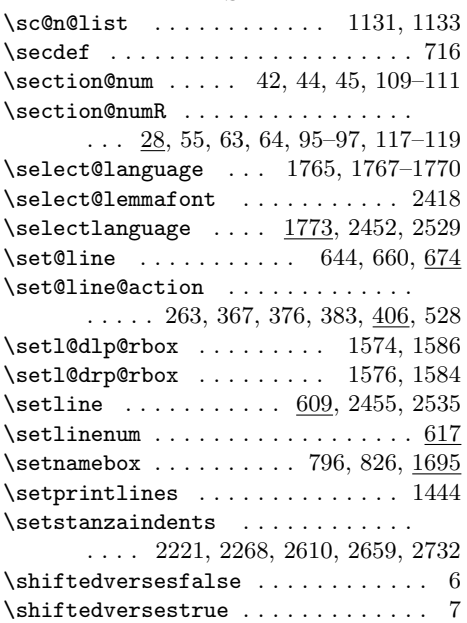

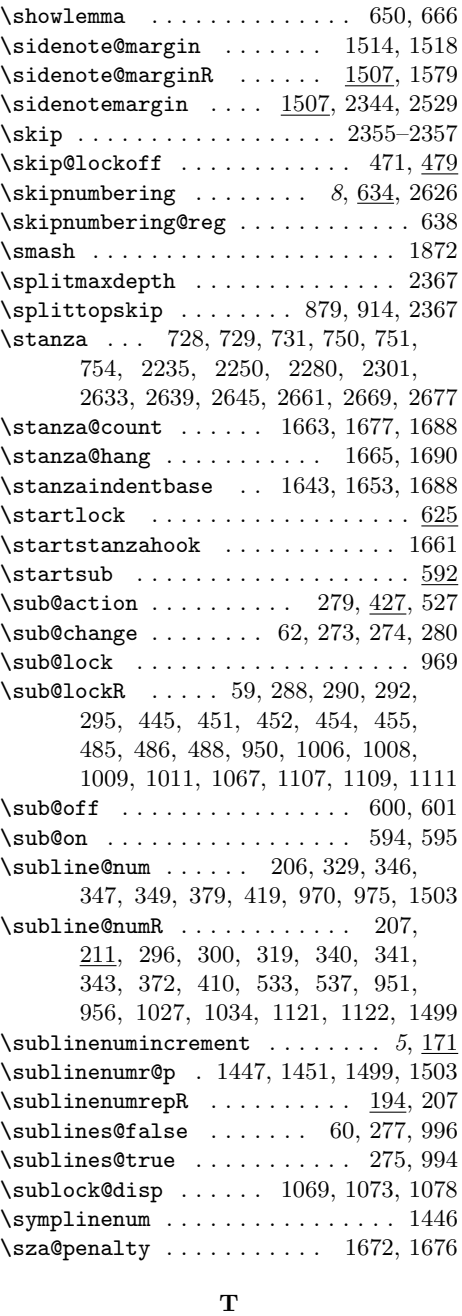

 $\texttt{\texttt{degree}}$  .....................  $2554$ \textheight . . . . . . . . . . . 2203, 2607 \textit 2265, 2290, 2292, 2313, 2315, 2325, 2465, 2478, 2499, 2504, 2510, 2512, 2514, 2562, 2681, 2756

\textnormal .................... 2396 \vEfootnote ......... 1340, 1346, 1352 \textsc . . . . . . . . . . . . . . . 2264, 2460 \textwidth 14, 16, 706, 707, 2226, 2270 \theledlanguageL 1758, 1773, 1836, 1963 \theledlanguageR 1758, 1773, 1838, 1986 \thepage . . . . . . . . . . . 575, 1470, 1482 \thepstart . . . . . . . . . . . . . . 724, 745 \thepstartL 7, 724, 764, 796, 1206, 1211 \thepstartR 7, 745, 767, 826, 1218, 1223 \thr@@ .. 454, 463, 486, 493, 1001, 1009 \title . . . . . . . . . . . . . . . . . . . . . 2445 \topskip . . . . . . . . . . . . . . . . . . . 2032

U

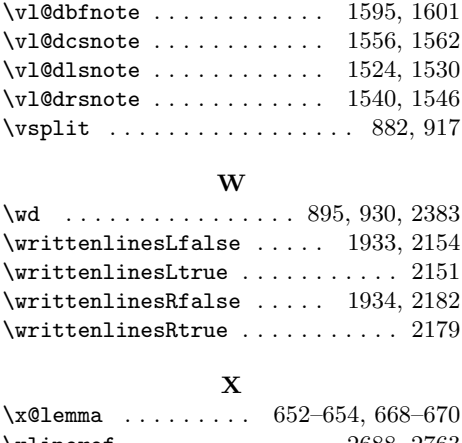

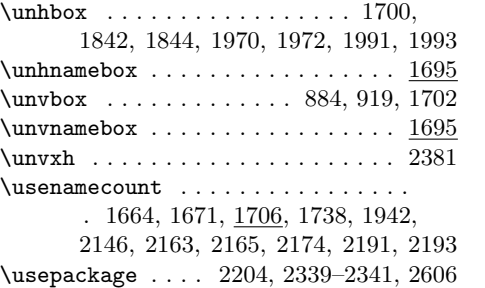

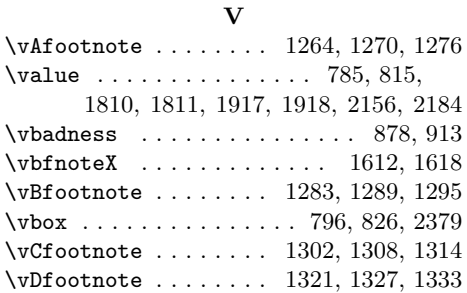

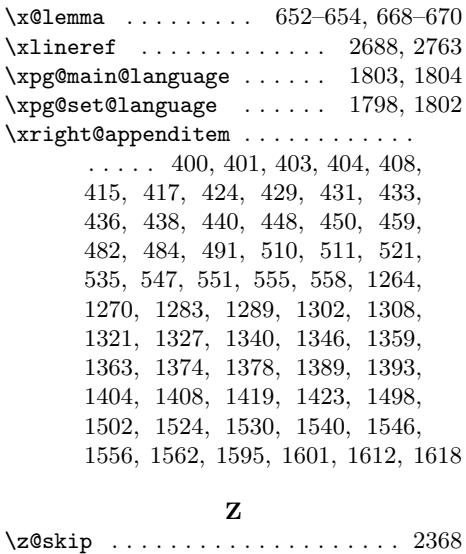

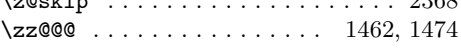

# Change History

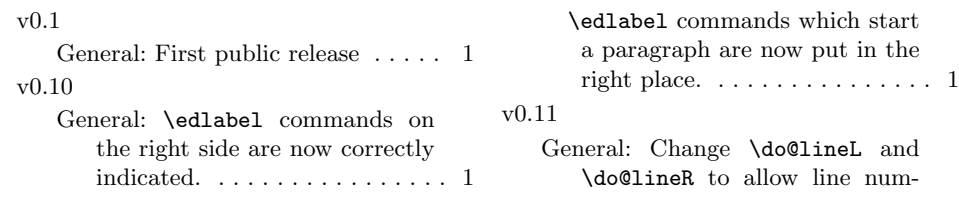

## Change History 107

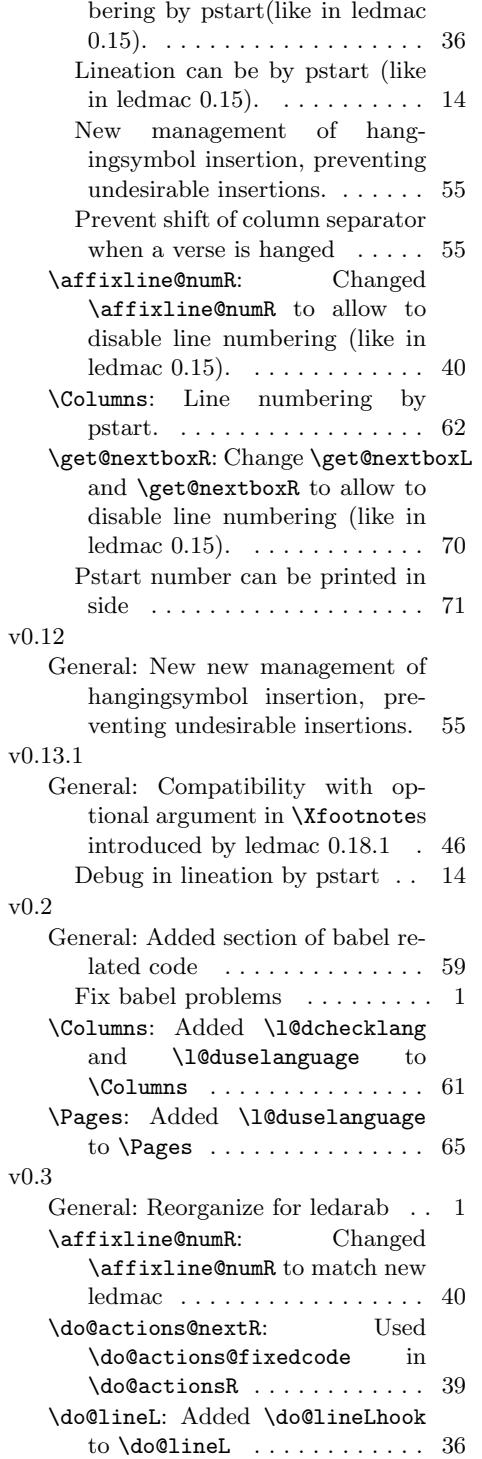

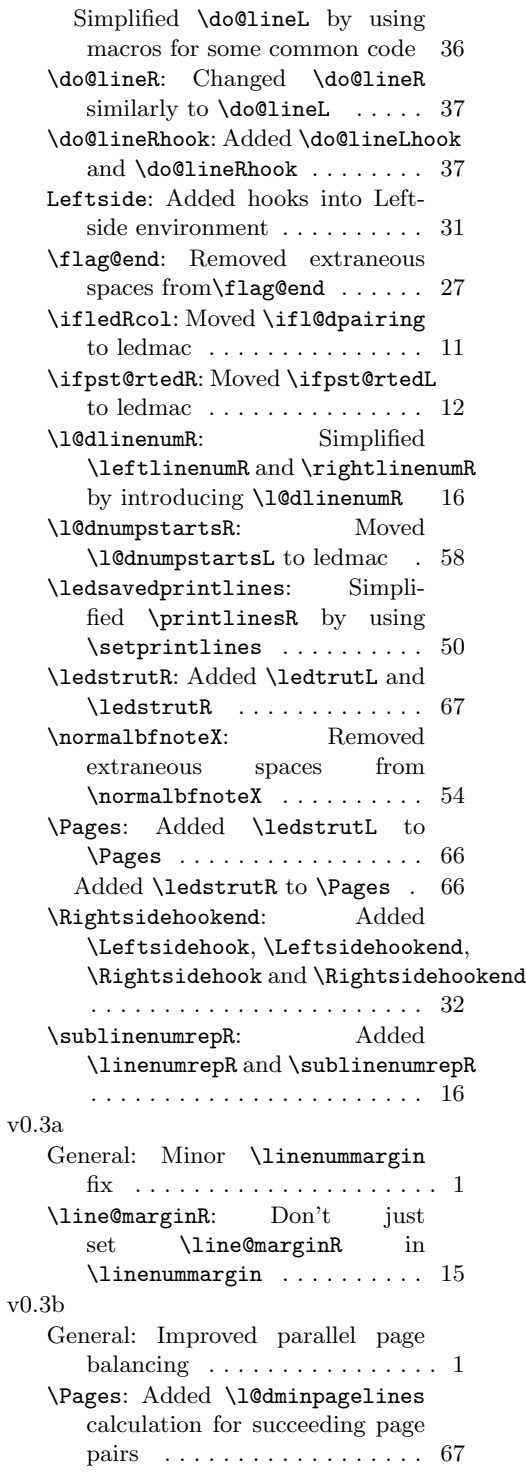

108 Change History

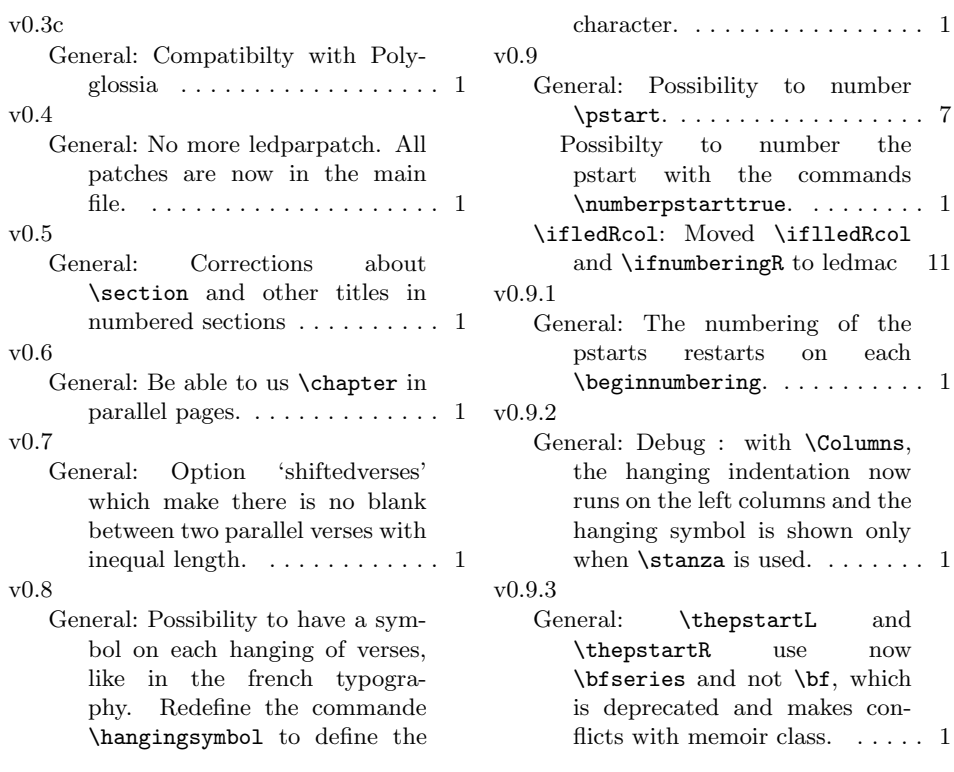